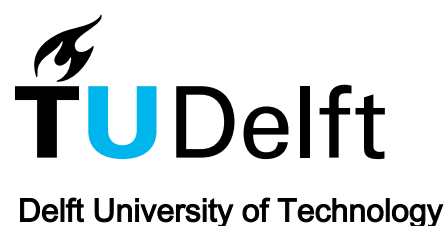

### Uncertainty assessment

Bertrand-Krajewski, Jean-Luc; Uhl, Mathias ; Clemens, F.H.L.R.

DOI [10.2166/9781789060119\\_0263](https://doi.org/10.2166/9781789060119_0263)

Publication date 2021

Document Version Final published version

Published in Metrology in Urban Drainage and Stormwater Management

### Citation (APA)

Bertrand-Krajewski, J.-L., Uhl, M., & Clemens, F. H. L. R. (2021). Uncertainty assessment. In J. L. Bertrand-Krajewski, F. Clemens-Meyer, & M. Lepot (Eds.), *Metrology in Urban Drainage and Stormwater* Management: Plug and Pray (pp. 263-326). International Water Association (IWA). [https://doi.org/10.2166/9781789060119\\_0263](https://doi.org/10.2166/9781789060119_0263)

#### Important note

To cite this publication, please use the final published version (if applicable). Please check the document version above.

#### Copyright

Other than for strictly personal use, it is not permitted to download, forward or distribute the text or part of it, without the consent of the author(s) and/or copyright holder(s), unless the work is under an open content license such as Creative Commons.

#### Takedown policy

Please contact us and provide details if you believe this document breaches copyrights. We will remove access to the work immediately and investigate your claim.

# Chapter 8

# Uncertainty assessment

# Jean-Luc Bertrand-Krajewski<sup>1</sup>, Mathias Uhl<sup>2</sup> and Francois H. L. R. Clemens-Meyer $^{3,4,5}$

<sup>1</sup>University of Lyon, INSA Lyon, Laboratory DEEP, Villeurbanne, France 2 Muenster University of Applied Sciences, Institute for Infrastucture·Water·Resources·Environment (IWARU), Münster, Germany <sup>3</sup>Delft University of Technology, Water Management Department, Delft, The Netherlands 4 Deltares, Unit Hydraulic Engineering, Dept. Experimental Facility Support, Delft, The Netherlands 5 Norwegian University of Science & Technology, Faculty of Engineering, Dept. Civil & Environmental Engineering, Trondheim, Norway

# ABSTRACT

Assessing uncertainties in measurements must become a standard practice in the field of urban drainage and stormwater management. This chapter presents three standard methods to estimate uncertainties: the Type A method (repeated measurements), the Type B method (law of propagation of uncertainties) and the MC method (Monte Carlo method). Each method is described with its fundamental principles and equations, various examples are presented in detail and Matlab® codes are given to facilitate the calculations for routine applications. An advanced method to account for partial autocorrelation in time series is presented. Lastly, typical orders of magnitude of standard uncertainties for usual sensors used in urban drainage and stormwater management are given.

Keywords: Coverage interval, error, guide for uncertainty in measurements, law of propagation of uncertainties, Monte Carlo method, standard uncertainty.

© 2021 The Editors. This is an Open Access book chapter distributed under the terms of the Creative Commons Attribution Licence (CC BY-NC-ND 4.0), which permits copying and redistribution for noncommercial purposes with no derivatives, provided the original work is properly cited [\(https:](https://creativecommons.org/licenses/by-nc-nd/4.0/)//[creativecommons.org](https://creativecommons.org/licenses/by-nc-nd/4.0/)/[licenses](https://creativecommons.org/licenses/by-nc-nd/4.0/)/[by-nc-nd](https://creativecommons.org/licenses/by-nc-nd/4.0/)/[4.0](https://creativecommons.org/licenses/by-nc-nd/4.0/)/). This does not affect the rights licensed or assigned from any third party in this book. The chapter is from the book Metrology in Urban Drainage and Stormwater Management: Plug and Pray, Jean-Luc Bertrand-Krajewski, Francois Clemens-Meyer, Mathieu Lepot (Eds.). doi: 10.2166/9781789060119\_0263

Downloaded from http://iwaponline.com/ebooks/book/chapter-pdf/919174/9781789060119\_0263.pdf by TECHNISCHE UNIVERSITEIT DELFT user

# **SYMBOLS**

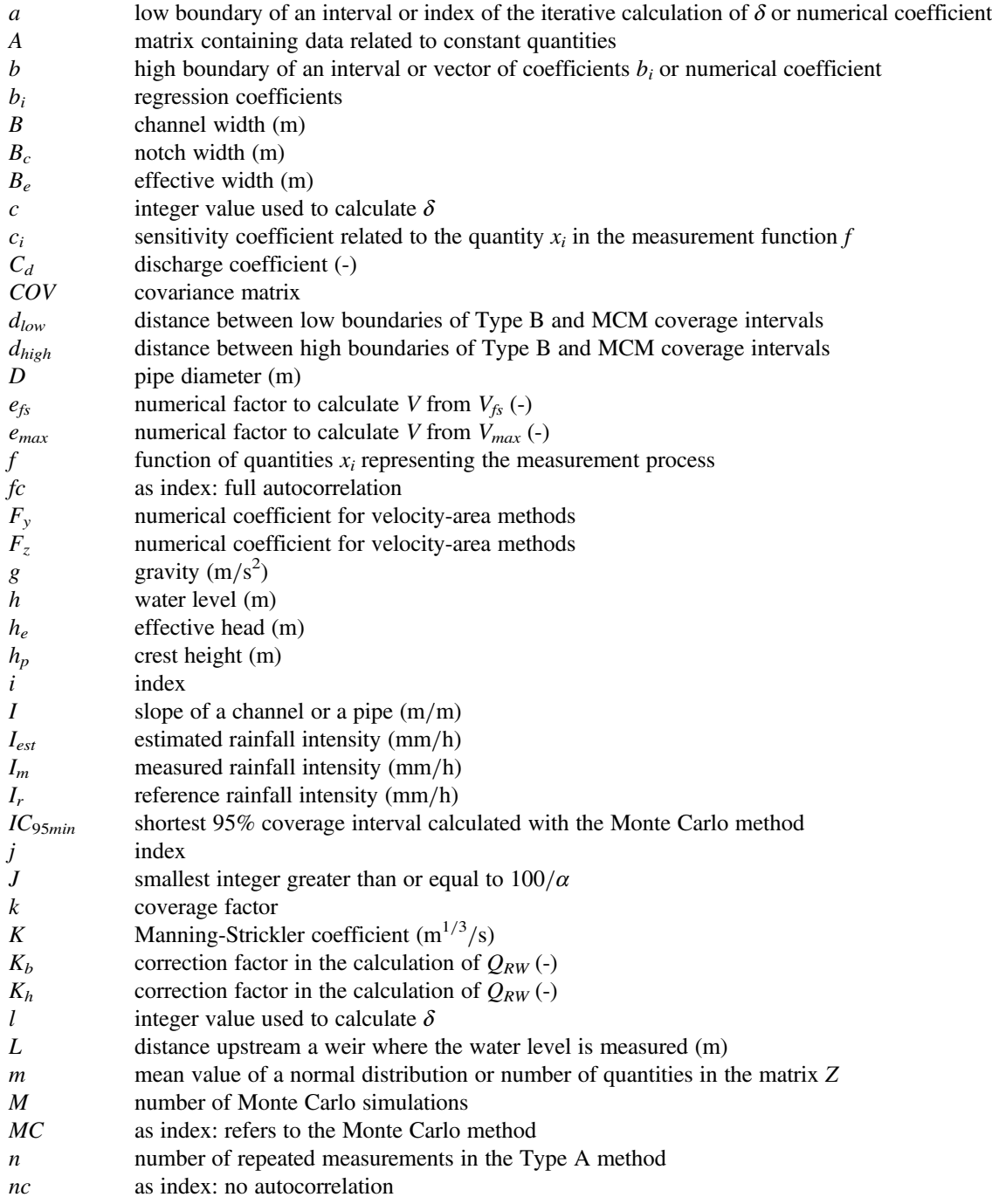

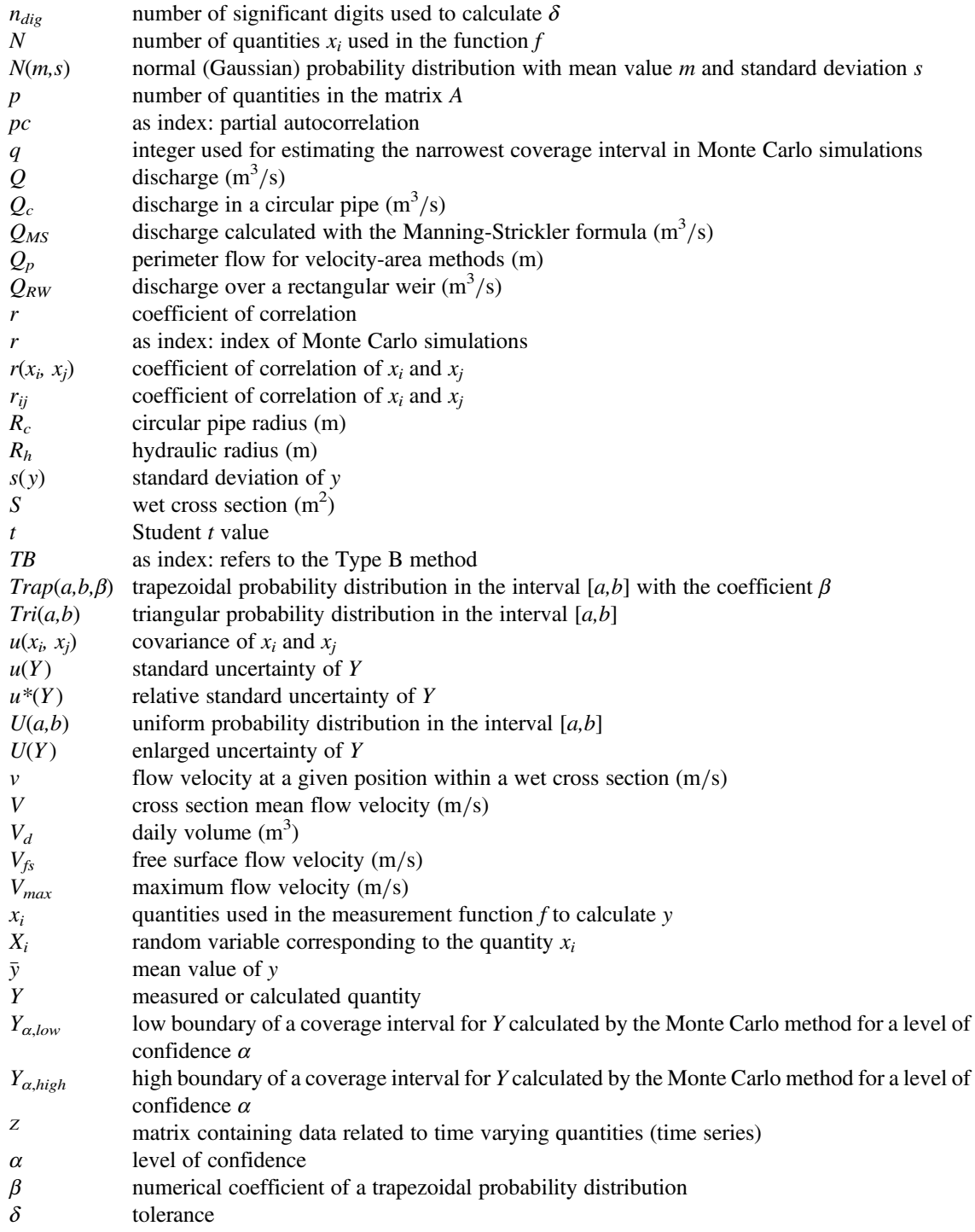

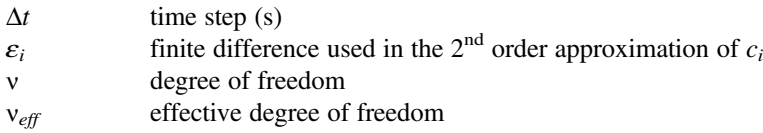

### 8.1 INTRODUCTION

Why is uncertainty assessment important and should be systematically done? In urban drainage and stormwater management (UDSM), like in numerous other professional fields and disciplines, information, knowledge, performance analysis, modelling, scenario analysis, planning and decision making are based on or use measurement results. However, measurements are never perfect and cannot be carried out without uncertainties. Consequently, 'when reporting the result of a measurement of a physical quantity, it is obligatory that some quantitative indication of the quality of the result be given so that those who use it can assess its reliability. Without such an indication, measurement results cannot be compared, either among themselves or with reference values given in a specification or standard. […] When all of the known or suspected components of error have been evaluated and the appropriate corrections have been applied, there still remains an uncertainty about the correctness of the stated result, that is, a doubt about how well the result of the measurement represents the value of the quantity being measured' ([ISO, 2008b](#page-64-0), p. vii).

Uncertainty assessment (UA) should thus become a standard professional practice in UDSM, aiming to comply with laws and regulations, quality control requirements, expected professional skills, basic and applied research needs, etc. This chapter aims to provide information, concepts, methods, tools, and detailed examples facilitating knowledge transfer and implementation of uncertainty assessment. However, as UA is not always obvious and requires some training, 'critical thinking, intellectual honesty and professional skills' [\(ISO, 2008b](#page-64-0), p. 8) remain fundamental.

This chapter is organized in three main sections:

- [Section 8.2](#page-5-0) presents the methods and international standards for UA, with their principles, conditions of application, step by step explanations and basic examples of application.
- [Section 8.3](#page-44-0) provides some additional examples for various aspects of UDSM.
- [Section 8.4](#page-60-0) gives complements including *in situ* uncertainties and some reference values for typical sensors and measurement methods used in UDSM.

# BOX 0: EXAMPLES WITH MATLAB®

Detailed examples of calculations with Matlab<sup>®</sup> are shown in dedicated boxes throughout this chapter: the instructions and codes are written with the Matlab<sup>®</sup> syntax and courier new font to distinguish them from the rest of the text. The instructions and code lines can be copied-pasted directly by the reader who would like to replicate them for training or to adapt them to his/her own needs.

Numerical results in boxes are usually given with 4 digits ( $format short$ ). In the main text, numerical values are rounded to the number of significant digits. It is also important to note, for readers who would like to reproduce them, that all calculations have been run without rounding in the successive steps.

Matlab<sup>®</sup> codes and associated data csv files are available for download at [https:](https://doi.org/10.2166/9781789060102)[//](https://doi.org/10.2166/9781789060102)[doi.org](https://doi.org/10.2166/9781789060102)/[10.](https://doi.org/10.2166/9781789060102) [2166](https://doi.org/10.2166/9781789060102)/[9781789060102](https://doi.org/10.2166/9781789060102).

# <span id="page-5-0"></span>8.2 INTERNATIONAL STANDARDS AND METHODS FOR UNCERTAINTY ASSESSMENT

### 8.2.1 Introduction and common rules of application

The first internationally unified frame for UA in measurements was published in 1993 as an ISO (International Organization for Standardization) guide entitled GUM – Guide for Uncertainty in Measurements [\(ISO, 1993](#page-63-0)), re-published with revisions in 1995 and also as a European standard in 1999 [\(CEN, 1999](#page-63-0)). It was later on revised, adapted and completed as parts of a new Guide for Uncertainty in Measurement, abbreviated hereafter as the ISO Guide 98, elaborated at international level by the JCGM – Joint Committee for Guides in Metrology – convened by the Bureau International des Poids et Mesures (BIPM), the International Electrotechnical Commission (IEC), the International Organization for Standardization (ISO), and the International Organization of Legal Metrology (OIML). The Supplement 1 published in 2008 introduces the Monte Carlo method for uncertainty assessment.

The ISO Guide 98 is based on a statistical approach to estimate uncertainties in measurements, in agreement with definitions given in [Chapter 12.](#page--1-0)

In this chapter, we refer to the following parts of the ISO Guide 98:

- As general introduction for all concepts and methods: [ISO \(2009a\)](#page-64-0). ISO/IEC Guide 98-1:2009(E) Uncertainty of measurement – Part 1: Introduction to the expression of the uncertainty in measurement. Geneva (Switzerland): ISO, September 2009, 32 p.
- As Guide for uncertainty in measurements method (abbreviated as GUM): [ISO \(2008a\)](#page-63-0). ISO/IEC Guide 98-3:2008(E) Uncertainty of measurement – Part 3: Guide to the expression of uncertainty in measurement (GUM: 1995). Geneva (Switzerland): ISO, December 2008, 130 p.
- As Monte Carlo method (abbreviated as MCM):
	- [ISO \(2008b\)](#page-64-0). ISO/IEC Guide 98-3/Suppl.1:2008(E) Uncertainty of measurement Part 3: Guide to the expression of uncertainty in measurement (GUM: 1995) Supplement 1: Propagation of distributions using a Monte Carlo method. Geneva (Switzerland): ISO, December 2008, 98 p. and
	- [ISO \(2009b\)](#page-64-0). ISO/IEC Guide 98-3/S1/AC1:2009(E) Uncertainty of measurement Part 3: Guide to the expression of uncertainty in measurement (GUM: 1995), Supplement 1: Propagation of distributions using a Monte Carlo method, Technical corrigendum 1. Geneva (Switzerland): ISO, May 2009, 2 p.

GUM and MCM may also be referred to as the 'propagation of uncertainties' method and the 'propagation of distributions' method, respectively.

This chapter does not reproduce the full content of the above detailed standards. A brief introduction is presented below in [Section 8.2,](#page-5-0) and additional examples are given in [Section 8.3.](#page-44-0)

For any measured or calculated quantity Y, there are three steps in UA:

- (1) Estimation of the true value\* of Y. (Note: the symbol \* indicates that the definition of the word or the expression is given in [Chapter 12\).](#page--1-0)
- (2) Estimation of the standard uncertainty\* of Y noted  $u(Y)$ .

- <span id="page-6-1"></span>(3) Estimation of the coverage interval\* of Y for a given level of probability  $\alpha$  (typically 95%):
	- $[Y ku(Y), Y + ku(Y)]$  in the case of methods A and B (described respectively in [Sections 8.2.2](#page-6-0) and [8.2.3](#page-9-0)), where k is the coverage factor\*, or
	- $[Y_{\alpha, low}, Y_{\alpha, high}]$  in the case of MCM (described in [Section 8.2.4\).](#page-20-0)

The third step is optional but is almost systematically applied in practice.

Reporting UA should be done systematically, and the following information should be provided ([ISO,](#page-64-0) [2008b,](#page-64-0) p. 25):

- A detailed and clear description of (i) the measurement process, and (ii) the methods used.
- A list of all uncertainty components that are accounted for and how they are evaluated.
- All values, constants, corrections used in the UA analysis process, so that it could independently repeated if necessary.

A test of the foregoing list is to ask oneself 'Have I provided enough information in a sufficiently clear manner that my result can be updated in the future if new information or data become available?' ([ISO,](#page-64-0) [2008b,](#page-64-0) p. 25).

An important precondition for UA is the absence of coarse errors and systematic deviations in measurements. This is ensured by the rigorous application of metrological best practices, including sensor calibration, and periodic maintenance and checking (see [Chapter 7,](#page--1-0) especially [Section 7.6\).](#page--1-1)

### <span id="page-6-0"></span>8.2.2 Type A method for uncertainty assessment of repeated measurements

#### 8.2.2.1 Principle

The Type A method assumes that the quantity of interest Y can be measured directly and repeatedly, according to repeatability conditions\*. It is applicable to stationary quantities that do not change with time (at least at the timescale of measurements), and to dynamic processes provided they are repeatable. Examples are the diameter of a pipe, the width of a channel, the angle of a weir, the hydraulic conductivity of a soil, etc.

One assumes that the measurement of the quantity  $Y$  is a random process, due to all possible sources of variabilities attached to the instruments used, the measurement conditions, the operator and to the quantity itself. Each measurement  $y_i$  is assumed to be an independent observation of Y. The best estimate of the true value of Y is given by the mean  $\bar{v}$  of the  $i = 1:n$  repeated measurements  $v_i$ .

$$
\bar{y} = \frac{1}{n} \sum_{i=1}^{n} y_i
$$
\n(8.1)

The unbiased standard deviation  $s(y)$  of the measured values  $y_i$  is calculated as follows:

$$
s(y) = \sqrt{\frac{1}{n-1} \sum_{i=1}^{n} (y_i - \bar{y})^2}
$$
 (8.2)

The unbiased standard deviation  $s(\bar{y})$  of the mean value  $\bar{y}$  is given by:

$$
s(\bar{y}) = \sqrt{\frac{1}{n(n-1)}\sum_{i=1}^{n} (y_i - \bar{y})^2} = \frac{s(y)}{\sqrt{n}}
$$
\n(8.3)

The standard uncertainty\*  $u(\bar{y})$  is then assumed to be equal to the standard deviation  $s(\bar{y})$ .

#### Uncertainty assessment 269

<span id="page-7-0"></span>The expanded uncertainty\*  $U(\bar{y})$  with a given level of probability  $\alpha$  (typically 95%) is calculated with the coverage factor\* k. The value of k depends on  $\alpha$ . If n is lower than 30, the level of information about Y and the distribution of its measurements  $y_i$  is limited. One assumes that the distribution of the  $y_i$  values is a Student  $t$  distribution. In this case, which is frequent in practice as making more than 30 repeated measurements may be too long or too expensive, the value of  $k$  is given by:

$$
k = t_{\frac{1+\alpha}{2}}(\nu) \tag{8.4}
$$

where  $t_{\frac{1+\alpha}{2}}(v)$  is the Student t value with  $\alpha = 0.95$  for a symmetric probability level of 95% and  $v = n - 1$ degrees of freedom. The Student t value is found in statistics tables and can be obtained from software tools like Excel<sup>®</sup>, Matlab<sup>®</sup> or Octave<sup>®</sup> (see [Table 8.2](#page-12-0)).

The expanded uncertainty is:

$$
U(\bar{y}) = ku(\bar{y})\tag{8.5}
$$

and the coverage interval with the probability level  $\alpha$  is then calculated as follows:

$$
[\bar{y} - U(\bar{y}), \bar{y} + U(\bar{y})] = [\bar{y} - ku(\bar{y}), \ \bar{y} + ku(\bar{y})]
$$
\n
$$
(8.6)
$$

If n is above 30, the distribution of the measurements  $y_i$  is usually assumed to be normal (i.e. Gaussian) and, in this case,  $k = 1.96$  for  $\alpha = 0.95$  ([Table 8.3\)](#page-13-0).

In practice, due to (i) the unavoidable approximations in the measurement process, (ii) the fact that the measured values are not necessarily exactly normally distributed and (iii) 'the impracticality of trying to distinguish between intervals having levels of confidence that differ by one or two percent', the ISO Guide 98 ([ISO, 2008a,](#page-63-0) appendix G) indicates that it is also acceptable to approximate  $k = 1.96$  by  $k = 2$ (which corresponds to the exact value  $\alpha = 0.9545$  in case of the normal distribution). The 95% coverage interval of  $\bar{y}$  is then approximated by:

$$
[\bar{y} - 2u(\bar{y}), \ \bar{y} + 2u(\bar{y})]
$$
\n
$$
(8.7)
$$

In this chapter, we use  $k = 1.96$  to approximate 95% coverage intervals with the hypothesis of the normal distribution. It is recommended to systematically apply Equations (8.4) and (8.6) for any number of measurements *n*.

The coverage interval (Equation (8.6)) is usually interpreted, in a simplified way, as 'the true value of the mean y of the quantity Y has an approximately 95% probability to lie between  $\bar{y} - ku(\bar{y})$  and  $\bar{y} + ku(\bar{y})'$ . This can be acceptable only if (i) there is no bias (systematic error) in the measurements, which is ensured only by proper calibration of the sensor used for measurements and careful checking of the complete measurement process, and (ii) the number of measurements is high enough to ensure that the mean of the measured values is reasonably close to the true value of Y.

As indicated by [Equation \(8.3\),](#page-6-1) increasing *n* allows decreasing the uncertainty in  $\bar{y}$  proportionally to the square root of *n*. Multiplying *n* by 4 and 10 leads to dividing the uncertainty respectively by 2 (i.e.  $\sqrt{4}$ ) and 3.16 (i.e.  $\sqrt{10}$ ).

#### <span id="page-7-1"></span>8.2.2.2 Basic example with Matlab<sup>®</sup>

The diameter  $D$  of a 1 m circular sewer pipe has been measured four times with a 2 m long class II meter (i.e. true length of this meter is between 1.9993 and 2.0007 m, according to the class definition given in [OJEU, 2014](#page-64-0)). The four measured values  $D_i$  with  $i = 1:4$  are given in [Table 8.1.](#page-8-0)

| . .        |  |
|------------|--|
| $D_i$ (mm) |  |
| 1002       |  |
| 1000       |  |
| 997        |  |
| 1002       |  |

<span id="page-8-0"></span>Table 8.1 Four measurements of the pipe diameter D.

Note: Examples and codes written for Matlab® ([https:](https://fr.mathworks.com)[//](https://fr.mathworks.com)[fr.mathworks.com](https://fr.mathworks.com)) can also be used without any modification with the free software tool Octave<sup>®</sup> [\(https:](https://www.gnu.org/software/octave/)[//](https://www.gnu.org/software/octave/)[www.gnu.org](https://www.gnu.org/software/octave/)/[software](https://www.gnu.org/software/octave/)/[octave](https://www.gnu.org/software/octave/)/). The compatibility has been checked by the authors with Matlab® 2017b and Octave 5.1.0.

As shown in Box 1 below, the best estimate of the pipe diameter is  $\bar{D} = 1000.2$  mm and its 95% coverage interval is [996.5, 1004.0] mm, with only one meaningful digit. [Box 2](#page-9-1) shows how to apply the Type A method with the Matlab® code uTypeA.

## BOX 1: STEP BY STEP APPLICATION OF THE TYPE A METHOD WITH MATLAB<sup>®</sup>

For the data given in Table 8.1, the Matlab<sup>®</sup> instructions are as follows.

Create the vertical vector  $D_i$  with the four measured values:

Di=[1002 1000 997 1002]' Calculate the mean value  $\bar{D}$ : Dbar=mean(Di) One gets  $\bar{D} = 1000.2500$  mm. Calculate the standard uncertainty  $u(\bar{D})$ : uDbar=std(Di)/sqrt(length(Di)) One gets  $u(D) = 1.1814$  mm. Calculate k with  $\alpha = 95\%$  and  $v = n-1$  degrees of freedom: alpha=0.95 k=tinv((1+alpha)/2, length(Di)-1) One gets  $k = 3.1824$ . The expanded uncertainty  $k \times u(\bar{D}) = 3.7599$  mm. Calculate the coverage interval with the probability level  $\alpha$ : Dbar-k\*uDbar Dbar+k\*uDbar One gets respectively 996.4900 mm and 1004.0099 mm.

# <span id="page-9-1"></span>BOX 2: APPLICATION OF THE TYPE A METHOD WITH THE MATLAB® CODE uTypeA

(Matlab® codes and csv files available for download at [https:](https://doi.org/10.2166/9781789060102)[//](https://doi.org/10.2166/9781789060102)[doi.org](https://doi.org/10.2166/9781789060102)/[10.2166](https://doi.org/10.2166/9781789060102)/[9781789060102](https://doi.org/10.2166/9781789060102)). All calculations presented in [Box 1](#page-8-0) are automated in the Matlab<sup>®</sup> code uTypeA.

With the previous notations defined in [Box 1](#page-8-0), enter uTypeA(yi, alpha) with yi the vertical vector of n measured values  $y_i$  and alpha the level of probability. The uTypeA function provides respectively the mean value  $\bar{y}$ , the standard uncertainty  $u(\bar{y})$ , and the boundaries of the coverage interval  $[\bar{y} - ku(\bar{y}), \bar{y} + ku(\bar{y})]$  with the level of probability  $\alpha$  and the coverage factor k calculated with the Student t value.

For the [Box 1](#page-8-0) example, type Dbar=uTypeA(Di,alpha) One gets  $\bar{D} = 1000.2500$  mm,  $u(\bar{D}) = 1.1814$  mm,  $a = 996.4900$  mm and  $b = 1004.0099$  mm.

### <span id="page-9-0"></span>8.2.3 Type B method for uncertainty assessment by the law of propagation of uncertainties

#### <span id="page-9-2"></span>8.2.3.1 Principle

The Type B method is applied in cases where the quantity of interest Y can be measured neither directly nor repeatedly, i.e. when the Type A method cannot be applied. Some examples: rainfall intensities calculated from measured tips of a rain gauge bucket, discharge calculated from the water level measured over a weir, discharge calculated from both measured water level and mean flow velocity, infiltration flow in a stormwater infiltration tank calculated from water level and mass balance, pollutant load calculated from measured water quality and discharge, etc. In many cases in urban hydrology, the quantities of interest vary with time: repeated measurements are not possible. Measured process data are usually recorded as time series.

It is assumed that Y is determined from N other quantities  $X_i$  by means of a function f representing the measurement process. All quantities are assumed to be random quantities. All measured, estimated or known values  $x_i$  of the quantities  $X_i$  and their standard uncertainties  $u(x_i)$  shall be known from Type A repeated measurements, previous applications of the Type B method, sensor calibration, experiments, expertise, standards, scientific literature, textbooks, etc. Previous knowledge on uncertainties  $u(x_i)$  and their distribution is a pre-requisite for the Type B method and is discussed in [Section 8.2.3.3.](#page-12-1)

The estimate  $y$  of the quantity  $Y$  is given by:

$$
y = f(x_1, x_2, \dots, x_i, \dots, x_N)
$$
\n(8.8)

The combined standard uncertainty  $u(y)$  is obtained using the following equation, also referred to as the Law of Propagation of Uncertainties (LPU):

$$
u(y)^2 = \sum_{i=1}^N u(x_i)^2 \left(\frac{\partial f}{\partial x_i}\right)^2 + 2 \sum_{i=1}^N \sum_{j=i+1}^N u(x_i, x_j) \left(\frac{\partial f}{\partial x_i}\right) \left(\frac{\partial f}{\partial x_j}\right)
$$
(8.9)

where  $u(x_i, x_i)$  is the covariance of  $x_i$  and  $x_i$ :

<span id="page-10-0"></span>
$$
u(x_i, x_j) = r(x_i, x_j)u(x_j)u(x_j)
$$
\n(8.10)

where  $r(x_i, x_j)$  is the correlation coefficient of  $x_i$  and  $x_j$ .

The partial derivatives, also called sensitivity coefficients  $c_i$ , are evaluated at  $X_i = x_i$  using:

$$
c_i = \left(\frac{\partial f}{\partial X_i}\right) \tag{8.11}
$$

In the case where  $f$  has a complicated expression, its derivatives may be difficult to establish analytically. They can be replaced by numerical second order approximations:

$$
c_i = \left(\frac{\partial f}{\partial X_i}\right) \approx \frac{f\left(x_i + \varepsilon_i\right) - f\left(x_i - \varepsilon_i\right)}{2\varepsilon_i} \tag{8.12}
$$

where  $\varepsilon_i$  is very small compared to  $x_i$ . Typically, one can use  $\varepsilon_i = u(x_i)/1000$ .

The expanded uncertainty  $U(\bar{y})$  with a given level of probability  $\alpha$  (typically 95%) is calculated with the coverage factor k:

$$
U(y) = ku(y) \tag{8.13}
$$

The value of k depends on  $\alpha$ . Ideally, uncertainty estimates  $u(x_i)$  are based upon reliable Type A and Type B evaluations with a sufficient number  $n$  of observations such that using the coverage factor of  $k = 1.96$  will ensure a confidence level close to 95%.

If the above assumption is not valid, the effective degree of freedom  $v_{\text{eff}}$  needs to be estimated using the Welch-Satterthwaite formula:

$$
\nu_{\text{eff}} = u(y)^4 \left( \sum_{i=1}^N \frac{[c_i u(x_i)]^4}{\nu_i} \right)^{-1} \tag{8.14}
$$

If  $u(x_i)$  is determined from a Type A estimation based on *n* repeated measurements, then  $v_i = n-1$ . If  $u(x_i)$ is determined from a previous Type B estimation, and if the distribution of  $x_i$  is exactly known (i.e. the type and the boundaries of the distribution are known), which is frequent in practice, then  $v_i \rightarrow \infty$ . Otherwise,  $v_i$  is estimated from the following equation:

$$
\nu_i = \frac{1}{2} \frac{u(x_i)^2}{\sigma[u(x_i)]^2} \approx \frac{1}{2} \left[ \frac{\Delta u(x_i)}{u(x_i)} \right]^{-2} \tag{8.15}
$$

where  $\sigma[u(x_i)]$  is the standard deviation of the standard uncertainty  $u(x_i)$ .

The quantity between large brackets in the last part of Equation (8.15) corresponds to the relative uncertainty of the standard uncertainty  $u(x_i)$ , i.e. how exactly the standard uncertainty  $u(x_i)$  itself is known. This is usually based on scientific judgement and expertise.

In the case where the value of  $v_{\text{eff}}$  obtained from Equation (8.14) is not an integer, then round  $v_{\text{eff}}$  to the nearest lower integer.

The value of  $k$  is then calculated from the Student  $t$  distribution:

$$
k = t_{1+\alpha}(\nu_{\text{eff}}) \tag{8.16}
$$

#### Uncertainty assessment 273

<span id="page-11-1"></span>and the coverage interval with the probability level  $\alpha$  is calculated as follows:

$$
[y - U(y), y + U(y)] = [y - ku(y), y + ku(y)]
$$
\n(8.17)

Note that the coverage interval is, by definition, symmetric around the estimate y of the measurand Y.

#### <span id="page-11-0"></span>8.2.3.2 Covariances in the type B method

The main equation of the LPU is [Equation \(8.9\)](#page-9-1). The right-hand part contains two sums. The first one is always applied and corresponds to cases where all measured values  $x_i$  and their uncertainties  $u(x_i)$  are fully independent of each other and are not correlated: all covariances  $u(x_i, x_j) = 0$  or all coefficients of correlation  $r(x_i, x_i) = 0$ . This is the case when all  $x_i$  values are estimated with separate sensors or independent measurement processes and sources of information.

The second double sum has to be taken into account when measured values  $x_i$  or their uncertainties  $u(x_i)$ are not independent of each other and are correlated: covariances  $u(x_i, x_i) \neq 0$  or coefficients of correlation  $r(x_i, x_i) \neq 0$  shall be (i) detected by means of a detailed analysis of the measurement process and (ii) quantified to be included in the calculation. Detection and quantification of covariances are not always obvious and should receive special attention. As covariances and coefficients of correlation may be positive or negative, they may contribute, sometimes in a very high proportion, to respectively increasing or decreasing the standard uncertainty  $u(y)$ . More details are given in [Section 8.2.6.](#page-34-0)

It is frequent in practice that estimating the value y of the measurand Y includes intermediate quantities  $X_i$ in the function f which are themselves based on common measured quantities  $X_i$ . This shall be avoided as it generates covariance and complicates the estimation of the standard uncertainty  $u(y)$ . It is thus very important to avoid intermediate quantities as much as possible, and to write the function  $f$  in a way which may be less usual but reflects closely the measurement process with independent quantities.

#### Example 1: Calculation of flow by the Manning-Strickler equation

The discharge  $Q$  (m<sup>3</sup>/s) in a rectangular channel is commonly calculated using the Manning-Strickler equation as:

$$
Q = f(K, I, S, R_h) = K I^{\frac{1}{2}} S R_h^{\frac{2}{3}}
$$
\n(8.18)

where K (m<sup>1/3</sup>/s) is the Manning-Strickler coefficient, I (m/m) is the pipe invert slope, S (m<sup>2</sup>) is the flow cross section and  $R_h$  (m) is the hydraulic radius.

The coefficient  $K$  is estimated either from field experiments or, more frequently, from tables or textbooks. The slope I is estimated from field measurements, maps or GIS data. Both the cross section S and the hydraulic radius  $R_h$  are calculated from the channel width B (m) and the measured water level h (m):

$$
S = Bh \tag{8.19}
$$

$$
R_h = \frac{Bh}{B + 2h} \tag{8.20}
$$

 $K$ ,  $I$ ,  $B$  and  $h$  are the truly independent quantities estimated by means of different and independent instruments and information. But S and  $R<sub>h</sub>$  are obviously not independent quantities and are highly correlated as both depend on  $B$  and  $h$ . Clearly Equation (8.18) is not appropriate to be used in [Equation \(8.9\)](#page-9-1) as covariance between S and  $R_h$  has been introduced. It is thus recommended to rewrite Equation (8.18) without correlated intermediate quantities and only with the truly independent quantities

<span id="page-12-0"></span>in a way which reflects closely the real measurement process, as:

$$
Q = f(K, I, B, h) = K I^{\frac{1}{2}}(Bh) \left(\frac{Bh}{B+2h}\right)^{\frac{2}{3}} = K I^{\frac{1}{2}}(Bh)^{\frac{5}{3}}(B+2h)^{-\frac{2}{3}}
$$
(8.21)

### <span id="page-12-1"></span>8.2.3.3 Estimation of standard uncertainties  $u(x_i)$  from prior information on distributions

As the Type B method requires all values  $u(x_i)$  as inputs in [Equation \(8.9\)](#page-9-1), and as these values are not necessarily obtained from Type A estimations (i.e. series of repeated observations), it is necessary to provide additional information on the probability distributions of the quantities  $X_i$ .

If the value  $x_i$  of the quantity  $X_i$  is known from repeated measurements and if the Type A method is applied to estimate  $u(x_i)$ , the degrees of freedom  $v(x_i)$  are known and  $u(x_i)$  can be used directly in [Equation \(8.9\).](#page-9-1) In the case where  $x_i$  is not given with its standard uncertainty  $u(x_i)$  but with (i) a coverage interval [a, b] and (ii) a coverage factor k or a level of probability  $\alpha$ , then  $u(x_i)$  is calculated from [Equation \(8.6\),](#page-7-0) by assuming the values of the quantity  $X_i$  are distributed according to a normal (i.e. Gaussian) distribution:

$$
u(x_i) = \frac{(b-a)}{2k} \tag{8.22}
$$

or

$$
u(x_i) = \frac{(b-a)}{2k(\alpha)}
$$
(8.23)

where  $k(\alpha)$  is calculated either from the normal distribution or from the Student t distribution for an infinite number of degrees of freedom  $v = +\infty$ . The value  $k(\alpha)$  is found in statistics tables and can be obtained from software tools like Excel<sup>®</sup>, Matlab<sup>®</sup> or Octave<sup>®</sup> (Table 8.2). Most typical values are given in [Table 8.3](#page-13-0).

**Example 2:** If  $x_i = 100$  and  $[a, b] = [99, 101]$  with  $k = 2$  (i.e.  $\alpha \approx 0.95$ ), then Equation (8.22) gives  $u(x_i) =$ 0.5. If  $x_i = 100$  and  $[a, b] = [99, 101]$  with  $\alpha = 0.99$ , then  $k(\alpha) = 2.58$  and Equation (8.23) gives  $u(x_i) =$ 0.39.

**Table 8.2** Excel®and Matlab®/Octave® functions to calculate the coverage factor *k* from the probability level  $\alpha$ and reciprocally.

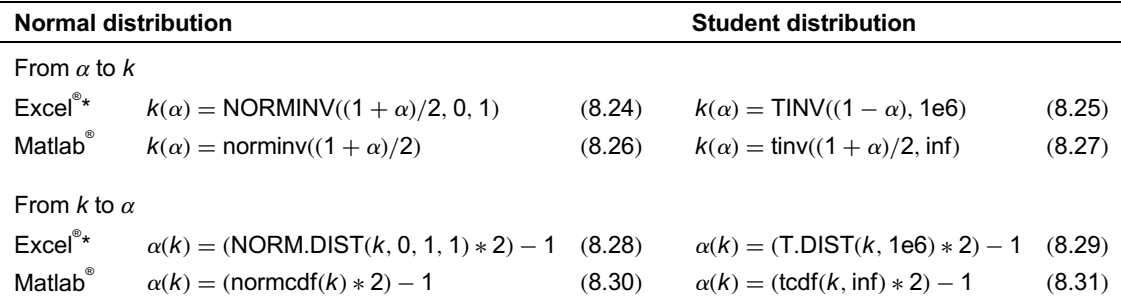

\* With Excel<sup>®</sup>, the infinite value is replaced by one million (1e6).

#### Uncertainty assessment 275

<span id="page-13-0"></span>Table 8.3 Most typical values of probability level  $\alpha$ and corresponding coverage factor  $k$  for the normal distribution. Note: as indicated in [ISO \(2008a\)](#page-63-0) appendix G, it is acceptable to replace  $k = 1.96$  by  $k = 2$  to approximate 95% coverage intervals.

| Probability level $\alpha$ | Coverage factor k |
|----------------------------|-------------------|
| 0.68                       | 1.00              |
| 0.90                       | 1.64              |
| 0.95                       | 1.96              |
| 0.99                       | 2.58              |

The probability distribution of the quantities  $X_i$  can take a variety of other forms. In addition to the normal distribution, three typical examples are the uniform (or rectangular), the triangular and the trapezoidal distributions [\(Figure 8.1](#page-14-0)).

The symmetric uniform distribution corresponds to cases with limited information about the value  $x_i$ of the quantity  $X_i$ . One knows for example that the value  $x_i$  lies in the interval [a, b] with a probability close to 1 but without any additional information about the shape of the distribution. It is thus assumed that (i) any value within the interval  $[a, b]$  has the same probability to be the most likely value of  $x_i$ , and (ii) any value outside this interval is almost unlikely. In this case,  $x_i$  and  $u(x_i)$  are given respectively by:

$$
x_i = \frac{a+b}{2} \tag{8.32}
$$

and

$$
u(x_i) = \frac{b - a}{2\sqrt{3}}
$$
(8.33)

**Example 3:** If [a, b] = [99, 101], then Equations (8.32) and (8.33) give respectively  $x_i = 100$  and  $u(x_i) =$ 0.58.

The symmetric triangular distribution corresponds to cases with more information. One knows for example that the most likely value  $x_i$  is the central value of the interval [a, b] and that the probability declines regularly towards the lower and upper bounds  $a$  and  $b$ , with the assumption that any value outside the interval is unlikely. In this case,  $x_i$  is given by Equation (8.32) and  $u(x_i)$  is given by:

$$
u(x_i) = \frac{b - a}{2\sqrt{6}}\tag{8.34}
$$

**Example 4:** If [a, b] = [99, 101], then Equations (8.32) and (8.34) give respectively  $x_i = 100$  and u  $(x_i) = 0.41$ .

The symmetric trapezoidal distribution is used to account for the fact that in the uniform distribution, the abrupt probability step below  $a$  and above  $b$  is likely unphysical. Slopes on each side of the distribution are thus included to get a more realistic distribution [\(Figure 8.1\)](#page-14-0). The trapezoidal distribution is characterized by both the bottom interval [a, b] and the coefficient  $\beta$  which represents the width of the

<span id="page-14-0"></span>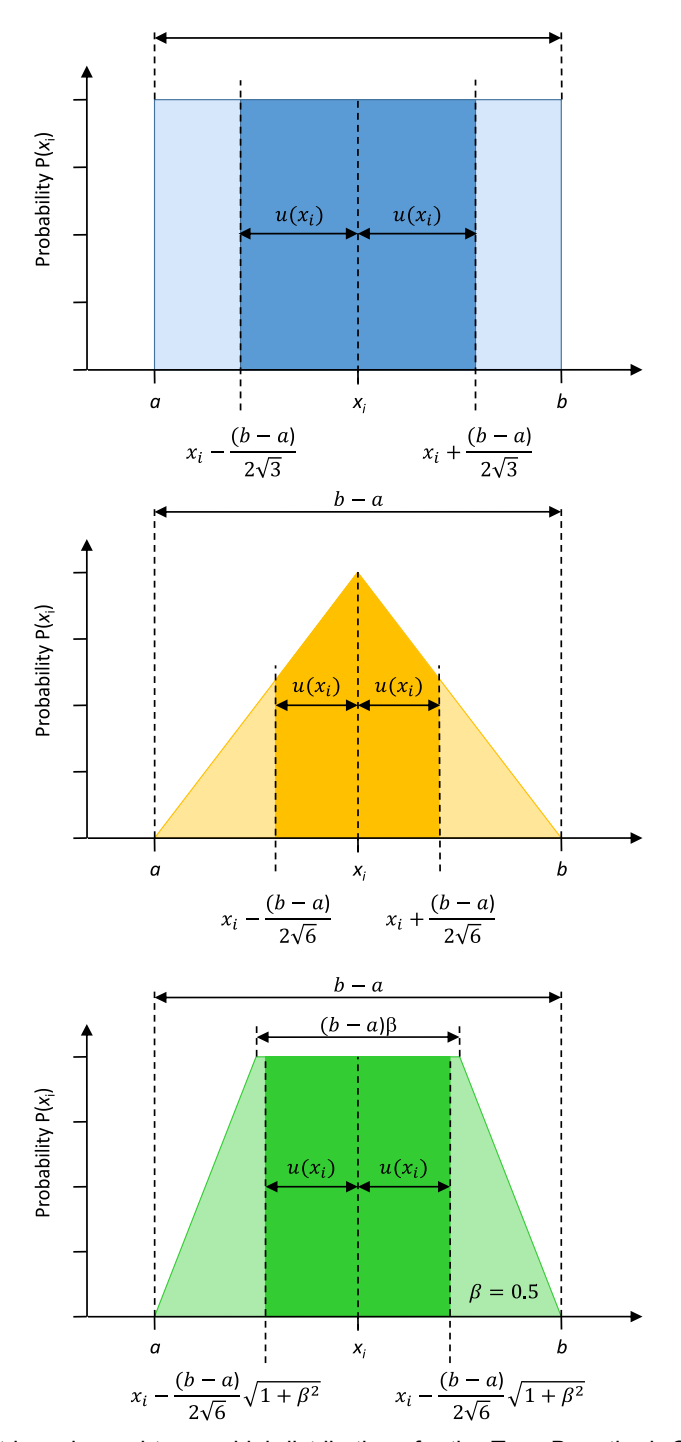

Figure 8.1 Uniform, triangular and trapezoidal distributions for the Type B method. Source: adapted from [ISO \(2008a\)](#page-63-0) by Jean-Luc Bertrand-Krajewski (INSA Lyon).

| Distribution | Examples/available information                                                                                                    |
|--------------|----------------------------------------------------------------------------------------------------|
| Normal       | Calibration certificates, handbooks, material or sensor specifications, knowledge<br>٠<br>quoting either (i) a probability level $\alpha$ or a coverage factor k with the expanded<br>uncertainty, (ii) a number of standard deviations, or (iii) a given probability level interval $\alpha$ .<br>Information from Type A estimations based on repeated measurements.<br>$\bullet$ |
| Uniform      | Maximum bounds within which all values of the quantity are assumed to lie with<br>٠<br>equal probability.                                                                                                    |
|              | Maximum instrument drift between calibrations.<br>$\bullet$<br>Error due to limited resolution of an instrument's display or digitizer.<br>$\bullet$<br>Manufacturers' tolerance limits.<br>$\bullet$                                                                                                    |
| Triangular   | Maximum bounds within which all values of the quantity are assumed to lie with higher<br>$\bullet$<br>probability for the central value and decreasing probabilities towards the interval bounds.                                                                                                    |
| Trapezoidal  | Maximum bounds within which all values of the quantity are assumed to lie with equal<br>$\bullet$<br>probability in the central part of the interval.                                                                                                    |

<span id="page-15-0"></span>Table 8.4 Choice of typical distributions for the Type B method.

top of the distribution as a fraction of the interval [a, b]. In this case,  $x_i$  is given by [Equation \(8.32\)](#page-13-0) and  $u(x_i)$  is given by:

$$
u(x_i) = \frac{b - a}{2\sqrt{6}}\sqrt{1 + \beta^2}
$$
\n(8.35)

**Example 5:** If  $[a, b] = [99, 101]$  and  $\beta = 0.5$ , then [Equations \(8.32\) and \(8.35\)](#page-13-0) give respectively  $x_i = 100$  and  $u(x_i) = 0.46$ .

It is worth noting that Equation (8.35) is similar to [Equation \(8.33\)](#page-13-0) when  $\beta = 1$  (uniform distribution) and to [Equation \(8.34\)](#page-13-0) when  $\beta = 0$  (triangular distribution).

Other distributions, including non-symmetrical ones, are described in [ISO \(2008a\)](#page-63-0) and also in textbooks (e.g. [Gentle, 2003;](#page-63-0) [Thomopoulos, 2018](#page-64-0)). The choice of an appropriate distribution for each quantity  $X_i$  in running the Type B method is based on knowledge and experience. Some examples are given in Table 8.4. In practice, normal and uniform distributions are among the most frequently used ones.

### <span id="page-15-1"></span>8.2.3.4 Basic example with Matlab<sup>®</sup>

The discharge  $Q(m^3/s)$  in an open rectangular channel is calculated by means of the Manning-Strickler formula, written as discussed in [Section 8.2.3.2:](#page-11-0)

 $\overline{a}$ 

$$
Q = f(K, I, B, h) = K I^{\frac{1}{2}}(Bh) \left(\frac{Bh}{B+2h}\right)^{\frac{2}{3}} = K I^{\frac{1}{2}}(Bh)^{\frac{5}{3}}(B+2h)^{-\frac{2}{3}}
$$
(8.36)

where K (m<sup>1/3</sup>/s) is the Manning-Strickler coefficient, I (m/m) is the channel invert slope, B (m) is the channel width and  $h$  (m) is the water level in the channel.

The channel is made of smooth concrete, with no deposits, no biofilm, and no surface degradation. Textbooks (e.g. [Lencastre, 1999\)](#page-64-0) indicate that the value of K is usually between 70 and 80 m<sup>1/3</sup>/s. Consequently, in the absence of in situ measurements, it is reasonable to assume that the value of  $K$ 

<span id="page-16-0"></span>lies with a symmetric uniform probability in the interval [a, b] = [70, 80]  $m^{1/3}/s$  (uniform distribution U(70, 80)).

The mean slope I of the open channel has been measured by a land surveyor along a reach of 50 m with the direct levelling method. The result is  $I = 0.0032$  m/m, with a standard uncertainty  $u(I) = 6 \times 10^{-6}$  m/m (normal distribution  $N(0.0032, 6 \times 10^{-6})$ ).

The channel width  $B$  has been measured four times with a class II meter, similarly as the pipe diameter in [Section 8.2.2.2.](#page-7-1) The results are  $B = 0.805$  m,  $u(B) = 0.002$  m and  $v_B = 3$  degrees of freedom.

The water level  $h = 0.32$  m is measured by means of a calibrated ultrasound sensor. In situ sensor calibration accounting for uncertainties related to both the sensor itself and local measurement conditions results in a whole standard uncertainty  $u(h) = 1.5$  mm (normal distribution  $N(0.32, 0.0015)$ ).

With the above values, the discharge is  $Q = 0.346$  m<sup>3</sup>/s (detailed calculations are given in [Box 3](#page-17-0)).

The next step consists of calculating the standard uncertainty  $u(Q)$  by applying [Equation \(8.9\)](#page-9-1). As the quantities  $K, I, B$  and h are measured with independent sensors, there is no covariance between them and only the first part of [Equation \(8.9\)](#page-9-1) is applied. This leads to:

$$
u(Q)^2 = \sum_{i=1}^4 (u(x_i)^2 \left(\frac{\partial Q}{\partial x_i}\right)^2 = u(K)^2 \left(\frac{\partial Q}{\partial K}\right)^2 + u(I)^2 \left(\frac{\partial Q}{\partial I}\right)^2 + u(B)^2 \left(\frac{\partial Q}{\partial B}\right)^2 + u(h)^2 \left(\frac{\partial Q}{\partial h}\right)^2 \tag{8.37}
$$

The partial derivatives of Q need to be estimated first. There are two possibilities: algebra derivation or second order numerical approximation. In this example, both approaches are used and compared.

The algebra derivation gives (with 6 digits for illustrative purpose):

$$
\frac{\partial Q}{\partial K} = I^{\frac{1}{2}} (Bh)^{\frac{5}{3}} (B + 2 h)^{-\frac{2}{3}} = \frac{Q}{K} = 0.004615
$$
\n(8.38)

$$
\frac{\partial Q}{\partial I} = \frac{1}{2} K I^{-\frac{1}{2}} (B h)^{\frac{5}{2}} (B + 2 h)^{-\frac{2}{3}} = \frac{Q}{2I} = 54.090477
$$
\n(8.39)

$$
\frac{\partial Q}{\partial B} = \frac{5}{3} h K I^{\frac{1}{2}} (B h)^{\frac{2}{3}} (B + 2 h)^{-\frac{2}{3}} - \frac{2}{3} K I^{\frac{1}{2}} (B h)^{\frac{5}{3}} (B + 2 h)^{-\frac{5}{3}} = \frac{Q}{3} \left( \frac{5}{B} - \frac{2}{B + 2 h} \right) = 0.557013
$$
 (8.40)

$$
\frac{\partial Q}{\partial h} = \frac{5}{3} B K I^{\frac{1}{2}} (B h)^{\frac{2}{3}} (B + 2 h)^{-\frac{2}{3}} - \frac{4}{3} K I^{\frac{1}{2}} (B h)^{\frac{5}{3}} (B + 2 h)^{-\frac{5}{3}} = \frac{Q}{3} \left( \frac{5}{h} - \frac{4}{B + 2 h} \right) = 1.483588
$$
 (8.41)

The second order numerical approximation, calculated according to [Equation \(8.12\)](#page-10-0), gives:

$$
\frac{\partial Q}{\partial K} = \frac{Q(K + \varepsilon_K, I, B, h) - Q(K - \varepsilon_K, I, B, h)}{2\varepsilon_K} = 0.004615
$$
\n(8.42)

$$
\frac{\partial Q}{\partial I} \approx \frac{Q(K, I + \varepsilon_I, B, h) - Q(K, I - \varepsilon_I, B, h)}{2\varepsilon_I} = 54.090477
$$
\n(8.43)

$$
\frac{\partial Q}{\partial B} \approx \frac{Q(K, I, B + \varepsilon_B, h) - Q(K, I, B - \varepsilon_B, h)}{2\varepsilon_B} = 0.557013
$$
\n(8.44)

$$
\frac{\partial Q}{\partial h} \approx \frac{Q(K, I, B, h + \varepsilon_h) - Q(K, I, B, h - \varepsilon_h)}{2\varepsilon_h} = 1.483588
$$
\n(8.45)

Both approaches provide results which, in this example, are identical to the  $6<sup>th</sup>$  digit at least. The advantage of the numerical approximation is the possibility to run calculations automatically without algebra.

The resulting standard uncertainty is  $u(Q) = 0.013 \text{ m}^3/\text{s}$  and the relative standard uncertainty is  $u^*(Q) =$  $u(Q)/Q = 0.039$ , i.e. 3.9%. All calculations with Matlab<sup>®</sup> are given in [Box 3.](#page-17-0)

# <span id="page-17-0"></span>BOX 3: STEP BY STEP CALCULATIONS OF Q AND u(Q) IN A RECTANGULAR CHANNEL WITH MATLAB®

```
Let us first set the values and the standard uncertainties for K, I, B, and h.
Define the interval for K:
intK=[70 80]
Calculate K and its standard uncertainty u(K):
K=mean(intK)
uK=diff(intK)/2/sqrt(3)
One gets K = 75 m^{1/3}/s and u(K) = 2.8867 m^{1/3}/s.
Then type
I=3.2e-3uI=6e-6B=0.805uB = 2e - 3h=0.32uh=1.5e-3
Calculate the discharge Q(K,I,B,h)Equation (8.36):
Q=K.*power(I,1/2).*power(B.*h,5/3).*power(B+2.*h,-2/3)
One gets Q = 0.3462 \text{ m}^3/\text{s}.
Calculate the standard uncertainty u(Q)Equation (8.37).
Let us first define the quantities cK, cI, cB and ch respectively equal to the numerical values of the
partial derivatives of Q (Equations 8.42 to 8.45):
epsK=uK/1000
epsI=uI/1000epsB=uB/1000
epsh=uh/1000
cK = ((K+epsK) \cdot *power(I,1/2) \cdot *power(B.*h,5/3) \cdot *power(B+2*h,-2/3) -(K-epsK).*power(I,1/2).*power(B.*h,5/3).*power(B+2*h,-2/3))/epsK/2
cI = (K.*power(I+epsI,1/2).*power(B.*h,5/3).*power(B+2*h,-2/3)-K.*power(I-epsI,1/2).*power(B.*h,5/3).*power(B+2*h,-2/3))/epsI/2
cB = (K.*power(I,1/2).*power((B+epsB).*h,5/3).*power(B+epsB+2*h,-2/3)-K.*power(I,1/2).*power((B-epsB).*h,5/3).*power(B-epsB+2*h,-2/3))/epsB/2
ch=(K.*power(I,1/2).*power(B.*(h+epsh),5/3).*power(B+2*(h+epsh),-2/3)-
K.*power(I,1/2).*power(B.*(h-epsh),5/3).*power(B+2*(h-epsh),-2/3))/
epsh/2
Then create two intermediate vectors Vu and VcEquation (8.37):
Vu=[uK uI uB uh]'
Vc=[cK cI cB ch]'
uQ=sqrt(sum(power(Vu.*Vc, 2)))
One gets
u(Q) = 0.0136 \text{ m}^3/\text{s}The relative standard uncertainty is calculated by
uQ/Q
One gets u^*(Q) = 0.0392, i.e. 3.9%.
The 95% coverage interval is given by
[0 - 1.96*u0, 0 + 1.96*u0]One gets [0.3196, 0.3728] m<sup>3</sup>/s.
```
<span id="page-18-0"></span>Let us now calculate the 95% coverage interval. In the first and most simple way, one may assume that the coverage factor  $k = 1.96$  for the probability level  $\alpha = 0.95$ . In this case, the 95% coverage interval for O is determined from [Equation \(8.17\):](#page-11-1)

$$
[Q - 1.96 \times u(Q), Q + 1.96 \times u(Q)] = [0.320, 0.373] \text{ m}^3/\text{s}
$$
\n(8.46)

A more detailed approach is based on the estimation of the effective degree of freedom from the Welch-Satterthwaite formula [\(Equations 8.14 to 8.16](#page-10-0)). Detailed Matlab<sup>®</sup> calculations are given in Box 4. The effective degrees of freedom  $v_i$  are estimated as follows.

As  $u(K)$  can be considered to be known itself with a relative uncertainty of 20% according e.g. to hydraulic textbooks, then, according to [Equation \(8.15\)](#page-10-0):

$$
\nu(K) = \frac{1}{2} [0.20]^{-2} = 12.49 \tag{8.47}
$$

to be approximated to the nearest lower integer, i.e.  $v(K) = 12$ .

 $u(I)$  is given by the land surveyor, based on repeated calibrations of the sensors. One assumes here that  $v(I) = \infty$ .

 $u(B)$  is calculated from a Type A estimation based on  $n = 4$  repeated measurements:  $v(B) = n - 1 = 3$ .

 $u(h)$  is estimated from a sensor calibration based on  $n = 60$  measurements (12 repeated measurements for 5 values along the sensor measurement range). Thus  $v(h) = 60 - 1 = 59$ . For comparison purposes, one may also assume that  $v(h) = \infty$ .

Applying [Equation \(8.14\)](#page-10-0) gives  $v_{\text{eff}} = 12$ , with both  $v(h) = 59$  or  $v(h) = \infty$ .

# BOX 4: STEP BY STEP CALCULATIONS OF THE COVERAGE INTERVAL OF Q WITH THE EFFECTIVE DEGREE OF FREEDOM

```
Set the respective values of the degrees of freedom for K, I, B, and h:
nuK=floor(0.5*power(0.20, −2))
One gets v(K) = 12.
Type
nuI=Inf
n_{11}R=3nuh=59 (or nuh=Inf)
Define Vnu an intermediate vertical vector:
Vnu=[nuK nuI nuB nuh]'
The effective degree of freedom v_{\text{eff}}Equation (8.14), with Vu and VcBox 3:
nueff=floor(power(uQ,4)/sum(power(Vu.*Vc,4)./Vnu))
One gets v_{\text{eff}} = 12, with both v(h) = 59 or v(h) = \infty.
Then type
alpha=0.95
k=tinv((1+alpha)/2, nueff)
One gets k = 2.1788.
The coverage interval is then calculated by:
[Q-k^*uQ, Q+k^*uQ]One gets [0.3166, 0.3757] \text{m}^3\text{/s}.
```
The coverage factor k corresponding to  $v_{\text{eff}} = 12$  is equal to 2.18 [\(Equation \(8.16\)](#page-10-0)), which is a little bit higher than the default value  $k = 1.96$  used previously.

Lastly, applying Equation  $(8.17)$ , the coverage interval for the discharge Q is:

 $[Q - k \times u(Q), Q + k \times u(Q)] = [0.317, 0.376] \text{ m}^3/\text{s}.$ 

Looking at the details of the calculations reveals that the strongest contribution to the combined uncertainty is due to the uncertainty in the Manning-Strickler coefficient  $K$ . If one assumes that the relative uncertainty of  $u(K)$  is 10% instead of 20%, then  $v(K)$  increases from 12 to 49. Consequently,  $v_{\text{eff}}$ increases from 12 to 52, and  $k = 2.006$ , which is now equivalent to the default value. This emphasizes the importance of a reliable assessment of all components contributing to the estimation of the coverage interval, including the degrees of freedom.

All calculations presented in this example can be run automatically with the Matlab<sup>®</sup> code uTypeB presented in Box 5.

# BOX 5: APPLICATION OF THE TYPE B METHOD WITH THE MATLAB® CODE uTypeB

(Matlab® codes and csv files available for download at [https:](https://doi.org/10.2166/9781789060102)[//](https://doi.org/10.2166/9781789060102)[doi.org](https://doi.org/10.2166/9781789060102)/[10.2166](https://doi.org/10.2166/9781789060102)/[9781789060102](https://doi.org/10.2166/9781789060102)). The calculations of the discharge Q and its standard uncertainty  $u(Q)$  shown in [Box 3](#page-17-0) and [Box 4](#page-18-0) are automated in the Matlab<sup>®</sup> code  $Y = uTypeB(Z, A, chain, alpha, MatCor, NuZ, NuA)$ , where the quantities  $X_i$  of the measurement process are divided into two groups Z and A, where:

 $Z$  is the matrix containing data related to time varying quantities (time series). Its structure is as follows: Z has as many lines as time steps in the time series. Each line contains, in successive columns from left to right,  $m$  pairs of data for each time varying quantity Z: Z<sub>1</sub>,  $u(Z_1), Z_2, u(Z_2),...Z_i, u(Z_i),...Z_m, u(Z_m)$ . A is the matrix containing data related to constant quantities. The single line of A contains, in the successive columns from left to right, p pairs of data for each constant quantity A:  $A_1$ ,  $u(A_1)$ ,  $A_2$ ,  $u$  $(A_2),...,A_j, u(A_j),...,A_p, u(A_p).$ 

The sum  $m + p$  is equal to N, the number of quantities  $X_i$  in [Equation \(8.9\)](#page-9-1).

chaine is the equation string describing the measurement process of Y using  $Z_i$  and  $A_i$  quantities. alpha is the level of probability.

MatCor is the matrix of correlation between  $Z_i$  and  $A_i$  quantities.

 $\mathop{\rm Nu}\nolimits$  is the vector of the degrees of freedom  $\mathsf{v}(Z_i)$  of each quantity  $Z_i$ , in the same order as in the matrix  $Z$ . <code>NuA</code> is the vector of the degrees of freedom  $\mathsf{v}(\mathcal{A}_i)$  of each quantity  $\mathcal{A}_j$ , in the same order as in the matrix  $\mathcal{A}.$ NuZ and NuA are optional inputs in the function uTypeB: if they are not used, the coverage interval is estimated solely with the default values of  $k$  given in [Tables 8.2](#page-12-0) and [8.3](#page-13-0) for an infinite degree of freedom.

The uTypeB function provides respectively the following results in successive columns of the output matrix Y, with one line per time step: the value y of Y, its standard uncertainty  $u(Y)$ , the boundaries of the coverage interval calculated with an infinite degree of freedom and the boundaries with the effective degree of freedom  $v_{\text{eff}}$ .

For the above example, there is one time-varying quantity: the water level  $h$ , and three constant quantities: respectively the Manning-Strickler coefficient  $K$ , the channel slope  $I$  and the channel width B. Consequently, type

#### BOX 5: (Continued)  $Z=[h \ uh]$ with only one line as there is only one single value of h. A=[K uK I uI B uB] The previous measurement process equation (see [Box 3\)](#page-17-0):  $Q=K.*$ power(I,1/2).\*power(B.\*h,5/3).\*power(B+2.\*h,-2/3) is then re-written with notations indicating the quantities with their rank in matrices Z and A. h is the first quantity in the matrix Z: h is replaced by  $Z(:,1)$  in the above expression of Q. Similarly, K, I and B are replaced, respectively, by  $A(:,1)$ ,  $A(:,2)$  and  $A(:,3)$  as they are, respectively, the first, second and third quantities in the matrix A. It is important to note that the indices refer to the rank of the quantities in matrices Z and A, and not to the rank of the columns. Consequently, type chaine= $'A$ (:,1).\*power(A(:,2),0.5).\*power(A(:,3).\*Z(:,1),5/3).\*power  $(A(:,3)+2.*Z(:,1),-2/3)'$ alpha=0.95 In this example, all four quantities in  $Z$  and  $A$  are independent as there is no correlation or covariance between them. Consequently, type MatCor=eye(4) which gives MatCor  $=$ 1000 0100 0010 0001  $\Gamma$  $\Big\}$ ⎤  $\Big\}$ where the columns from left to right and the lines from top to bottom refer successively to the  $Z_i$  and  $A_i$  quantities. In addition, type  $NuZ=[59]$ NuA=[12 inf 3] Lastly type Q=uTypeB(Z,A,chaine,alpha,MatCor,NuZ,NuA) One gets  $Q = 0.3462 \text{ m}^3/\text{s}$ ,  $u(Q) = 0.0136 \text{ m}^3/\text{s}$ , and coverage interval with an infinite degree of freedom: [0.3196, 0.3728] coverage interval with the effective degree of freedom: [0.3166, 0.3757].

### <span id="page-20-0"></span>8.2.4 Monte Carlo method for uncertainty assessment

### 8.2.4.1 Principle

The Monte Carlo method (MCM) is a generic simulation method, which can be applied to estimate uncertainties under various conditions and in particular when the conditions of the Type B method are not satisfied (non-linearity, non-symmetric distributions, significance of second order terms in the derivation of the LPU) or are very difficult to apply. It is considered as the reference method.

The MCM consists basically of repeatedly simulating the measurement process  $f$  calculating the measurand Y from the quantities  $X_i$  as described by [Equation \(8.8\)](#page-9-1) in [Section 8.2.3.1:](#page-9-2)

$$
y = f(x_1, x_2, \dots, x_i, \dots, x_N) \tag{8.48}
$$

Samples of size M are built for all quantities  $X_i$  involved in the measurement process, according to their distributions and with appropriate correlation coefficients. Then the samples are used to calculate M times the value y of the measurand Y and the M values of y allows calculation of the mean value  $\bar{y}$  of the measurand Y, the standard uncertainty  $u(y)$  and the coverage interval corresponding to the defined probability level  $\alpha$ .

As for the Type B method, it is of particular importance:

- To write the measurement process  $Y = f(X_1, X_2, \ldots, X_N)$  in a way which closely reflects the measurement process with independent quantities  $X_i$ .
- To define the probability distributions for all quantities  $X_i$ .
- To carefully analyse the possible correlations between quantities and to quantify them when they exist.

The principle of the MCM is illustrated in Figure 8.2. The sample of each quantity  $X_i$  for  $i = 1:N$  in the measurement process f is represented by a vector of M values with  $r = 1:M: x_{i,1}, x_{i,2}, \ldots, x_{i,r}, \ldots, x_{i,M}$ . Within each sample, the successive values  $x_{i,r}$  are sorted neither in ascending nor in descending order but are randomly listed.

The samples are built according to two requirements: (i) each sample distribution should represent the information and knowledge about each quantity  $X_i$ , as in the Type B method (see [Section 8.2.4.2\),](#page-22-0) and (ii) the correlation between samples should represent the correlation as described in [Equation \(8.10\)](#page-10-0) between the quantities  $X_i$  in the measurement process f (see [Section 8.2.4.3\).](#page-22-1) Creating large samples cannot be done manually and software tools are required.

Once all samples of the quantities  $X_i$  are built appropriately, M values of y are calculated as follows:

$$
y_r = f(x_{1,r}, x_{2,r}, \dots, x_{i,r}, \dots, x_{N,r})
$$
\n(8.49)

with  $r = 1:M$ .

|           |           |           |           | Sample for $X_1$ Sample for $X_2$ Sample for $X_i$ Sample for $X_N$ $f(X_1, X_2, \ldots, X_N)$ | Sample for $Y$ |
|-----------|-----------|-----------|-----------|------------------------------------------------------------------------------------------------|----------------|
| $x_{1,1}$ | $x_{2,1}$ | $x_{i,1}$ | $x_{N,1}$ |                                                                                                | $y_1$          |
| $x_{1,2}$ | $x_{2,2}$ | $x_{i,2}$ | $x_{N,2}$ |                                                                                                | $y_2$          |
| $x_{1,3}$ | $x_{2,3}$ | $x_{i,3}$ | $x_{N,3}$ |                                                                                                | $y_3$          |
| ٠         | ٠         | ٠         | ٠         |                                                                                                | ٠              |
|           |           |           |           |                                                                                                |                |
|           |           | ٠         |           |                                                                                                | ٠              |
| $x_{1,r}$ | $x_{2,r}$ | $x_{i,r}$ | $x_{N,r}$ |                                                                                                | $y_r$          |
|           | ٠         | ٠         | ٠         |                                                                                                |                |
|           |           |           |           |                                                                                                |                |
|           |           |           |           |                                                                                                | $\bullet$      |
| $x_{1,M}$ | $x_{2,M}$ | $x_{i,M}$ | $x_{N,M}$ |                                                                                                | $y_M$          |

Figure 8.2 Principle of the Monte Carlo method. Source: Jean-Luc Bertrand-Krajewski (INSA Lyon).

The estimate of the measurand Y is given by the mean  $\bar{y}$  of the  $y_r$  values:

$$
\bar{y} = \frac{1}{M} \sum_{r=1}^{M} y_r
$$
\n(8.50)

The estimate of the standard uncertainty  $u(y)$  is given by the standard deviation  $s(y)$  of the values  $y_r$ :

$$
u(y) = \sqrt{\frac{1}{M-1} \sum_{r=1}^{M} (y_r - \bar{y})^2}
$$
\n(8.51)

One of the advantages of the MCM, contrarily to the Type B method, is its ability to deal with non-symmetric distributions. As a consequence, the distribution of the  $y_r$  values may be also non-symmetric, and thus the coverage interval is not necessarily symmetric around the mean value  $\bar{y}$ , as this is the case in [Equation \(8.17\)](#page-11-1) with the Type B method.

With the MCM, the coverage interval  $[y_{\alpha,low}, y_{\alpha,high}]$  for the given level of probability  $\alpha$  corresponds to the narrowest interval containing the fraction  $\alpha$  of the values y<sub>r</sub>. Its estimation requires some preliminary steps for processing of the values  $y_r$ :

- (1) Sort all values  $y_r$  in ascending and non-decreasing order (in case of possible equalities among values  $y_r$ ). The sorted values are then noted  $y_{(r)}$  with  $r = 1:M$ .
- (2) Define an integer  $q = \alpha M$  if  $\alpha M$  is an integer. Otherwise, define q as the integer part of  $(\alpha M + 1/2)$ .
- (3) Determine the confidence interval  $[y_{\alpha\,low} , y_{\alpha\,high} ]$  for Y where, for any  $r = 1:M-q$ ,  $y_{\alpha\,low} , y_{\alpha\,low}$ and  $y_{\alpha,high,r} = y_{(r+a)}$ .
- (4) The shortest coverage interval with probability level  $\alpha$  is obtained with r\* such that, for  $r = 1:M-q$ ,

$$
y_{(r*+q)} - y_{(r*)} \le y_{(r+q)} - y_{(r)}
$$
\n
$$
(8.52)
$$

#### <span id="page-22-0"></span>8.2.4.2 Creating non-correlated samples

Creating samples of the quantities  $X_i$  according to a given probability density function (pdf) requires a random number generator. Basic Matlab<sup>®</sup> functions to create uniform, normal, triangular and trapezoidal samples are given in [Box 6](#page-23-0). Similar functions exist with other software tools. They are parameterized and used to create samples following predefined pdfs.

Other pdfs can be used with the MCM: Student t pdf, exponential pdf for values which cannot be higher or lower than a threshold (typically non-negative values), gamma pdf, empirical pdfs based on experiments, truncated normal pdf, lognormal pdf, etc.

Additional information to generate samples according to these pdfs can be found in [ISO \(2008b\)](#page-64-0) and in textbooks (e.g. [Gentle 2003;](#page-63-0) Press et al.[, 2007](#page-64-0); [Robert & Casella, 2005\)](#page-64-0).

Non-correlated samples can be created individually one after another or simultaneously by using appropriate software functions. It is however important to ensure that they are really not correlated, usually by controlling the parameters of the random number generator.

#### <span id="page-22-1"></span>8.2.4.3 Creating correlated samples

In the case where two quantities  $X_i$  and  $X_j$  with  $i \neq j$  are correlated in the measurement process f with a correlation coefficient  $r(x_i, x_j)$  as given in [Equation \(8.10\)](#page-10-0), their corresponding samples shall be built in such a way that (i) each quantity is distributed according to its own pdf and (ii) the correlation of the two samples is equal to  $r(x_i, x_j)$ . Generating correlated samples may be complex and presenting the details of

# <span id="page-23-0"></span>BOX 6: MATLAB® FUNCTIONS AND CODES TO CREATE NON-CORRELATED SAMPLES WITH PRE-DEFINED PDFS

Two basic Matlab<sup>®</sup> functions are available: rand and randn.

rand(M,1)

generates a vector of random numbers x uniformly distributed between 0 and 1, noted  $U(0, 1)$  with M lines and 1 column. An example of results is given in Figure 8.3 with  $M = 10,000$ . randn(M,1)

generates a vector of random numbers x normally distributed with mean value  $m = 0$  and standard deviation  $s = 1$ , noted  $N(0,1)$ . An example of results is given in [Figure 8.4](#page-24-0) with  $M = 10,000$ . These basic functions can be parameterized and used to create samples following predefined pdfs.

#### Uniform (rectangular) pdf

To create a sample of M values x uniformly distributed in the interval [a, b] (see [Figure 8.1\)](#page-14-0), noted  $U(a, b)$ :  $x=a+(b-a)$ . \* rand (M, 1) or

 $x=$ unifrnd $(a,b,M,1)$ 

#### Normal (Gaussian) pdf

To create M values x normally distributed with mean value m and standard deviation s, noted  $N(m, s)$ :  $x=m+s.*$ randn $(M,1)$ 

#### Triangular pdf

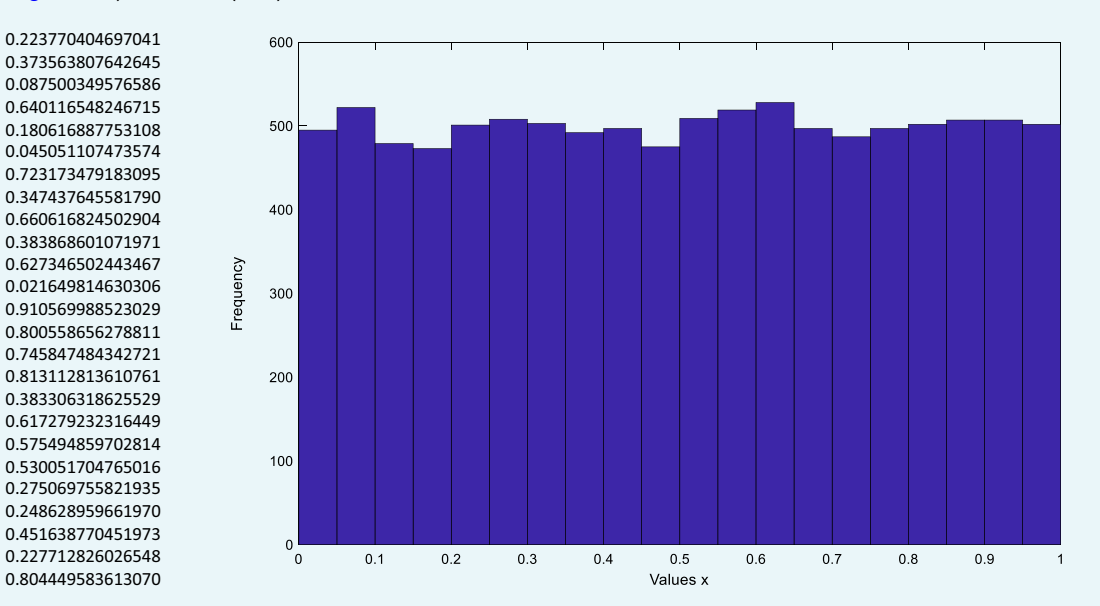

To create a sample of M values x distributed according to a triangular pdf in the interval [a, b] (see [Figure 8.1](#page-14-0)), noted  $Tri(a, b)$ :

Figure 8.3 First 25 values (left) and histogram (right) of the 10,000 values x created by  $r$  and (10000,1). Source: Jean-Luc Bertrand-Krajewski (INSA Lyon).

<span id="page-24-0"></span>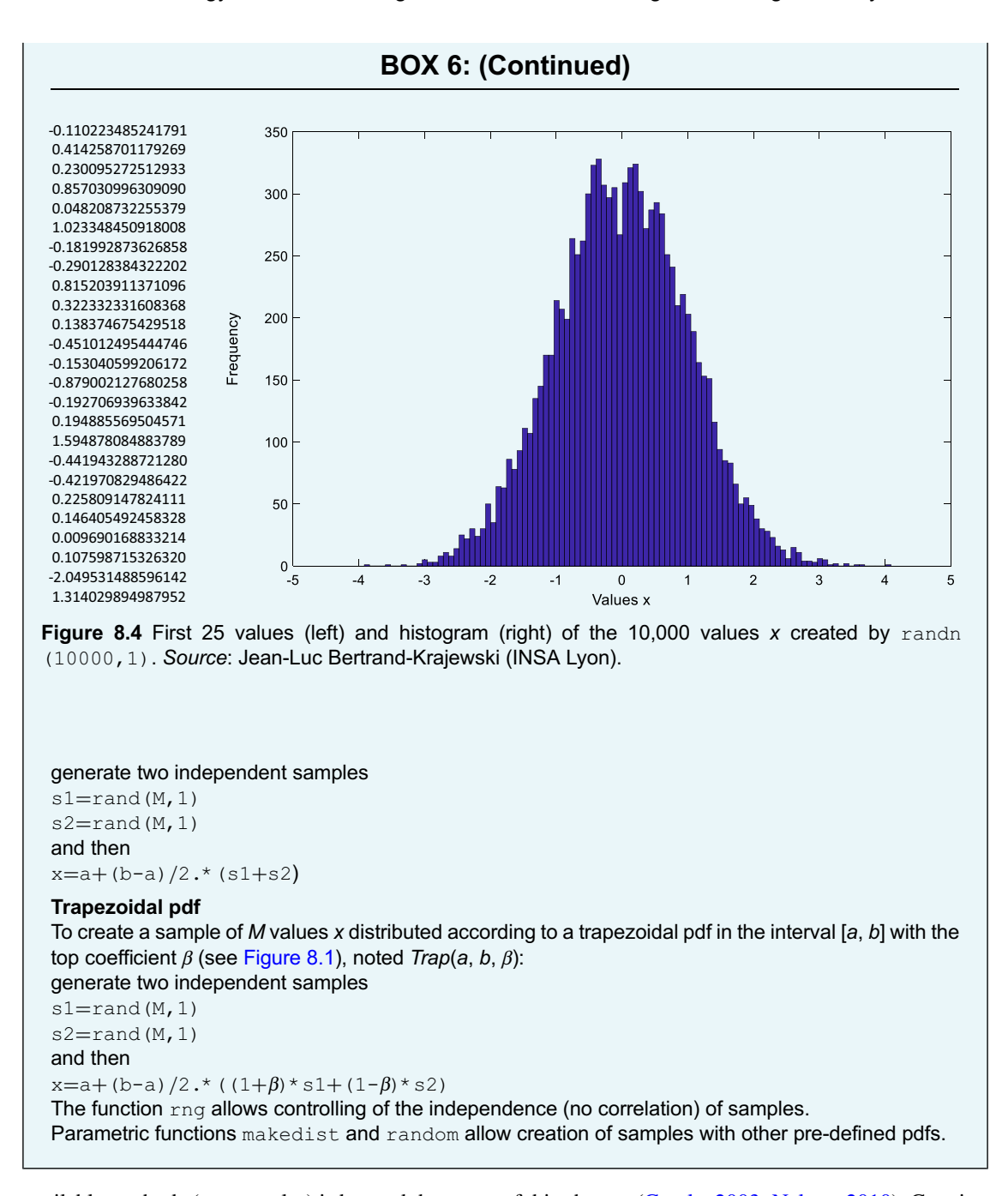

available methods (e.g. copulas) is beyond the scope of this chapter [\(Gentle, 2003;](#page-63-0) [Nelsen, 2010\)](#page-64-0). Creating samples with various pdfs and predefined correlation coefficients requires specific methods. Among them, the copula functions are very convenient ([Nelsen, 2010](#page-64-0)) and can generate bi- and multivariate samples with correlated marginal distributions. Generation of correlated uniform and normal samples with Matlab® is described in [Box 7](#page-25-0). Other examples are given below in [Section 8.3.](#page-44-0)

# <span id="page-25-0"></span>BOX 7: MATLAB® FUNCTIONS AND CODES TO CREATE UNIFORM AND NORMAL CORRELATED SAMPLES

#### Bivariate normal (Gaussian) pdf

To create two correlated samples of size M for two quantities  $X_i$  and  $X_i$  normally distributed, with their own respective means  $m_i$  and  $m_j$ , and standard deviations  $s_i$  and  $s_j$ , noted  $\mathsf{N}(m_i,\ s_i)$  and  $\mathsf{N}(m_j,\ s_j)$ , with a defined coefficient of correlation  $r_{ij} = r(x_i, x_j) = r_{ji} = r(x_j, x_i)$  (knowing that  $r_{ii} = r_{jj} = 1$ ): create the vector of means  $m = [m_i, m_j]$ create the covariance matrix:

 $COV = \begin{bmatrix} cov(x_i, x_i) & cov(x_i, x_j) \\ cov(x_j, x_i) & cov(x_j, x_j) \end{bmatrix}$  $\left[ \begin{array}{cc} \text{cov}(x_i, x_i) & \text{cov}(x_i, x_j) \ \text{cov}(x_j, x_i) & \text{cov}(x_j, x_j) \end{array} \right] = \left[ \begin{array}{cc} r_{ii} s_i s_i & r_{ij} s_i s_j \ r_{jis_j s_i} & r_{jj} s_j s_j \end{array} \right]$  $\begin{bmatrix} r_{ij} s_i s_i & r_{ij} s_i s_j \ r_{ij} s_i s_i & r_{ij} s_i s_i \end{bmatrix} = \begin{bmatrix} s_i^2 & r_{ij} s_i s_j \ r_{ij} s_i s_j & s_i^2 \end{bmatrix}$  $r_{jis_js_i}$   $s_j^2$  $\begin{bmatrix} S_i^2 & r_{ij}S_iS_j \end{bmatrix}$ 

#### and then type

 $X=$ mvnrnd $(m,$ COV, M $)$ The output matrix  $X$  contains 2 columns, respectively with the values of  $X_i$  and  $X_{\!j}$ .

**Example 1:** two samples  $X_1$  and  $X_2$  normally distributed with  $M = 10,000$  values, with  $m_1 = 10$ ,  $s_1 = 25$ ,  $m_2 = 25$ ,  $s_2 = 1.2$  and  $r_{12} = 0.45$ .

First define m=[10 25]  $s1=0.5$  $s2=1.2$  $r12=0.45$ COV=[s1^2 r12\*s1\*s2; r12\*s2\*s1 s2 ^2] M=10000 and then X=mvnrnd(m,COV,M) The results are illustrated in Figure 8.5.

> 30  $28$ Quantity  $X_2$ , N(25, 1.2) 26  $^{24}$  $\overline{22}$ 20  $10$  $12$  $13$ Quantity  $X_1$ , N(10, 0.5)

Figure 8.5 Scatter plot and marginal histograms of two correlated normally distributed samples with 10,000 values  $x_1$  ( $m_1$  = 10,  $s_1$  = 0.5) and  $x_2$  ( $m_2$  = 25,  $s_2$  = 1.2) and  $r_{12}$  = 0.45 created by mvnrnd. Source: Jean-Luc Bertrand-Krajewski (INSA Lyon).

### BOX 7: (Continued)

#### Bivariate uniform (rectangular) pdf

The easiest way to generate two correlated uniformly distributed samples  $X_i$  and  $X_i$  is to start with two correlated standard normally distributed samples N(0, 1) and then to use the normal cumulative probability function (cdf) usually noted  $\Phi$ . The two new standard uniform samples  $U(0, 1)$  are then re-scaled as  $U(a_i,\,b_i)$  and  $U(a_j,\,b_j)$  on their respective intervals.

**Example 2:** two samples  $X_1$  and  $X_2$  uniformly distributed with  $M = 10,000$  values, with  $[a_1, b_1] = [5, 15]$ ,  $[a_2, b_2] = [18, 32]$  and  $r_{12} = 0.45$ .

First create two normally distributed samples  $N(0, 1)$  in the matrix  $Z_1$  :

 $m=$ [0 0] COV=[1 0.45; 0.45 1] M=10000

Z1=mvnrnd(m,COV,M)

Then generate the two uniformly distributed samples  $U(0, 1)$  in the matrix  $Z_2$  by means of the function  $\Phi$ , noted normcdf in Matlab<sup>®</sup>, which transforms a standard normal random sample  $N(0, 1)$  into a random sample that is uniform  $U(0, 1)$ :

Z2=normcdf(Z1)

Lastly, create the two samples  $U(5, 15)$  and  $U(18, 32)$  from the two samples in  $Z_2$ :

 $X1=5+(15-5)$ . \* Z2 $(:,1)$ 

 $X2=18+(32-18) \cdot X22$  (:, 2)

The results are illustrated in Figure 8.6.

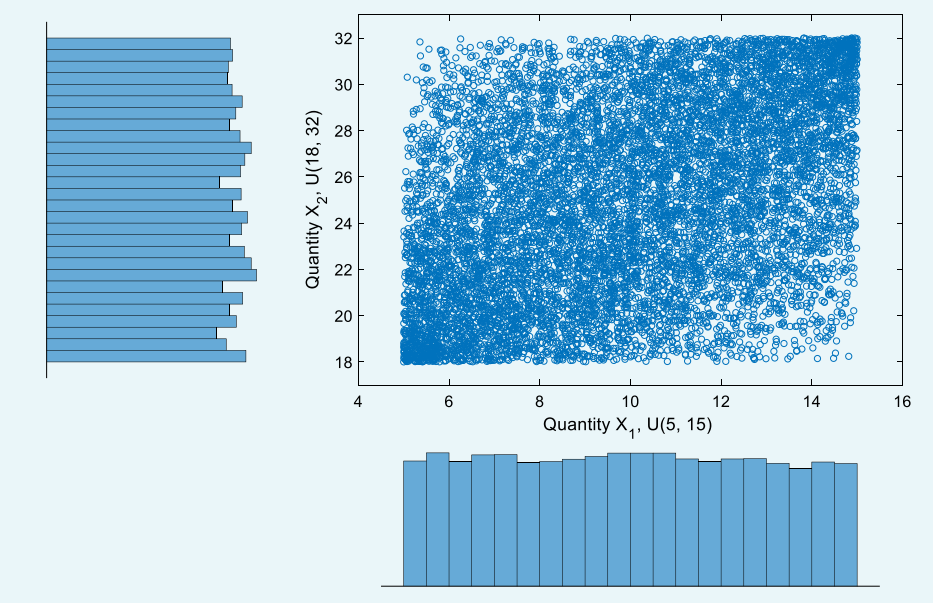

Figure 8.6 Scatter plot and marginal histograms of two correlated uniformly distributed samples with 10,000 values  $x_1$  ( $a_1 = 5$ ,  $b_1 = 15$ ) and  $x_2$  ( $a_2 = 18$ ,  $b_2 = 32$ ) and  $r_{12} = 0.45$  created by mynrnd and normcdf. Source: Jean-Luc Bertrand-Krajewski (INSA Lyon).

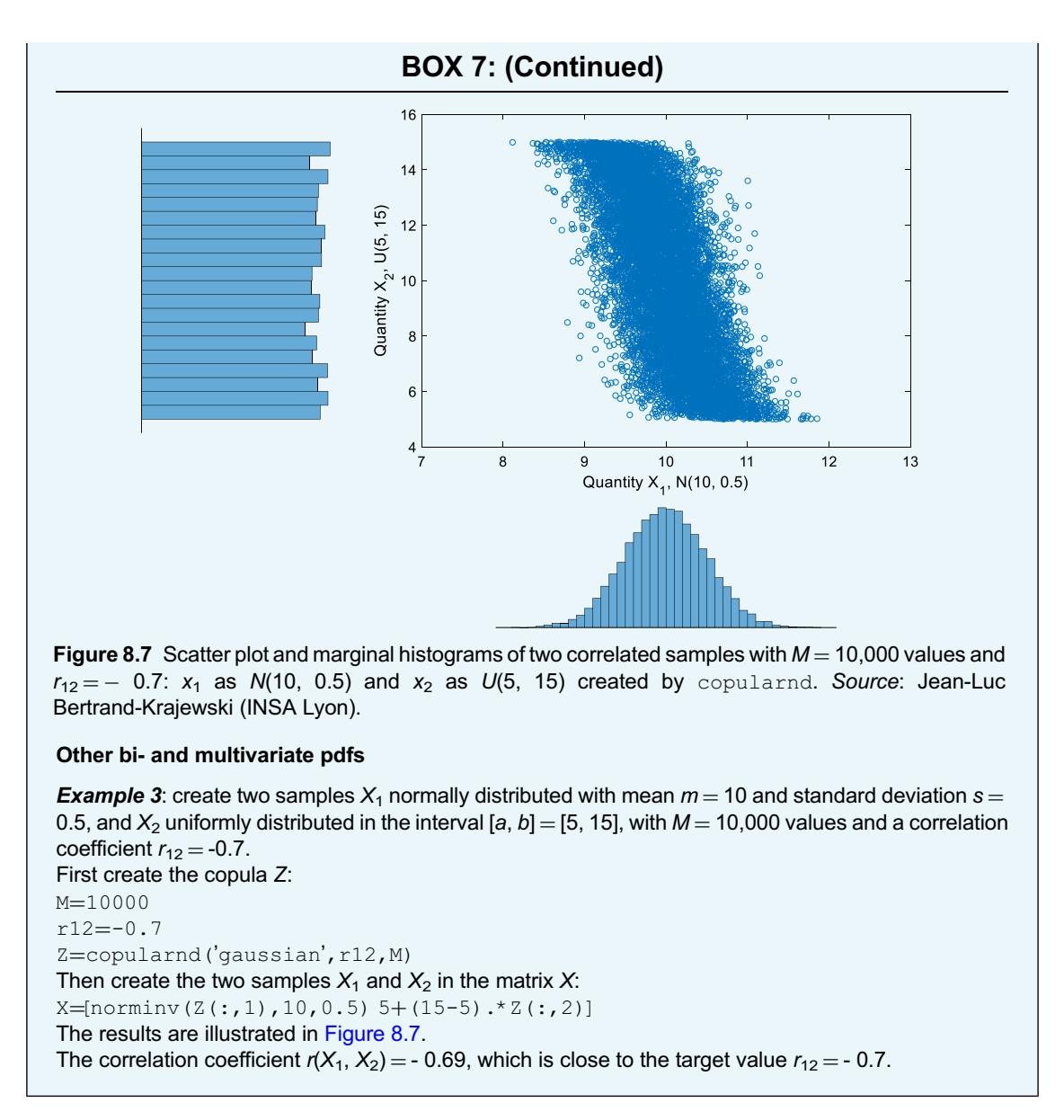

### 8.2.4.4 Size of samples

As the MCM is stochastic in nature, each run of the MCM giving a sample of M estimates  $y_r$  of Y from the random samples of the quantities  $X_i$  will generate slightly different outputs for  $\bar{y}$ ,  $u(y)$  and  $[y_{\alpha,low}, y_{\alpha,high}]$ . If M is too small (some tens or hundreds), the results may be significantly different for each run, especially for the interval  $[y_{\alpha,low}, y_{\alpha,high}]$  which strongly depends on the representativeness and exhaustiveness of the possible combinations of the values  $x_{i,r}$  involved in the calculation of the values  $y_r$ . Large values of M ensure that successive runs of the MCM deliver successive output estimates which are stable and do not differ from each other more than a required numerical tolerance to be defined by the operator.

<span id="page-28-0"></span>[ISO \(2008b\)](#page-64-0) indicates in its [Section 7.2.2](#page--1-2) that 'the choice of a value of M that is large compared with  $1/(1-\alpha)$ , e.g. M at least  $10^4$  times greater than  $1/(1-\alpha)$ , should be made'. For example, with  $\alpha = 0.95$ , a minimum value of  $M = 2 \times 10^5$  should be used.

In practice, in many cases, 'a value of  $M = 10^6$  can often be expected to deliver a 95% coverage interval for the output quantity such that its length is correct to one or two significant decimal digits' (note in [Section](#page--1-3) [7.2.1](#page--1-3) of [ISO, 2008b](#page-64-0)). However, it is always recommended to check that this prior choice of M is appropriate.

A procedure that selects M adaptively by iterations can be used (Section 7.9 of [ISO, 2008b](#page-64-0)). It is based on the number of significant digits  $n_{dig}$  considered as meaningful in a numerical value z by the operator. The numerical tolerance  $\delta$  is then defined as follows:

Express z in the form  $c \times 10^{-l}$  where c is a  $n_{dig}$  decimal digit integer and l is an integer.

$$
\text{Set } \delta = \frac{1}{2} 10^l \tag{8.53}
$$

#### Example: tolerance

If a discharge  $Q = 0.346 \text{ m}^3/\text{s}$  with a standard uncertainty  $u(Q) = 0.013 \text{ m}^3/\text{s}$  (taken from [Section](#page-15-1) [8.2.3.4](#page-15-1)), and if the last two digits are significant, then  $n_{dig} = 2$  and  $u(Q)$  can be written as  $13 \times 10^{-3}$ . therefore  $c = 13$  and  $l = -3$ . Consequently, the tolerance  $\delta = \frac{1}{2} \times 10^{-3} = 0.0005 = 5 \times 10^{-4}$  m<sup>3</sup>/s. If only one digit is significant, then  $Q = 0.35 \text{ m}^3/\text{s}$ ,  $u(Q) = 0.01 \text{ m}^3/\text{s}$ ,  $u(Q)$  can be written as  $1 \times 10^{-2}$ , therefore  $c = 1$  and  $l = -2$ . Consequently, the tolerance  $\delta = \frac{1}{2} \times 10^{-2} = 0.005 = 5 \times 10^{-3}$  m<sup>3</sup>/s.

The objective of the MCM adaptive procedure is to estimate  $\bar{y}$ ,  $u(y)$  and  $[y_{\alpha,low}, y_{\alpha,high}]$  in a way that ensures they meet the numerical tolerance required. The adaptive procedure includes the following steps ([ISO, 2008b](#page-64-0)):

- (1) Set  $n_{dig}$ , usually 1 or 2.
- (2) Set  $M = \max(J, 10^4)$  where J is the smallest integer greater than or equal to  $100/\alpha$ .
- (3) Set  $a = 1$ , first application of the MCM in the sequence.
- (4) Carry out the  $M$  Monte Carlo simulations.
- (5) From the *M* outputs, calculate  $\bar{y}^{(a)}$ ,  $u(y)^{(a)}$ ,  $y^{(a)}_{\alpha,low}$  and  $y^{(a)}_{\alpha,high}$  respectively, for the  $a^{th}$  member of the sequence.
- (6) If  $a = 1$ , increase a by one and return to step 4.
- (7) Calculate the standard deviation  $s_y$  associated with the average estimates  $y^{(1)}$ ,  $y^{(2)}$ , ...  $y^{(a)}$  by:

$$
s_y^2 = \frac{1}{a(a-1)} \sum_{r=1}^{a} (y^{(r)} - y_m)^2
$$
\n(8.54)

where

$$
y_m = \frac{1}{a} \sum_{r=1}^{a} y^{(r)} \tag{8.55}
$$

- (8) Calculate the counterpart of this statistic also for  $u(y)^{(a)}$ ,  $y_{\alpha,low}^{(a)}$  and  $y_{\alpha,high}^{(a)}$  respectively.
- (9) Use all  $a \times M$  values available so far to calculate  $\bar{y}$ ,  $u(y)$ ,  $y_{\alpha,low}$  and  $y_{\alpha,high}$ .
- (10) Calculate the numerical tolerance  $\delta$  according to Equation (8.53) respectively for  $\bar{y}$ ,  $u(y)$ ,  $y_{\alpha,low}$  and  $y_{\alpha, high.}$
- (11) If any of  $2s_y$ ,  $2s_{u(y)}$ ,  $2s_{v\alpha,low}$  and  $2s_{v\alpha,high}$  exceeds its respective tolerance  $\delta$ , increase a by one and return to step 4. Otherwise, go to step 12.
- (12) As all outputs of the MCM are now stabilized, use all  $a \times M$  values available to calculate  $\bar{y}$ ,  $u(y)$ , and  $[y_{\alpha,low}, y_{\alpha,high}].$

#### Uncertainty assessment 291

<span id="page-29-0"></span>The above adaptive method is appropriate to minimize the total number  $a \times M$  of simulations to be run to achieve a given tolerance. However, if the choice of  $M$  in step 2 is too low, it will be necessary to increase the number  $a$  of applications, and the global time required for simulations will increase. So, in practice, it is suggested to use preferably  $M = 10^5$  rather than  $10^4$  in step 2. In addition, for repetitive calculations (e.g. calculations of uncertainties in discharge in a sewer with measurements every 2 or 5 minutes), the adaptive procedure does not need to be carried out for each time step, which is counterproductive. A first estimation can be done to estimate the minimum necessary total number  $a \times M$ of simulations to reach the required tolerance, and then run this total number of Monte Carlo simulations, possibly multiplied by a safety factor, to save computation times. For example, if preliminary assessments indicate that a total number  $a \times M = 4 \times 10^5$  simulations is necessary, the routine number can be increased to  $10<sup>6</sup>$  for repetitive simulations. This is only a case-by-case decision.

### <span id="page-29-1"></span>8.2.4.5 Basic example with Matlab<sup>®</sup>

For this example, let us take the same case as for the Type B example in [Section 8.2.3.4.](#page-15-1) The four measured quantities  $K$ , I, B and h involved in the measurement process given by [Equation \(8.21\)](#page-12-0) are independent and not correlated, so independent samples will be created. Detailed Matlab<sup>®</sup> calculations are given in Box 8.

### BOX 8: STEP BY STEP APPLICATION OF THE MCM WITH MATLAB® Define  $M = 10^6$ :  $M=1e6$ For K, create a sample  $U(70, 80)$ : K=unifrnd(70,80,M,1) One gets  $mean(K) = 74.99$  $std(K)=2.8854$ For *I*, create a sample  $N(0.0032, 6 \times 10^{-6})$ :  $I=normal(0.0032, 6e-6, M, 1)$ One gets  $mean(I) = 0.003200$  $std(I)=6.003e-06$ For B, create a sample N(0.8005, 0.002): B=normrnd(0.805, 0.002,M,1) One gets  $mean(B) = 0.80500$  $std(B)=0.00200$ For h, create a sample N(0.32, 0.0015) (as with a degree of freedom  $v = 59$ , the Student t distribution is equivalent to a normal distribution): h=normrnd(0.32,0.0015,M,1) One gets  $mean(h) = 0.3199$  $std(h)=0.001499$ The histograms of the four samples are shown in [Figure 8.8.](#page-30-0)

<span id="page-30-0"></span>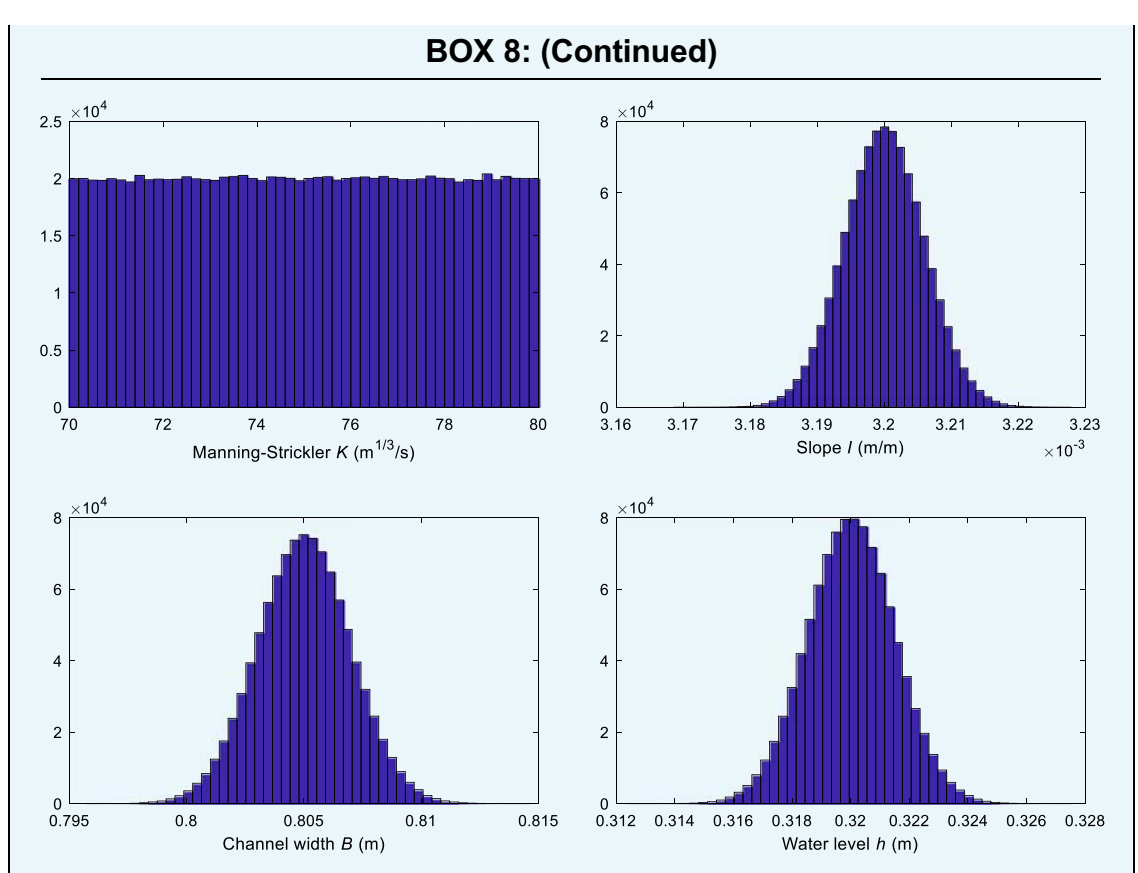

**Figure 8.8** Histograms of K, I, B and h used in the MCM with  $M = 1,000,000$  values. Source: Jean-Luc Bertrand-Krajewski (INSA Lyon).

Then calculate the vector Q with M values:

 $Q=K.*$ power(I,1/2).\*power(B.\*h,5/3).\*power(B+2.\*h,-2/3) (Note the importance of the dot in front of the  $*$  operators in the above expression to ensure sample vectors are multiplied term by term according to the Matlab® syntax). The histogram of the M values of Q is shown in [Figure 8.9.](#page-31-0) Calculate the mean value: mean(Q) One gets  $Q = 0.3462 \text{ m}^3/\text{s}$ . Calculate the standard deviation: std(Q) One gets  $u(Q) = 0.0136 \text{ m}^3/\text{s}$ . Calculate the shortest 95% coverage interval: alpha=0.95 Qsort=sort(Q) q=round(alpha\*M) which is an integer.

One gets  $q = 950.000$ .

<span id="page-31-0"></span>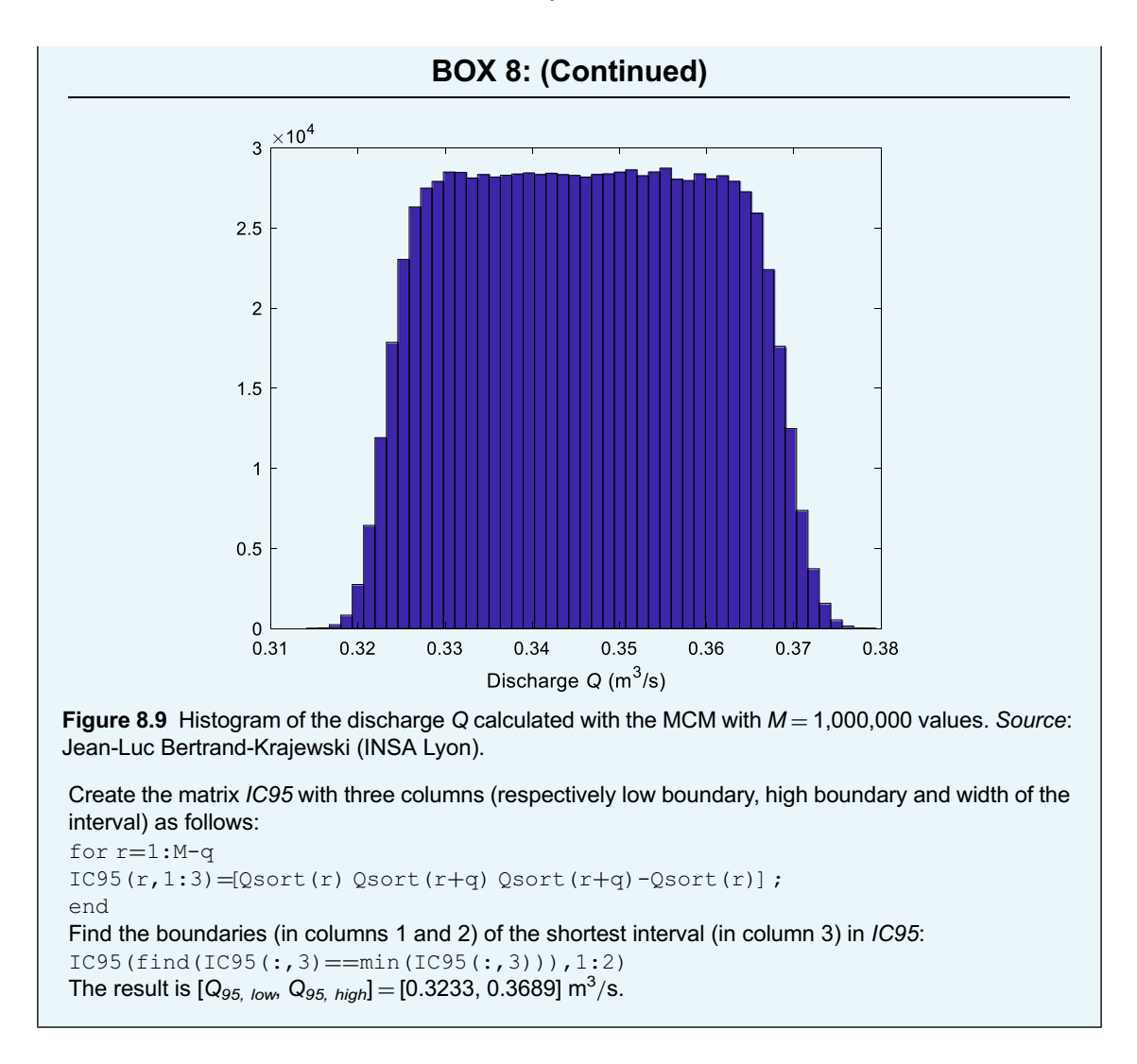

Let us create non-correlated samples with size  $M = 10^6$  for the four quantities:

- *K* with a uniform distribution between 70 and 80 m<sup>1/3</sup>/s.
- I, B and h with normal distributions given, respectively, by  $N_I(0.0032, 6 \times 10^{-6})$ ,  $N_B(0.8005, 0.002)$ and  $N_h(0.32, 0.0015)$ .

The histograms of the four samples are shown in [Figure 8.8](#page-30-0). The  $M$  values of the discharge  $Q$  are then calculated by Equation  $(8.21)$ . The resulting histogram of the O values is shown in Figure 8.9.

The mean value is  $\bar{Q} = 0.346 \text{ m}^3/\text{s}$ , the standard uncertainty is  $u(Q) = 0.014 \text{ m}^3/\text{s}$  and the shortest 95% coverage interval is  $[Q_{95,low}, Q_{95,high}] = [0.323, 0.369] \text{ m}^3/\text{s}$ . This interval is shorter than the interval [0.320, 0.373] obtained with the Type B method in [Section 8.2.3.4](#page-15-1). This difference is discussed in [Section 8.2.5.](#page-33-0)

[Box 9](#page-32-0) shows how to apply the Monte Carlo method with the Matlab<sup>®</sup> code uMCM.

# <span id="page-32-0"></span>BOX 9: APPLICATION OF THE MONTE CARLO METHOD WITH THE MATLAB® CODE uMCM

(Matlab® codes and csv files available for download at [https:](https://doi.org/10.2166/9781789060102)[//](https://doi.org/10.2166/9781789060102)[doi.org](https://doi.org/10.2166/9781789060102)/[10.2166](https://doi.org/10.2166/9781789060102)/[9781789060102](https://doi.org/10.2166/9781789060102)). The calculations of the discharge Q, its standard uncertainty  $u(Q)$  and its shortest coverage interval shown in [Box 8](#page-29-0) are automated in the Matlab<sup>®</sup> code  $Y = uMCM(Z, A, chain, e, alpha, MatCor, Mmc,$ distrib), where the quantities  $X_i$  of the measurement process are divided into two groups Z and A, where:

 $Z$  is the matrix containing data related to time varying quantities (time series). Its structure is as follows: Z has as many lines as time steps in the time series. Each line contains, in successive columns from left to right,  $m$  pairs of data for each time varying quantity Z: Z<sub>1</sub>,  $u(Z_1)$ , Z<sub>2</sub>,  $u(Z_2)$ ,…Z $\iota$ ,  $u$  $(Z_i), \ldots Z_m, u(Z_m).$ 

A is the matrix containing data related to constant quantities. The single line of A contains, in the successive columns from left to right, p pairs of data for each constant quantity A:  $A_1$ ,  $u(A_1)$ ,  $A_2$ , u  $(A_2),...,A_j, u(A_j),...,A_p, u(A_p).$ 

chaine is the equation string describing the measurement process of Y using  $Z_i$  and  $A_i$  quantities. alpha is the level of probability.

MatCor is the  $N \times N$  matrix of correlation between  $Z_i$  and  $A_i$  quantities, with  $N = m + p$ .

Mmc is the length of the samples (number of Monte Carlo simulations).

 $\det$  is the vertical vector containing the codes of the pdfs for all quantities  $Z_i$  and  $A_j$ :  $0$  for no pdf,  $1$ for normal pdf, 2 for uniform pdf, 3 for triangular pdf.

The uMCM function provides, respectively, the following results in successive columns of the output matrix Y, with one line per time step: the value y of Y, its standard uncertainty  $u(Y)$ , and the boundaries of the shortest coverage interval.

For the above example, there is one time-varying quantity: the water level  $h$ , and three constant quantities: respectively, the Manning-Strickler coefficient  $K$ , the channel slope I and the channel width B. Consequently, type

 $Z=[h \uh]$  with only one line as there is only one single value of h.

A=[K uK I uI B uB]

The measurement process equation:

Q=K.\*power(I,1/2).\*power(B.\*h,5/3).\*power(B+2.\*h,-2/3)

is then re-written with notations indicating the quantities with their rank in matrices Z and A.

h is the first quantity in the matrix Z: h is replaced by  $Z(:,1)$  in the above expression of Q. Similarly, K, I and B are replaced, respectively, by  $A(:,1), A(:,2)$  and  $A(:,3)$  as they are, respectively, the first, second and third quantities in the matrix A. It is important to note that the indices refer to the rank of the quantities in matrices Z and A, and not to the rank of the columns.

```
Consequently, type
```

```
chaine='A(:,1).*power(A(:,2),0.5).*power(A(:,3).*Z(:,1),5/3).*power(A
(:, 3) +2.*Z(:, 1), -2/3)'
```
and

alpha=0.95

In this example, all four quantities in  $Z$  and  $A$  are independent as there is no correlation or covariance between them. Consequently, type

MatCor=eye(4)

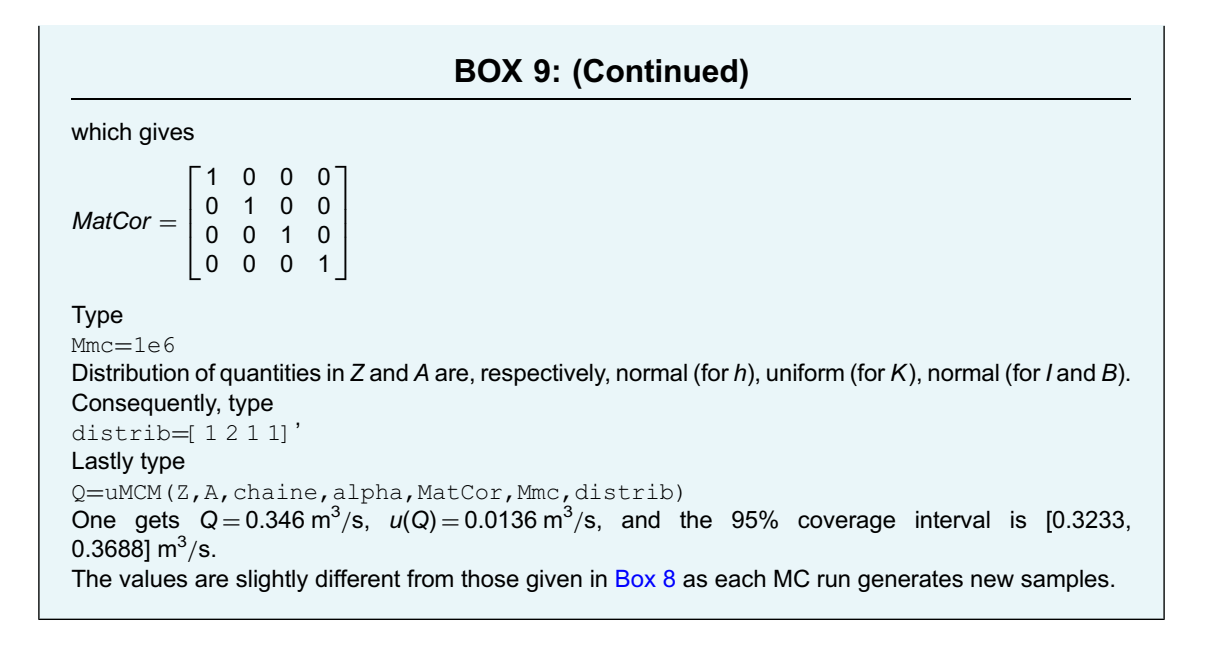

# <span id="page-33-0"></span>8.2.5 Comparison of uncertainties estimated with Type B and Monte Carlo methods

The Type B method is less demanding than the MCM in term of calculations: once the literal expression of the Law of Propagation of Uncertainties ([Equation \(8.9\)\)](#page-9-1) for the quantity Y of interest is established, it can be applied instantaneously to any value of  $Y$ . On the contrary, the MCM imposes that the simulations are run systematically for each value of Y, which requires more computation time. However, the MCM is much more flexible and does not require the conditions of application of the Type B method. This is why MCM is the reference method.

In practice, it is frequent that the operator compares the Type B method and the MCM: if both methods give equivalent results, then the Type B method can be applied, which may be more convenient, especially with repetitive calculations. If the results are not equivalent, then the MCM should be used.

The comparison of both methods, based on their coverage intervals, is made with the following steps:

- (1) Apply the Type B method to calculate y and the interval  $[y U(y), y + U(y)]$  ([Equation \(8.13\)\)](#page-10-0) for the given level of probability  $\alpha$ .
- (2) Apply the MCM to calculate  $u(y)$  and the interval  $[y_{\alpha, low}, y_{\alpha, high}]$  for the same level of probability  $\alpha$ .
- (3) Set the required tolerance  $\delta$  for the coverage interval according to [Equation \(8.53\)](#page-28-0).
- (4) Compare the above coverage intervals by determining:

$$
d_{low} = |y - U(y) - y_{\alpha, low}|
$$
\n(8.56)

$$
d_{high} = |y + U(y) - y_{\alpha, high}| \tag{8.57}
$$

(5) If both  $d_{low}$  and  $d_{high}$  are not larger than the tolerance  $\delta$  for  $u(y)$ , then the comparison is positive, and the Type B method can be applied. Otherwise, the MCM should be applied. It is important to note that the comparison applies only for the specified probability level  $\alpha$ .

#### Example 1:

The comparison is made with the results obtained in [Sections 8.2.3.4](#page-15-1) and 8.2.4.5. The probability level  $\alpha$ is 0.95.

Coverage interval obtained with the Type B method:  $[0.320, 0.373]$  m<sup>3</sup>/s Coverage interval obtained with the MCM:  $[0.323, 0.369]$  m<sup>3</sup>/s Standard uncertainty  $u(y) = 0.013$  m<sup>3</sup>/s. If  $n_{dig} = 2$ , then  $u(y) = 13 \times 10^{-3}$ ,  $l = -3$  and  $\delta = 0.5 \times 10^{-3}$ .  $d_{low} = 0.320 - 0.323 = 3 \times 10^{-3} > \delta$  $d_{high} = 0.373 - 0.369 = 4 \times 10^{-3} > \delta$ 

Consequently, the Type B method and the MCM give non-equivalent results and the MCM shall be applied.

The same approach can be used to compare the coverage intervals obtained in [Section 8.2.3.4](#page-15-1) with both an infinite degree of freedom and the effective degree of freedom. With  $n_{dig} = 2$  and  $\delta = 0.5 \times 10^{-3}$ , the conclusion is that the results are different.

#### Example 2:

Let us modify the above example by assuming now that all quantities follow normal distributions, for both Type B and MCM calculations, with

 $K = 75 \text{ m}^{1/3}/\text{s}, u(K) = 2.88 \text{ m}^{1/3}/\text{s}$  $I = 3.2 \times 10^{-3}$  m/m,  $u(I) = 6 \times 10^{-6}$  m/m  $B = 0.805$  m,  $u(B) = 2 \times 10^{-3}$  m  $h = 0.32$  m,  $u(h) = 1.5 \times 10^{-3}$  m

One gets (with 4 digits for illustrative purpose):

Coverage interval with the Type B method:  $Q_{TR} = [0.3196, 0.3728]$ Standard uncertainty with the Type B method:  $u(y)_{7B} = 0.0136$  m<sup>3</sup>/s Coverage interval with the MCM:  $Q_{MC}$  = [0.3195, 0.3726] m<sup>3</sup>/s Standard uncertainty with the MCM:  $u(y)_{MC} = 0.0136$  m<sup>3</sup>/s If  $n_{dig} = 2$ , then  $u(y) = 13 \times 10^{-3}$ ,  $l = -3$  and  $\delta = 0.5 \times 10^{-3}$ .  $d_{low} = abs(Q_{TR,low} - Q_{MC,low}) = 1.5287 \times 10^{-4} < \delta$  $d_{high} = abs(Q_{TB,high} - Q_{MC,high}) = 1.0596 \times 10^{-4} < \delta$ 

In this case, the Type B method and the MCM give equivalent results and can be both used indifferently.

### <span id="page-34-0"></span>8.2.6 Correlation between quantities

Correlation (or covariance) between quantities involved in a measurement process may have a significant effect on the estimation of the resulting uncertainty. Therefore, special attention should be devoted to checking and estimating correlations when they exist. The best practice in uncertainty assessment thus requires systematic checking and accounting for the possible correlation and estimating it. Only if its influence is proved to be negligible over the entire range of expected values of all quantities, may it be neglected in further calculations. It is worth mentioning that detecting and quantifying correlation is not always obvious and may require expertise.

Correlation can occur:

- Between different input quantities  $X_i$  used to calculate an output variable  $Y$ .
- As autocorrelation in time series used to calculate aggregated values.

#### Uncertainty assessment 297

#### <span id="page-35-1"></span>8.2.6.1 Correlation between input quantities

According to [ISO \(2008a](#page-63-0), Sections 5.2.4 and 5.2.5, p. 22–23), 'there may be significant correlation between two input quantities if the same measuring instrument, physical measurement standard, or reference datum having a significant standard uncertainty is used in their determination. […] Correlations between input quantities cannot be ignored if present and significant. The associated covariances should be evaluated experimentally if feasible by varying the correlated input quantities, or by using the pool of available information on the correlated variability of the quantities in question.'

As explained in [Section 8.2.3.2,](#page-11-0) it is recommended to write the function  $f$ 

$$
Y = f(X_1, X_2, \dots, X_i, \dots, X_N)
$$
\n(8.58)

with the quantities  $X_i$  corresponding to separate and thus uncorrelated measurement instruments.

Other frequent cases where covariance should be accounted for occur when quantities  $X_i$  used in Equation (8.58) are obtained from previous regression functions like e.g. calibration functions, rating curves, etc.

If covariance remains and cannot be avoided between some quantities  $X_i$ , it should then be quantified. As covariance may be positive or negative, it may increase or decrease the resulting uncertainty in Y. Some examples are given in [Section 8.2.6.3.](#page-35-0)

#### <span id="page-35-2"></span>8.2.6.2 Autocorrelation in time series

Time series data of flow, water level or water quality are not randomly distributed as they result from dynamic processes where each value can be considered as equal to the previous one with a small increase or decrease depending on the evolution of the quantity. In such cases, the successive values of a given quantity may be considered as partly autocorrelated. Analogous to geostatistics, the chronostatistics approach ([Gy, 1988](#page-63-0), [2012\)](#page-63-0) may be applied in such cases, using the variograph of the data to estimate the time horizon over which the autocorrelation between successive values is meaningful. Details of the variograph approach are given in [Bertrand-Krajewski & Bardin \(2001\)](#page-63-0).

The uncertainty in the sum of a time series can be calculated with the Type B method under three different assumptions:

- (1) No autocorrelation  $(r = 0)$  between successive values of the time series.
- (2) Full autocorrelation  $(r = 1)$  between successive values of the time series.
- (3) Partial autocorrelation estimated between successive values of the time series calculated from the variograph.

The third assumption is the recommended approach. The two first ones are given for comparison only. The Matlab<sup>®</sup> code uTypeBsum given in [Box 10](#page-36-0) allows calculation of the uncertainty in the sum of a time series with the three above assumptions.

#### <span id="page-35-0"></span>8.2.6.3 Examples of correlation

#### 8.2.6.3.1 Covariance in measurements

The previous example of a discharge measurement in a rectangular open channel ([Section 8.2.3.4](#page-15-1)) is revisited, with the following equations:

$$
Q = f(K, I, S, R_h) = K I^{\frac{1}{2}} S R_h^{\frac{2}{3}}
$$
\n(8.59)

 $S = Bh$  (8.60)

## <span id="page-36-0"></span>BOX 10: CALCULATING THE UNCERTAINTY IN THE SUM OF A TIME SERIES WITH THE MATLAB® CODE uTypeBsum

(Matlab® codes and csv files available for download at [https:](https://doi.org/10.2166/9781789060102)[//](https://doi.org/10.2166/9781789060102)[doi.org](https://doi.org/10.2166/9781789060102)/[10.2166](https://doi.org/10.2166/9781789060102)/[9781789060102](https://doi.org/10.2166/9781789060102)). Let us consider a times series of volume (m<sup>3</sup>) measured during 24 hours with a two-minute time step. The three columns of the  $\text{vol1.csv}$  file (separator :) contain successively the date and time, the volume Vol (m<sup>3</sup>) and the standard uncertainty  $u$ (Vol) (m<sup>3</sup>).

One should first import the data of the  $\text{vol1.csv}$  file in a matrix, without the column of date and time: data=dlmread('vol1.csv',';',1,1)

Calculate the daily volume  $V_d$  and its standard uncertainty  $u(V_d)$  with the three assumptions about correlation (i.e. no autocorrelation – nc, full autocorrelation – fc, and partial autocorrelation – pc): Vd=uTypeBsum(data)

One gets, respectively,  $V_d = 328.0588 \text{ m}^3$ ,  $u(V_d)_{nc} = 0.4495 \text{ m}^3$ ,  $u(V_d)_{fc} = 12.0623 \text{ m}^3$  and  $u(V_d)_{pc} = 12.0623 \text{ m}^3$ 4.6842 m<sup>3</sup>.

$$
R_h = \frac{Bh}{B + 2h} \tag{8.61}
$$

$$
Q = f(K, I, B, h) = K I^{\frac{1}{2}}(B h) \left(\frac{B h}{B + 2 h}\right)^{\frac{2}{3}} = K I^{\frac{1}{2}}(B h)^{\frac{5}{3}}(B + 2 h)^{-\frac{2}{3}}
$$
(8.62)

To ensure no covariance between the quantities  $K, I, B$  and h, Equation (8.62) was used for the previous uncertainty calculations with the Type B method and the MCM (see [Sections 8.2.3.4](#page-15-1) and 8.2.4.5). The minimum 95% coverage interval of Q given by the MCM was [0.323, 0.369]  $\text{m}^3\text{/s}$ . It can be considered as the reference value.

The most usual writing of [Equation \(8.59\)](#page-35-1) uses the wet section S and the hydraulic radius  $R_h$ . Both values are calculated by Equations  $(8.60)$  and  $(8.61)$ , respectively, from the same uncorrelated measured quantities B and  $h$ , and are thus correlated.

With the previous values

 $B = 0.805$  m,  $u(B) = 2 \times 10^{-3}$  m  $h = 0.32$  m,  $u(h) = 1.5 \times 10^{-3}$  m

one gets with MCM:

 $S = 0.2576$  m<sup>2</sup>,  $u(S) = 0.0014$  m<sup>2</sup>,  $R_h = 0.1783$  m and  $u(R_h) = 5 \times 10^{-4}$  m.

One can assume that S and  $R_h$  are positively fully correlated, with  $r(S, R_h) = +1$ . This assumption can be tested by means of a basic Monte Carlo simulation with Matlab<sup>®</sup> (see [Box 11](#page-37-0)).

If this correlation is not accounted for, applying the MCM gives  $Q_1 = 0.3462 \text{ m}^3/\text{s}$  and  $u(Q_1) =$ 0.0134 m<sup>3</sup>/s. If this correlation is accounted for, the MCM gives  $Q_2 = 0.3462$  m<sup>3</sup>/s and  $u(Q_2) =$ 0.0135 m<sup>3</sup>/s (see detailed calculations in [Box 12](#page-37-0)).

The covariance very slightly increases  $u(Q)$  (from 0.0134 to 0.0135 m<sup>3</sup>/s) and the width of the 95% coverage interval (from [0.3199, 0.3726] to [0.3198, 0.3728]  $\text{m}^3\text{/s}$ ). In this example, the increase may be considered as negligible for operational use but reflects the influence of the writing of the equation  $f$ used in uncertainty assessment for representing the measurement process.

# <span id="page-37-0"></span>BOX 11: ESTIMATING THE CORRELATION BETWEEN S AND  $R_h$ WITH THE MATLAB<sup>®</sup> CODE UMCM

(Matlab® codes and csv files available for download at [https:](https://doi.org/10.2166/9781789060102)[//](https://doi.org/10.2166/9781789060102)[doi.org](https://doi.org/10.2166/9781789060102)/[10.2166](https://doi.org/10.2166/9781789060102)/[9781789060102](https://doi.org/10.2166/9781789060102)). Type  $B=0.805$  $uB=2e-3$  $h=0.32$ uh=1.5e-3  $M=1e6$ Bmc=normrnd(B, uB, M, 1) hmc=normrnd(h, uh, M, 1) Smc=Bmc.\*hmc Rhmc=Bmc.\*hmc./(Bmc+2\*hmc) Calculate the coefficient of correlation between S and  $R_h$ : corr(Smc, Rhmc) One gets  $r(S, R_h) = 0.9961$ , which is equivalent to one in practice.

# BOX 12: IGNORING OR ACCOUNTING FOR THE CORRELATION BETWEEN S AND  $R_h$  with the matlab® CODE uMCM

(Matlab® codes and csv files available for download at [https:](https://doi.org/10.2166/9781789060102)[//](https://doi.org/10.2166/9781789060102)[doi.org](https://doi.org/10.2166/9781789060102)/[10.2166](https://doi.org/10.2166/9781789060102)/[9781789060102](https://doi.org/10.2166/9781789060102)). In addition to the variables created in Box 11, type S=mean(Smc) uS=std(Smc) Rh=mean(Rhmc) uRh=std(Rhmc)  $K=75$ uK=2.88  $I=3.2e-3$  $uI=6e-6$ Z=[S uS Rh uRh] A=[K uK I uI] distrib=[1 2 1 1]' If the correlation  $r(S, R_h)$  between S and  $R_h$  is ignored, the correlation matrix is MatCor1=eye(4)  $MatCor1 =$ 1000 0100 0010 0001  $\Gamma$  $\Big\}$ ⎤  $\Big\}$ Type chaine= $'A(:,1)$ .\*power $(A(:,2),0.5)$ .\*Z $(:,1)$ .\*power $(Z(:,2),Z/3)$ '

### BOX 12: (Continued)

Mmc=1e6 alpha=0.95 and lastly Q1=uMCM(Z,A,chaine,alpha,MatCor1,Mmc,distrib) One gets  $Q_1 = 0.3462 \text{ m}^3/\text{s}$ ,  $u(Q_1) = 0.0134 \text{ m}^3/\text{s}$  and  $IC95 \text{ min}_1 = [0.3199, 0.3726] \text{ m}^3/\text{s}$ If the correlation  $r(S, R_h) = +1$  between S and  $R_h$  is accounted for, applying the MCM requires modification of the correlation matrix MatCor: MatCor2=MatCor1  $Match2(1, 2)=1$  $Match2(2,1)=1$  $MatCor2 =$ 1100 1100 0010 0001  $\Gamma$  $\Big\}$ ⎤  $\Big\}$ Then type Q2=uMCM(Z,A,chaine,alpha,MatCor2,Mmc,distrib) One gets  $Q_2 = 0.3462 \text{ m}^3/\text{s}$ ,  $u(Q_2) = 0.0135 \text{ m}^3/\text{s}$  and  $IC95 \text{ min}_2 = [0.3198, 0.3728] \text{ m}^3/\text{s}$ .

The initial minimum 95% coverage interval of Q obtained with the MCM and the four separate and independent quantities [\(Section 8.2.4.5\)](#page-29-1) was  $[0.323, 0.369]$  m<sup>3</sup>/s. It can be considered as the reference value as it does not include any correlation between the input quantities.

#### 8.2.6.3.2 Covariance resulting from a regression function

Let us consider the discharge in a 1.8 m high A180 egg-shape sewer measured by means of both a water level sensor and a flow velocity sensor. In situ measurements by a land surveyor have been carried out to collect a series of 21 pairs of points  $(h_i, S_i)$  with  $h_i$  (m) the water level and  $S_i$  (m<sup>2</sup>) the corresponding wet section (see [Table 8.5,](#page-39-0) [Figure 8.10](#page-40-0), and the file eggshape1.csv). They are used to establish a function  $S(h)$  defined as a third order polynomial function:

$$
S = b_1 h + b_2 h^2 + b_3 h^3 \tag{8.63}
$$

The regression (detailed calculations are given in  $Box\ 13$ ) gives the following results:

- Values of the parameters  $b_i$ :  $[b_1, b_2, b_3] = [0.7825, 0.3601, -0.1473]$ .<br>• Standard uncertainties  $u(b_i)$ :  $[u(b_1), u(b_2), u(b_3)] = [0.0173, 0.0287, 0.0287, 0.0287, 0.0287, 0.0287, 0.0287, 0.0287, 0.0287, 0.0287, 0.0287, 0.0287,$
- Standard uncertainties  $u(b_i)$ : [ $u(b_1)$ ,  $u(b_2)$ ,  $u(b_3)$ ] = [0.0173, 0.0287, 0.0114].
- Correlation matrix of the parameters  $b$ : MatCor( $b$ ) = 1 −0.9656 0.9098  $-0.9656$  1  $-0.9848$ 0.9098 −0.9848 1  $\Gamma$  $\mathbf{L}$ ⎤  $\vert \cdot$

The values of the coefficients of correlation in  $MatCor(b)$  show that the parameters  $b_i$  are strongly correlated, either positively ( $b_1$  with  $b_3$ ) or negatively ( $b_1$  with  $b_2$ ,  $b_2$  with  $b_3$ ).

Let us now calculate the discharge Q and  $u(Q)$  when the measured water level is  $h = 0.45$  m and the mean flow velocity  $V = 0.42$  m/s (detailed calculations are given in [Box 14\)](#page-41-0). Their respective standard

| $h_i(m)$ | $S_i(m^2)$ |
|----------|------------|
| 0.00     | 0.00       |
| 0.10     | 0.07       |
| 0.11     | 0.08       |
| 0.12     | 0.09       |
| 0.20     | 0.17       |
| 0.30     | 0.27       |
| 0.40     | 0.37       |
| 0.50     | 0.47       |
| 0.60     | 0.57       |
| 0.70     | 0.78       |
| 0.80     | 0.68       |
| 0.90     | 0.88       |
| 1.00     | 0.99       |
| 1.10     | 1.09       |
| 1.20     | 1.20       |
| 1.30     | 1.30       |
| 1.40     | 1.40       |
| 1.50     | 1.49       |
| 1.60     | 1.58       |
| 1.70     | 1.66       |
| 1.83     | 1.72       |

<span id="page-39-0"></span>**Table 8.5** Couples of points  $(h_i, S_i)$ for the A180 egg-shape sewer (file eggshape1.csv).

uncertainties are  $u(h) = 3 \times 10^{-3}$  m (from sensor calibration and in situ conditions) and  $u(V) = 0.05$  m/s (from expertise).

Q is given by the following equation:

$$
Q = S(h)V = (b_1h + b_2h^2 + b_3h^3)V
$$
\n(8.64)

One gets  $Q = 0.1729 \text{ m}^3/\text{s}$ .

The quantities  $h$  and  $V$  are measured independently and are not correlated. They are also not correlated with the parameters  $b_i$  which have been established from the land surveyor's data. However, MatCor(b) shows that the parameters  $b_i$  are correlated with each other.

 $u(Q)$  and the 95% coverage intervals are calculated with the MCM for two cases: case 1 accounting for the correlation of the parameters  $b_i$ , and case 2 neglecting the correlation. The results given in [Table 8.6](#page-41-0)

<span id="page-40-0"></span>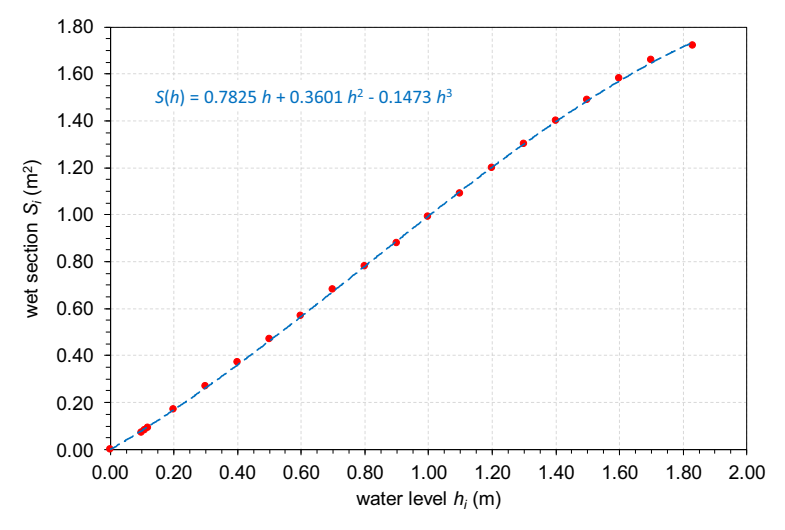

Figure 8.10 Plot of measured points  $(h_i, S_i)$  for the A180 egg-shape sewer (red dots) and fitted 3<sup>rd</sup> order polynomial regression function S(h) (dashed blue line). Source: Jean-Luc Bertrand-Krajewski (INSA Lyon).

# BOX 13: REGRESSION OF THE S(h) FUNCTION FOR AN A180 EGG-SHAPE SEWER WITH MATLAB®

With hi and S<sub>i</sub> the vertical vectors containing respectively the 21 values of  $h_i$  and  $S_i$  in [Table 8.5,](#page-39-0) one can estimate the values of the parameters  $b$ , their standard uncertainties  $u(b)$ , their covariance matrix  $COV(b)$  and the mean squared error of the regression mse. Type  $[b$  ub mse COVb] = lscov ([hi hi.^2 hi.^3], Si) One gets  $[b_1, b_2, b_3] = [0.7825, 0.3601, -0.1473]$  $[u(b_1), u(b_2), u(b_3)] = [0.0173, 0.0287, 0.0114]$  $mse = 7.04 \times 10^{-5}$ and  $COV(b) = 10^{-3} \times$ 0.2982 −0.4789 0.1795 −0.4789 0.8251 −0.3232 0.1795 −0.3232 0.1306  $\Gamma$  $\mathbf{I}$ ⎤  $\blacksquare$ By applying [Equation \(8.10\),](#page-10-0) the correlation matrix of b, noted  $MatCor(b)$ , is calculated by MatCorb=COVb./(ub\*ub') which gives  $MatCor(b) =$ 1 −0.9656 0.9098 −0.9656 1 −0.9848 0.9098 −0.9848 1  $\Gamma$  $\mathbf{L}$ ⎤  $\blacksquare$ 

|                                   | Case 1<br><b>With correlation</b> | Case 2<br><b>Without correlation</b> |
|-----------------------------------|-----------------------------------|--------------------------------------|
| $Q(m^3/s)$                        | 0.1729                            | 0.1729                               |
| $u(Q)$ (m <sup>3</sup> /s)        | 0.0207                            | 0.0211                               |
| IC95 min $(m^3/s)$                | [0.1322, 0.2131]                  | [0.1316, 0.2141]                     |
| Relative standard uncertainty (%) | 11.9%                             | 12.2%                                |

<span id="page-41-0"></span>Table 8.6 Comparison of results of uncertainty in discharge Q in the A180 egg-shape sewer, by accounting for the correlation between the parameters  $b$  (case 1) or by neglecting it (case 2).

# BOX 14: CALCULATION OF u(Q) AND 95% COVERAGE INTERVALS WITH THE MATLAB® CODE uMCM

(Matlab® codes and csv files available for download at [https:](https://doi.org/10.2166/9781789060102)[//](https://doi.org/10.2166/9781789060102)[doi.org](https://doi.org/10.2166/9781789060102)/[10.2166](https://doi.org/10.2166/9781789060102)/[9781789060102](https://doi.org/10.2166/9781789060102)). In addition to the variables defined in [Box 13,](#page-40-0) type  $h=0.45$  $V=0.42$  $Q = sum(b.*[h h.^2 h.^3]')*V$ One gets  $Q = 0.1729 \text{ m}^3/\text{s}.$ To calculate the standard uncertainty  $u(Q)$  and the 95% coverage interval with the MCM, type uh=3e-3  $uv=0.05$ Z=[h uh V uV]  $A=[b(1)$  ub(1) b(2) ub(2) b(3) ub(3)] chaineQ='(A(:,1).\*Z(:,1) + A(:,2).\*Z(:,1).^2 + A(:,3).\*Z(:,1).^3).\*Z(:,2)' alpha=0.95 Mmc=1e6 distrib=[1 1 1 1 1]' For case 1, type:  $MatCor1 =$ 10 0 0 0 01 0 0 0 0 0 1 −0.9656 0.9098  $\begin{bmatrix} 0 & 0 & -0.9656 & 1 & -0.9848 \end{bmatrix}$  $\begin{bmatrix} 0 & 0 & -0.5050 \\ 0 & 0 & 0.9098 \\ -0.9098 & -0.9848 \end{bmatrix}$  1  $\Gamma$  $\Big\}$ ٦  $\perp$  $\overline{\phantom{a}}$  $\mathbf{I}$  $\overline{\phantom{a}}$  $\overline{\phantom{a}}$ For case 2, type: MatCor2=eye(5)  $\text{MatCor2} = \left| \begin{array}{cccc} 0 & 1 & 0 & 0 \\ 0 & 0 & 1 & 0 & 0 \\ 0 & 0 & 0 & 4 & 0 \end{array} \right|$ 10000 ⎤ 01000 00010 ⎢  $\begin{bmatrix} 0 & 0 & 0 & 1 & 0 \\ 0 & 0 & 0 & 0 & 1 \end{bmatrix}$  $\Gamma$  $\vert$  $\overline{\phantom{a}}$  $\overline{\phantom{a}}$ 

# BOX 14: (Continued)

Lastly type Q1=uMCM(Z,A,chaineQ,alpha,MatCor1,Mmc,distrib) and Q2=uMCM(Z,A,chaineQ,alpha,MatCor2,Mmc,distrib) Results are given in [Table 8.6](#page-41-0).

indicate that, in this case, accounting for the correlation of the parameters  $b_i$  slightly reduces the resulting uncertainty in the discharge Q. Similar results are obtained with the Type B method.

#### 8.2.6.3.3 Covariance in rain gauge calibration function

Tipping bucket rain gauges are affected by systematic underestimation when rainfall intensities increase (see e.g. [Bertrand-Krajewski](#page-63-0) et al., 2000). Therefore, in addition to the bucket static calibration, it is recommended to establish a dynamic calibration function to account for and then correct the underestimation error (see [Chapter 7\).](#page--1-0)

An experiment is carried out with known and controlled rainfall intensities  $I_r$  (mm/h) over a range of measurement. The response of the rain gauge, i.e. the measured rainfall intensity  $I_m$  (mm/h) for each applied intensity  $I_r$ , is recorded (the protocol is described in [Bertrand-Krajewski](#page-63-0) *et al.*, 2000 and in [Chapter 2\).](#page--1-0) An example of data for a rain gauge in the Mediterranean region where high intensities are expected is given in the file raingauge1.csv and shown in Table 8.7.

The typical calibration function is a power function

$$
I_r = b_1 I_m^{b_2} \tag{8.65}
$$

Let us estimate the parameters  $b_1$  and  $b_2$ , their standard uncertainties, and their co-variance and correlation (detailed calculations are given in [Box 15](#page-43-0)). One gets:

 $[b_1, b_2] = [2.0826, 0.8401]$  $[u(b_1), u(b_2)] = [0.4440, 0.0398]$ and  $\text{MatCor} = \begin{bmatrix} 1.0000 & -0.9969 \\ -0.9969 & 1.0000 \end{bmatrix}$ 

> Table 8.7 Rain gauge dynamic calibration data set (file raingauge1.csv).

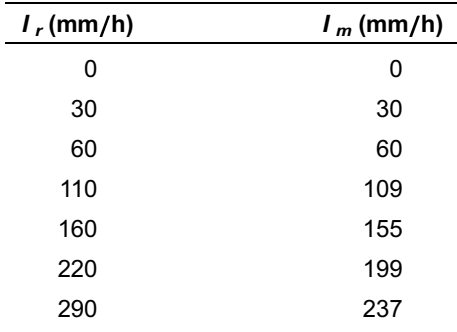

# <span id="page-43-0"></span>BOX 15: REGRESSION OF A RAIN GAUGE CALIBRATION FUNCTION WITH MATLAB®

```
This non-linear regression can be done by means of the Matlab^{\circ} function {\tt nlinfit.}Type
Ir=[0 30 60 110 160 220 290]'
Im=[0 30 60 109 155 199 237]'
fun=\mathcal{C}(b, Ir) b(1).*power(Ir,(b(2)))
b0=ones(1,2)and lastly
[b,R,J,CovB]=nlimit(Ir,Im,fun,b0)One gets
b = [b_1, b_2] = [2.0826, 0.8401]Then
ub=sqrt(diag(CovB))
gives
u(b) = [u(b<sub>1</sub>), u(b<sub>2</sub>)] = [0.4440, 0.0398]The covariance matrix is
CovB = \left[ \begin{array}{cc} 0.1971 & -0.0176 \ -0.0176 & 0.0016 \end{array} \right]The correlation matrix is given by
MatCor=CovB./(ub*ub')
\textit{MatCor} = \left[ \begin{array}{cc} 1.0000 & -0.9969 \ -0.9969 & 1.0000 \end{array} \right]
```
The parameters  $b_i$  are strongly negatively correlated.

From these results, one can now estimate the most likely true rainfall intensity  $I_{est}$  from a measured value  $I_{mes}$  and its standard uncertainty  $u(I_{est})$  by using the Type B method and the inverse function

$$
I_{est} = \left(\frac{I_{mes}}{b_1}\right)^{\frac{1}{b_2}}\tag{8.66}
$$

Let us consider  $I_{mes} = 152$  mm/h with  $u(I_{mes}) = 5\%$ .

The standard uncertainty  $u(I_{est})$  is calculated with the Type B method for two cases: case 1 accounting for the correlation of the parameters  $b_i$ , and case 2 neglecting the correlation (detailed calculations are given in [Box 16](#page-44-1)). One gets, respectively:

 $I_{est1} = 165$  mm/h and  $u(I_{est1}) = 10$  mm/h.  $I_{est2} = 165$  mm/h and  $u(I_{est2}) = 59$  mm/h.

In this example, not accounting for the correlation between quantities leads to a standard uncertainty multiplied by a factor close to 6.

# <span id="page-44-1"></span>BOX 16: CALCULATION OF  $u(I_{est})$  WITH THE MATLAB<sup>®</sup> CODE uTypeB

```
(Matlab® codes and csv files available for download at https://doi.org/10.2166/9781789060102).
In addition to the variables defined in Box 15, type
Tmes=152uImes=0.05*Imes
b1=b(1)ub1=ub(1)b2=b(2)ub2=ub(2)Z=[Imes uImes]
A=[b1 ub1 b2 ub2]
alpha=0.95
Case 1: correlation is accounted for.
Type
MatCor1=eye(3)
MatCor1(2:3,2:3)=MatCor
MatCor1 =10 0
            0 1 −0.9969
            0 −0.9969 1
           \Gamma\mathsf{L}⎤
                                 ⎦
chaineIest='(Z(:,1)./A(:,1))'(1/A(:,2))'
and then
Iest1=uTypeB(Z,A,chaineIest,alpha,MatCor1)
One gets I_{est1} = 165 mm/h and u(I_{est1}) = 10 mm/h.
Case 2: correlation is not accounted for.
Type
MatCor2=eye(3)
MatCor2 =100
            010
            001
           \Gamma\mathsf{L}⎤
                    \blacksquareIest2=uTypeB(Z,A,chaineIest,alpha,MatCor2)
One gets I_{est2} = 165 mm/h and u(I_{est2}) = 59 mm/h.
```
### <span id="page-44-0"></span>8.3 EXAMPLES OF APPLICATIONS

All data and the following examples, along with the Matlab<sup>®</sup> codes, are available at [https:](https://doi.org/10.2166/9781789060102)[//](https://doi.org/10.2166/9781789060102)[doi.org](https://doi.org/10.2166/9781789060102)/[10.](https://doi.org/10.2166/9781789060102) [2166](https://doi.org/10.2166/9781789060102)/[9781789060102](https://doi.org/10.2166/9781789060102), so that the readers can re-do the examples themselves and also use the software codes for their own needs and applications.

### 8.3.1 Uncertainty in discharge calculation with a thin plate rectangular weir formula

Let us consider a thin plate rectangular weir with lateral contraction and the following characteristics (Figure 8.11):

- Channel width  $B = 0.8$  m.
- Notch width  $B_c = 0.48$  m.
- Crest height  $h_p = 0.25$  m.
- Water head  $h = 0.15$  m, measured at the distance L upstream of the weir.

The Kindsvater-Carter formula and the other parameters to estimate the discharge  $Q_{RW}$  over the rectangular weir are given in hydraulics textbooks and in the international standard [ISO \(2017\):](#page-64-0)

$$
Q_{RW} = \frac{2}{3} C_d \sqrt{2} g B_e h_e^{\frac{3}{2}}
$$
 (8.67)

where  $C_d$  (-) is the discharge coefficient,  $B_e$  (m) is the effective width and  $h_e$  (m) is the effective head, which themselves depend on other parameters related to the geometry of the weir:

$$
C_d = f\left(\frac{B_c}{B}, \frac{h}{h_p}\right) \tag{8.68}
$$

$$
B_e = B + K_b \tag{8.69}
$$

$$
h_e = h + K_h \tag{8.70}
$$

where  $K_b$  and  $K_h$  are quantities compensating for combined effects of viscosity and surface tension of water.

#### Step 1: Check of the applicability of the formula

Before applying the Kindsvater-Carter formula (Equation (8.67)), the operator shall check that the numerical values of the variables respect the five conditions given in [ISO \(2017\),](#page-64-0) as listed and checked in [Table 8.8](#page-46-0). In the present case, all conditions are satisfied, and the formula can be applied.

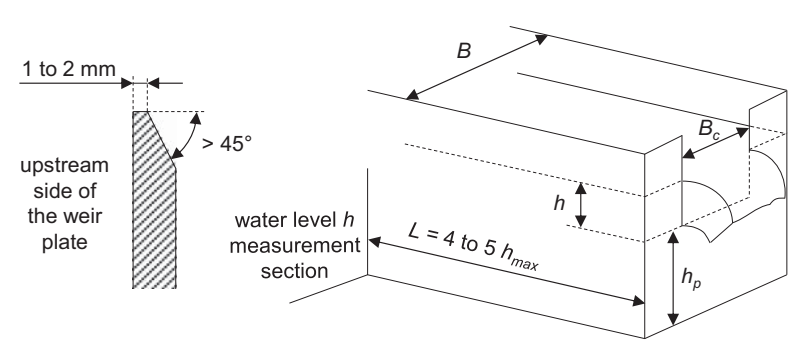

Figure 8.11 Rectangular weir with lateral contraction. Source: Jean-Luc Bertrand-Krajewski (INSA Lyon).

| Condition required by ISO 1438 (2017) | Example data             | Check |
|---------------------------------------|--------------------------|-------|
| $h/hp$ shall be less than 2.5         | $h/hp = 0.6 < 2.5$       | I√l   |
| h shall be higher than 0.03 m         | $h = 0.15 > 0.03$ m      | I√l   |
| $B_c$ shall be larger than 0.15 m     | $B_c = 0.48 > 0.15$ m    | V     |
| $hp$ shall be higher than 0.10 m      | $hp = 0.25 > 0.10$ m     | V     |
| (B-Bc)/2 shall be larger than 0.10    | $(B-BC)/2 = 0.16 > 0.10$ | I√l   |

<span id="page-46-0"></span>Table 8.8 Checking of the conditions of applicability of the Kindsvater-Carter formula.

#### *Step 2:* Calculation of the discharge  $Q_{RW}$

For  $B_c/B = 0.6$ , and  $h/h_p = 0.6$ , the ISO standard gives [\(ISO 2017,](#page-64-0) pp. 11–13):

$$
C_d = 0.593 + 0.018 \frac{h}{h_p} \tag{8.71}
$$

 $K_b = 3.6 \times 10^{-3}$  m  $K_b = 10^{-3}$  m

Accordingly, [Equation \(8.67\)](#page-36-0) can be rewritten as

$$
Q_{RW} = \frac{2}{3} \left( a + b \frac{h}{h_p} \right) \sqrt{2 g} (B_c + K_b)(h + K_h)^{\frac{3}{2}}
$$
\n(8.72)

where  $a = 0.593$  and  $b = 0.018$  (see Equation (8.71)).

The discharge over the rectangular weir is  $Q_{RW} = 0.506 \text{ m}^3/\text{s}$  (detailed calculations are given in [Box 17](#page-47-0)).

#### Step 3: Calculation of the 95% coverage interval of the discharge  $Q_{RW}$

This step includes the estimation of the standard uncertainties of all quantities in Equation (8.72). Water level sensor calibration, in situ repeated measurements of weir geometry and the ISO standard give, respectively:

 $u(h) = 1$  mm  $u(h_p) = 1$  mm  $u(B_c) = 0.5$  mm  $u(a) = 0.75\%$  $u(b) = 0.75\%$  $u(K_b) = 0.15$  mm  $u(K_h) = 0.15$  mm.

One assumes that the uncertainty in the gravity  $g = 9.81$  m/s is negligible.

Applying the MCM (detailed calculations are given in [Box 17](#page-47-0)) gives the following results:

 $u(Q_{RW}) = 0.006 \text{ m}^3/\text{s}$ *IC95*  $min(Q_{RW}) = [0.049, 0.052]$  m<sup>3</sup>/s.

# <span id="page-47-0"></span>BOX 17: CALCULATION OF  $Q_{RW}$  AND OF ITS STANDARD UNCERTAINTY WITH THE MATLAB® CODE uMCM

(Matlab® codes and csv files available for download at [https:](https://doi.org/10.2166/9781789060102)[//](https://doi.org/10.2166/9781789060102)[doi.org](https://doi.org/10.2166/9781789060102)/[10.2166](https://doi.org/10.2166/9781789060102)/[9781789060102](https://doi.org/10.2166/9781789060102)). Type  $h=0.15$  $uh=1e-3$  $hp=0.25$ uhp=1e-3  $Bc=0.48$  $u$ Bc=0.5e-3  $a=0.593$ ua=0.75e-2\*a  $b=0.018$  $ub=0.75e-2*b$  $Kb=3.6e-3$ uKb=0.15e-3  $Kh=0.001$  $u$ Kh=0.15e-3  $q=9.81$  $Z=[h \; uh]$ A=[hp uhp Bc uBc a ua b ub Kb uKb Kh uKh] distrib=ones(7,1) Nmc=1e6 alpha=0.95 MatCor=eye(7) chaineRW= $2/3*$ sqrt $(2*9.81)$ .\* $(A(:,3)+A(:,4))$ .\*Z $(:,1)$ ./A(:,1)).\*  $(A(:,2)+A(:,5))$ .\* $(Z(:,1)+A(:,6))$ .^(3/2)' and lastly QRW=uMCM(Z,A,chaineRW,alpha,MatCor,Nmc,distrib) One gets  $Q_{RW} = 0.5059 \text{ m}^3/\text{s}$ ,  $u(Q_{RW}) = 6.3699 \times 10^{-4} \text{ m}^3/\text{s}$  and  $IC95 \text{ min}(Q_{RW}) = [0.0493,$ 0.0518]  $\text{m}^3/\text{s}$ .

### 8.3.2 Uncertainty in discharge calculation with both water level and flow velocity measurements

Let us consider a circular sewer with radius  $R_c$  [\(Figure 8.12](#page-48-0)) equipped with a sensor measuring the water depth  $h$  (m) and another sensor measuring the mean flow velocity  $V$  (m/s).

The discharge  $Q_c$  (m<sup>3</sup>/s) is calculated by the following equation:

$$
Q_c = S(h)V = R_c^2 \left[ \arccos\left(1 - \frac{h}{R_c}\right) - \left(1 - \frac{h}{R_c}\right) \sin\left(\arccos\left(1 - \frac{h}{R_c}\right)\right) \right] V \tag{8.73}
$$

According to four repeated measurements (Type A method), the radius  $R_c$  is equal to 0.6 m and its standard uncertainty  $u(R<sub>c</sub>) = 0.002$  m. The standard uncertainties  $u(h)$  and  $u(V)$  in the file hV1.csv are calculated from sensors calibration and in situ experiments.

<span id="page-48-0"></span>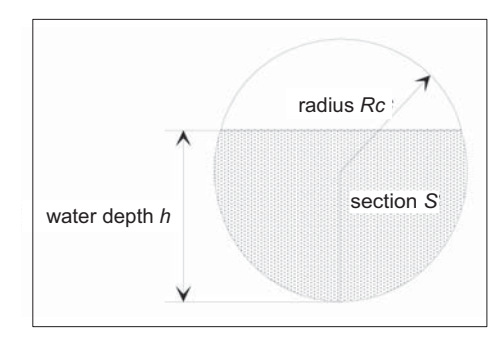

Figure 8.12 Scheme of the circular pipe. Source: Jean-Luc Bertrand-Krajewski (INSA Lyon).

Both the water level h and the mean flow velocity V are measured every 2 minutes during 24 hours. The file hV1.csv (separator ;) contains 720 values in the successive order of columns: h,  $u(h)$ , V and  $u(V)$ . The first 15 lines of hV1.csv are shown in Table 8.9.

This example shows successively

- The calculation of the discharge  $Q_c$  and of its uncertainty  $u(Q_c)$  for each time step.
- The calculation of the daily volume  $V_d$ , its standard uncertainty  $u(V_d)$  and its 95% coverage interval.

#### Step 1: Calculation of the discharge  $Q_c$  and of its uncertainty  $u(Q_c)$  for each time step

One assumes that the quantities  $h$ , V and  $R_c$  are independent and normally distributed. Detailed calculations with both the MCM and the Type B method are given in [Box 18.](#page-50-0) The results are shown graphically in [Figure 8.13](#page-49-0) and the first 15 lines of the numerical values are given in [Table 8.10.](#page-49-0)

| <b>Date</b>      | h(m)  | $u(h)$ (m) | V (m/s) | $u(V)$ (m/s) |
|------------------|-------|------------|---------|--------------|
| 01/01/2017 00:00 | 0.368 | 0.008      | 0.634   | 0.05         |
| 01/01/2017 00:02 | 0.368 | 0.008      | 0.632   | 0.05         |
| 01/01/2017 00:04 | 0.356 | 0.008      | 0.642   | 0.05         |
| 01/01/2017 00:06 | 0.356 | 0.008      | 0.642   | 0.05         |
| 01/01/2017 00:08 | 0.356 | 0.008      | 0.628   | 0.05         |
| 01/01/2017 00:10 | 0.349 | 0.008      | 0.634   | 0.05         |
| 01/01/2017 00:12 | 0.349 | 0.008      | 0.638   | 0.05         |
| 01/01/2017 00:14 | 0.349 | 0.008      | 0.628   | 0.05         |
| 01/01/2017 00:16 | 0.336 | 0.008      | 0.627   | 0.05         |
| 01/01/2017 00:18 | 0.336 | 0.008      | 0.634   | 0.05         |
| 01/01/2017 00:20 | 0.336 | 0.008      | 0.634   | 0.05         |
| 01/01/2017 00:22 | 0.349 | 0.008      | 0.629   | 0.05         |
| 01/01/2017 00:24 | 0.349 | 0.008      | 0.614   | 0.05         |
| 01/01/2017 00:26 | 0.356 | 0.008      | 0.614   | 0.05         |
| 01/01/2017 00:28 | 0.349 | 0.008      | 0.613   | 0.05         |

Table 8.9 First 15 lines of the file hV1.csv.

<span id="page-49-0"></span>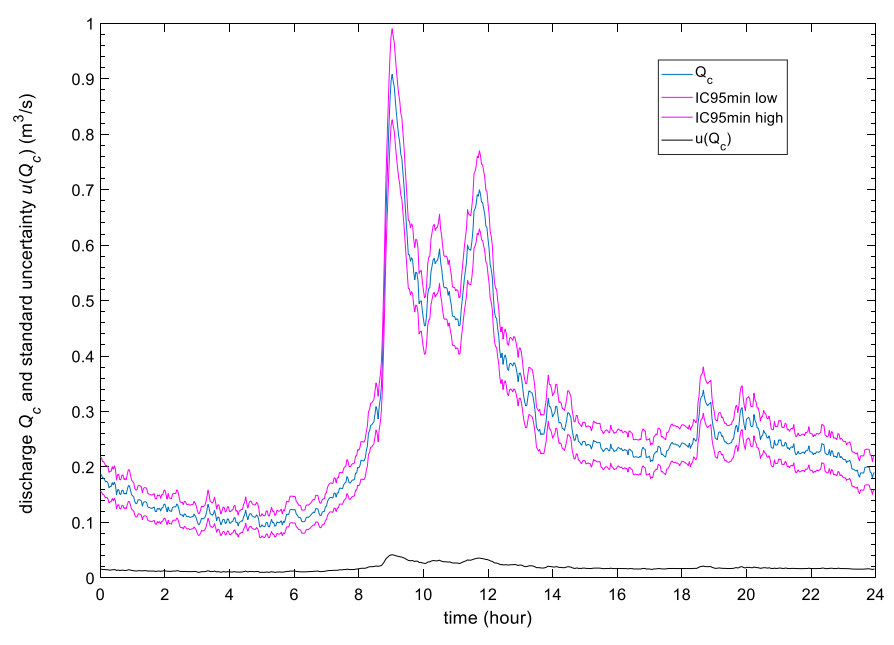

Figure 8.13 Plot of discharge  $Q_c$  over 24 hours, standard uncertainty  $u(Q_c)$  and the 95% coverage interval. Source: Jean-Luc Bertrand-Krajewski (INSA Lyon).

| $Q(m^3/s)$ | $u(Q)$ (m <sup>3</sup> /s) | <i>IC95min low</i> ( $m^3$ /s) | <i>IC95min high</i> ( $m^3$ /s) |
|------------|----------------------------|--------------------------------|---------------------------------|
| 0.1866     | 0.0157                     | 0.1557                         | 0.2173                          |
|            |                            |                                |                                 |
| 0.1860     | 0.0157                     | 0.1552                         | 0.2166                          |
| 0.1803     | 0.0151                     | 0.1508                         | 0.2099                          |
| 0.1803     | 0.0151                     | 0.1507                         | 0.2099                          |
| 0.1764     | 0.0150                     | 0.1469                         | 0.2058                          |
| 0.1730     | 0.0147                     | 0.1443                         | 0.2019                          |
| 0.1741     | 0.0147                     | 0.1454                         | 0.2029                          |
| 0.1714     | 0.0146                     | 0.1428                         | 0.2002                          |
| 0.1628     | 0.0140                     | 0.1355                         | 0.1903                          |
| 0.1646     | 0.0140                     | 0.1373                         | 0.1922                          |
| 0.1646     | 0.0140                     | 0.1371                         | 0.1921                          |
| 0.1717     | 0.0147                     | 0.1431                         | 0.2006                          |
| 0.1676     | 0.0146                     | 0.1392                         | 0.1965                          |
| 0.1726     | 0.0150                     | 0.1433                         | 0.2021                          |
| 0.1674     | 0.0146                     | 0.1391                         | 0.1964                          |
|            |                            |                                |                                 |

Table 8.10 First 15 lines of the matrix QcMC ( $Q_c$ ,  $u(Q_c)$ , IC95min low and IC95min high).

# <span id="page-50-0"></span>BOX 18: CALCULATION OF THE DISCHARGE  $Q_C$  AND OF ITS UNCERTAINTY  $u(Q_C)$  FOR EACH TIME STEP

(Matlab® codes and csv files available for download at [https:](https://doi.org/10.2166/9781789060102)[//](https://doi.org/10.2166/9781789060102)[doi.org](https://doi.org/10.2166/9781789060102)/[10.2166](https://doi.org/10.2166/9781789060102)/[9781789060102](https://doi.org/10.2166/9781789060102)). Import the data of the hV1.csv file: data=dlmread('hV1.csv',';',1,1) Then type Z=data A=[0.6 0.002] alpha=0.95 Nmc=1e6 distrib=ones(3,1) MatCor=eye(3) chaineQc='(A(:,1).^2).\*(acos(1-Z(:,1)./A(:,1))-(1-Z(:,1)./A(:,1)) .\*sin(acos(1-Z(:,1)./A(:,1)))).\*Z(:,2)' and lastly, apply the MCM method for the entire time series of 720 time steps in one single instruction: QcMC=uMCM(Z,A,chaineQc,alpha,MatCor,Nmc,distrib) The results are shown graphically in [Figure 8.13](#page-49-0) and the first 15 lines of the matrix  $\circ$ cmc are given in [Table 8.10](#page-49-0). Apply now the Type B method for the entire time series of 720 values in one single instruction: QcTB=uTypeB(Z,A,chaineQc,alpha,MatCor)

The Type B method runs much faster in such a case, also for the entire time series of 720 values. The maximum relative difference of the standard uncertainties  $(u(Q_{cTB}) - u(Q_{cMC}))/u(Q_{cMC})$  is less than 0.25%: both methods deliver similar results.

#### Step 2: Calculation of daily volume  $V_{d}$ , standard uncertainty  $u(V_{d})$  and 95% coverage interval

With the time step  $\Delta t = 120$  s, the daily volume  $V_d = 22{,}763$  m<sup>3</sup>. Applying the variograph method (see [Section 8.2.6.2\),](#page-35-2) the standard uncertainty is  $u(V_d) = 620$  m<sup>3</sup> and the 95% coverage interval is [21547, 23979]  $m<sup>3</sup>$  (detailed calculations are given in [Box 19](#page-51-0)).

### 8.3.3 Uncertainty in discharge calculation with the Manning-Strickler formula

It is frequent that the Manning-Strickler formula, due to its simplicity, is used to evaluate discharges in sewers where there is no backwater effect and where, as a first approximation, the discharge can be considered as locally uniform and permanent during each time step.

The Manning-Strickler formula (Equation  $(8.74)$ ), in addition to the water level h (m) used to estimate the wet section S (m<sup>2</sup>) and the hydraulic radius  $R_h$  (m), requires the values of both the roughness coefficient K (m<sup>1/3</sup>/s) and the pipe invert slope I (m/m).

$$
Q_{MS} = K\sqrt{ISR_h^3}
$$
 (8.74)

# <span id="page-51-0"></span>BOX 19: CALCULATION OF DAILY VOLUME  $V_{d}$ , STANDARD UNCERTAINTY  $u(V_d)$  AND 95% COVERAGE INTERVAL

(Matlab® codes and csv files available for download at [https:](https://doi.org/10.2166/9781789060102)[//](https://doi.org/10.2166/9781789060102)[doi.org](https://doi.org/10.2166/9781789060102)/[10.2166](https://doi.org/10.2166/9781789060102)/[9781789060102](https://doi.org/10.2166/9781789060102)). Type

 $Dt = 120$ 

Calculate the daily volume  $V_d$  from the 720 values of the discharge  $Q_c$  given in the first column of  $QcMC$ calculated in [Box 18](#page-50-0):

Vd=sum(QcMC(:,1).\*Dt)

which gives 22,763  $\text{m}^3$ .

To use the Matlab<sup>®</sup> code uTypeBsum (see [Box 10](#page-36-0)), select the first and second columns of  $QcMC$ containing, respectively, the values of the discharge  $Q_c$  and their standard uncertainties  $u(Q_c)$ , and multiply them by the time step  $\Delta t$  to get the corresponding values of the volume. In this example, one assumes that the uncertainty in the time step  $\Delta t$  is negligible.

#### Type

Vd=uTypeBsum(QcMC(:,1:2).\*Dt)

The four components of the vector Vd correspond respectively to

- $V_d = 22{,}763$  m<sup>3</sup>
- standard uncertainty with no autocorrelation  $u(V_d)_{nc} = 62 \text{ m}^3$ , i.e. relative standard uncertainty of 0.3%.
- standard uncertainty with full autocorrelation  $u(V_d)_{fc} = 1563 \text{ m}^3$ , i.e. relative standard uncertainty of 6.9%.
- standard uncertainty with partial autocorrelation  $u(V_d)_{pc} = 620 \text{ m}^3$ , i.e. relative standard uncertainty of 2.7%.

Calculate the 95% coverage interval for the case of partial autocorrelation:

 $[Vd(1)-1.96*Vd(4), Vd(1)+1.96*Vd(4)]$ One gets [21547, 23979] m<sup>3</sup>.

Roughness and slope are critical quantities as the discharge  $Q_{MS}$  is directly proportional to K and to the square root of I. Instead of using (i) approximate values of K found in textbooks for the material of the sewer pipe, and (ii) values of I based on non-verified maps or GIS data, it may be better to estimate the value of the quantity  $K\sqrt{I}$  from temporary field measurements.

Let us consider the case of a circular pipe with a radius  $R_c = 0.8$  m, equipped with a water level sensor to estimate discharges during dry weather and most frequent storm events generating water levels lower than 0.5 m. The water sensor is installed permanently. For one week, a flow velocity sensor has been added temporarily and verified with tracing experiments (for tracing experiments in sewers, see e.g. [Lepot](#page-64-0) et al.[, 2014](#page-64-0)).

Two days of data recorded with a time step of 2 minutes are available in the file manning1.csv. The first 15 lines are shown in [Table 8.11.](#page-52-0) The ranges of water level h and mean flow velocity V are, respectively, 0.009 to 0.51 m and 0.16 to 2.93 m/s. Standard uncertainties in h, V and R<sub>c</sub> are, respectively,  $u(h) = 0.003$  m,  $u(V) = 0.03$  m/s and  $u(R<sub>c</sub>) = 0.002$  m.

| Date UT          | h(m)  | V(m/s) |
|------------------|-------|--------|
| 13/08/2018 00:00 | 0.104 | 1.50   |
| 13/08/2018 00:02 | 0.103 | 1.53   |
| 13/08/2018 00:04 | 0.103 | 1.53   |
| 13/08/2018 00:06 | 0.101 | 1.52   |
| 13/08/2018 00:08 | 0.098 | 1.51   |
| 13/08/2018 00:10 | 0.096 | 1.48   |
| 13/08/2018 00:12 | 0.093 | 1.46   |
| 13/08/2018 00:14 | 0.090 | 1.44   |
| 13/08/2018 00:16 | 0.088 | 1.42   |
| 13/08/2018 00:18 | 0.085 | 1.37   |
| 13/08/2018 00:20 | 0.083 | 1.36   |
| 13/08/2018 00:22 | 0.082 | 1.34   |
| 13/08/2018 00:24 | 0.079 | 1.30   |
| 13/08/2018 00:26 | 0.079 | 1.30   |
| 13/08/2018 00:28 | 0.079 | 1.30   |

<span id="page-52-0"></span>Table 8.11 First 15 lines of the file manning1.csv.

Let us determine the values of the quantity  $K\sqrt{I}$  and of its standard uncertainty. Using the independent quantities h, V and  $R_c$ , [Equation \(8.74\)](#page-50-0) can be rewritten as

$$
Q_{MS} = K\sqrt{I} \left[ \arccos\left(1 - \frac{h}{R_c}\right) - \left(1 - \frac{h}{R_c}\right) \sin\left(\arccos\left(1 - \frac{h}{R_c}\right)\right) \right]^{\frac{5}{3}} \left[2R_c \arccos\left(1 - \frac{h}{R_c}\right)\right]^{-\frac{2}{3}} \tag{8.75}
$$

One calculates directly the values of the quantity  $K\sqrt{I}$  by combining Equations (8.75) and (8.73):

$$
K\sqrt{I} = R_c^{-\frac{2}{3}} \left[ \arccos\left(1 - \frac{h}{R_c}\right) - \left(1 - \frac{h}{R_c}\right) \sin\left(\arccos\left(1 - \frac{h}{R_c}\right)\right) \right]^{-\frac{2}{3}} \left[2 \arccos\left(1 - \frac{h}{R_c}\right)\right]^{\frac{2}{3}} V
$$
\n(8.76)

The set of 1440 values of the quantity  $K\sqrt{I}$  calculated from the recorded data can be considered as a sample for the Type A method.

Calculations (detailed in [Box 20](#page-53-0)) give  $\overline{K\sqrt{I}} = 7.562 \text{ m}^{1/3}/\text{s}$  and  $u(\overline{K\sqrt{I}}) = 0.034 \text{ m}^{1/3}/\text{s}$ .

Based on these results, future values of the discharge in the circular pipe can be calculated by means of Equation (8.75) by using  $K\sqrt{I}$  as an independent quantity. For example, let us calculate the discharge and its uncertainty for a water level  $h = 0.3$  m (detailed calculations are given in [Box 21\)](#page-53-0). One gets  $Q = 1.33$  m<sup>3</sup>/s,  $u(Q) = 0.03 \text{ m}^3/\text{s}$ , and the 95% coverage interval is [1.28, 1.39]  $\text{m}^3/\text{s}$ .

This example does not account for the uncertainties in the 1440 values of  $K\sqrt{I}$  due to uncertainties in the quantities h, V and  $R_c$ , which would add some additional uncertainty in the estimation of  $K\sqrt{I}$ .

# <span id="page-53-0"></span>BOX 20: CALCULATION OF  $K\sqrt{I}$  and of its standard UNCERTAINTY

```
(Matlab® codes and csv files available for download at https://doi.org/10.2166/9781789060102).
Import the data of the manning1.csv file:
data=dlmread('manning1.csv',';',1,1)
Type
Rc=0.8For convenience, type
h=data(:,1)V=data(:,2)According to Equation (8.76), type
KVI=Rc^(-2/3).*(acos(1-h/Rc)-(1-h/Rc).*sin(acos(1-h/Rc))).^(-2/3)
.* (2*acos(1-h/Re)). ^(2/3). *V
Then apply the Type A method with a 95% level of probability:
KVIbar=uTypeA(KVI, 0.95)
One gets \overline{\widetilde{K}\sqrt{I}} = 7.5621~\text{m}^{1/3}/\text{s} and u\left(\overline{\widetilde{K}\sqrt{I}}\right) is equal to 0.0338 m^{1/3}/\text{s}.
```
## BOX 21: CALCULATION OF Q, u(Q) AND 95% COVERAGE INTERVAL

```
(Matlab® codes and csv files available for download at https://doi.org/10.2166/9781789060102).
In addition to the variables defined in Box 20, type
h=0.3uh = 0.003KVI=KVIbar(1)
uKVI=KVIbar(2)
Rc=0.8uRc=0.002
Z=[h\;uh]A=[KVI uKVI Rc uRc]
alpha=0.95
distrib=ones(3,1)
MatCor=eye(3)
Nmc=1e6
chaineQh='A(:,1).*(acos(1-Z(:,1)./A(:,2))-(1-Z(:,1)./A(:,2)).*sin(acos
(1-Z(:,1),\n_A(:,2))).^(5/3).*(2.*A(:,2).*acos(1-Z(:,1)./A(:,2))).^(-2/3)'
and lastly
Q=uMCM(Z,A,chaineQh,alpha,MatCor,Nmc,distrib)
One gets Q = 1.3342 \text{ m}^3/\text{s}, u(Q) = 0.0292 \text{ m}^3/\text{s} and the 95% coverage interval is [1.2771,
1.3916] \text{m}^3/\text{s}.
```
This could be done by means of Monte Carlo simulations. In addition, this example implicitly assumes that K is constant, whereas it may happen that it depends on the water level h. A relation  $K = f(h)$  can be investigated along with, if significant, another relation  $u(K) = f(h)$ .

### 8.3.4 Uncertainty in velocity-area methods

The velocity-area method is one of the most common non-continuous methods to determine flow data in open channels. The example introduces the calculation of flow uncertainty of velocity-area methods using the approach given in [ISO \(2020\).](#page-64-0) Furthermore, it demonstrates the sensitivity of flow uncertainty on simplifications and inaccuracies in the measurement process.

#### 8.3.4.1 Case study

In a rectangular channel (width  $B = 0.8$  m, flow depth  $h = 0.5$  m), flow velocities  $v_x(y_i, z_i)$  (m/s) are measured at 135 points  $(y_i, z_i)$  of a grid with  $\Delta y = \Delta z = 0.05$  m during uniform steady state (Figure 8.14).

#### 8.3.4.2 Uncertainty of flow and mean velocity

Flow Q (m<sup>3</sup>/s) and mean flow velocity V (m/s) can be calculated from a sufficiently dense velocity field  $v_x = f(y, z, t)$  in a representative flow cross section S (m<sup>2</sup>). For uniform steady state flow conditions,  $v_x$ values do not depend on time  $t$  and the following applies:

$$
Q = \int_{S} v_x(y, z)dS \tag{8.77}
$$

For  $m \times n$  elementary sections  $S_{ij} = \Delta y_i \times \Delta z_j$  and point velocities  $v_x(y_i, z_j)$  in the middle of each elementary section  $S_{ij}$ , the flow  $Q$  can be calculated as

$$
Q = F_x F_z \sum_{i=1}^{m} \sum_{j=1}^{n} v_x(y_i, z_j) \Delta z_j \Delta y_i + Q_p
$$
\n(8.78)

where  $m = 15$  is the number of points per row,  $n = 9$  is the number of points per vertical (Figure 8.14),  $F_v$ 

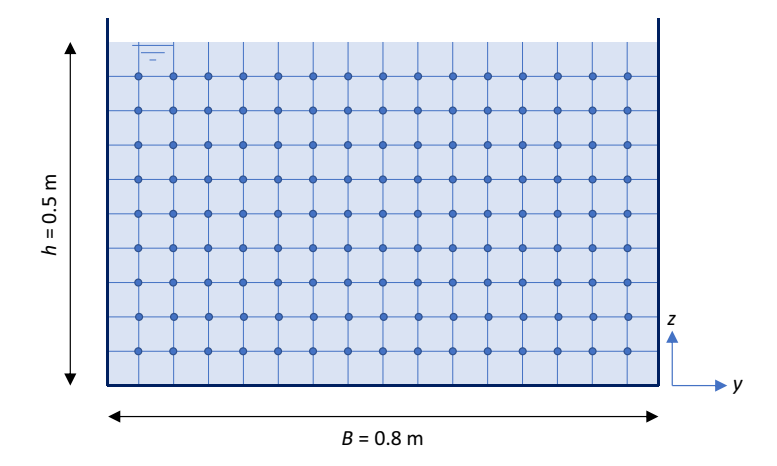

**Figure 8.14** Scheme of the rectangular cross section with 135 points (*y<sub>i</sub>, z<sub>i</sub>*) where longitudinal flow velocity  $v_x(y_i, z_j)$  is measured. Source: Mathias Uhl (Muenster University of Applied Sciences).

and  $F<sub>z</sub>$  are factors relating the sums, respectively, in the y- and z-direction to an ideal integration of the real velocity profile, and  $Q_p$  (m<sup>3</sup>/s) is the perimeter flow.

In the case of velocity grid measurements,  $F_y$  and  $F_z$  can be set to unity. The perimeter flow  $Q_p$  represents a part of the flow near the boundary of the cross section where measurements are impossible or very uncertain because of turbulence, velocity gradients or influences on the measurement sensor or just remaining areas between the real cross section and the measurement grid.

According to [ISO \(2020\)](#page-64-0), the uncertainty of the flow  $u(O)$  is

$$
u(Q)^{2} = \left[\sum_{i}^{m} \sum_{j}^{n} v_{x}(y_{i}z_{j})\Delta y_{i}\Delta z_{j}\right] [u^{*}(F_{y})^{2} + u^{*}(F_{z})^{2}] + \sum_{i}^{m} \sum_{j}^{n} [v_{x}(y_{i}z_{i})\Delta y_{i}\Delta z_{j}]^{2}u^{*}[[v_{x}(y_{i}z_{j})]^{2} + \sum_{i}^{m} \left[\Delta y_{i}^{2} \cdot \left\{\sum_{j}^{n} v_{x}(y_{i}z_{j})\Delta z_{j}\right\}^{2} \cdot u^{*}(\Delta y_{i})^{2}\right] + \sum_{j}^{n} \left[\Delta z_{i}^{2} \cdot \left\{\sum_{i}^{m} v_{x}(y_{i}z_{j})\Delta y_{j}\right\}^{2} \cdot u^{*}(\Delta z_{i})^{2}\right] + u(Q_{p})^{2}
$$
(8.79)

with the mean velocity  $V = Q/S$ , its uncertainty  $u(V)$  is

$$
u(V)^{2} = \left(\frac{1}{S^{2}}\right)u^{2}(Q) + \frac{Q^{2}}{S^{4}}u^{2}(S)
$$
\n(8.80)

#### 8.3.4.3 Flow cross section uncertainty

The assumed range of uncertainty of the channel width  $B = 0.80$  m is  $0.002 < u(B) < 0.005$  m and as well  $0.002 \le u(h) \le 0.005$  m for the water level  $h = 0.5$  m.

#### 8.3.4.4 Measurement segment uncertainty Δy, Δz

The uncertainty of  $\Delta y$  and  $\Delta z$  was estimated in the range of  $0.002 < u(\Delta y) = u(\Delta z) < 0.005$  m.

#### 8.3.4.5 Flow velocity uncertainty  $u(v_x)$

The uncertainty of the flow measurements consists of (i) the relative uncertainty  $u_k^*$  of the measurement device as specified in the calibration certificate and (ii) a random relative component  $u_r^*$  resulting from the unsteady nature of flow in channels. The uncertainty depends on the sensor type and the local velocity and turbulence. The uncertainty of the local velocity  $u(v_x)$  is

$$
u^*[v_x(y_iz_j)]^2 = u_k^*[v_x(y_iz_j)]^2 + u_r^*[v_x(y_iz_j)]^2
$$
\n(8.81)

This example uses  $0.001 \le u_k \le 0.01$  m/s with  $u_k^* = u_k/v_x$  and  $0.01 \le u_r^* \le 0.02$  as a Type B estimate.

#### 8.3.4.6 Measurement grid relative uncertainties  $u^*(F_v)$  and  $u^*(F_z)$

The density of the measurement grid influences the number and the representativeness of the measurements. [ISO \(2020\)](#page-64-0) provides recommended default values in its Annex D: Table D.4 for the number of measurement points in a vertical and Table D.6 for the number of verticals in a cross section. The respective values in [Table 8.13](#page-58-0) are taken from these tables.

### 8.3.4.7 Perimeter flow uncertainty  $u(Q_p)$

Near to the walls of the cross section, measurements of the flow velocity are either impossible or have large errors or uncertainties due to boundary effects, large gradients of the flow velocities or disturbed measurement signals. In those perimeter sections, the flow has to be estimated by extrapolated flow velocities. A simple approach had been used in this study. The free surface velocity  $v_x(y, z = h)$  was set equal to the first measured value  $v_x(v, z = h - \Delta z)$ . At walls and bottom, flow velocities were assumed to be 50% of the nearest measured values, i.e.  $v_x(v=0, z) = 0.5 \times v_x(v=0 + \Delta y, z)$ ,  $v_x(v=B, z) = 0.5 \times v_x(v=0 + \Delta y, z)$  $v_x(y = B - \Delta y, z)$  and  $v_x(y, z = 0) = 0.5 \times v_x(y, z = 0 + \Delta z)$ . The flow in the perimeter strip of 0.025 m width was calculated with a velocity at 0.0125 m derived from linear interpolation between the wall and bottom velocities and the next corresponding measured velocities.

It is very complicated or even impossible to accurately determine the perimeter flow uncertainty. Therefore [ISO \(2020\)](#page-64-0) recommends a flat estimate for relative uncertainties of the perimeter flow in the range of  $0.2 \le u^*(Q_n) \le 0.4$ .

#### 8.3.4.8 Scenarios using different measurement quality

Scenario 1 assumes the best practice in velocity measurement in a close measurement grid with a very accurate velocity sensor and careful positioning. The measurement grid consists of 135 points with  $\Delta y =$  $\Delta z = 0.05$  m. High sensor accuracy and precise handling is assumed and expressed by the values for uncertainty given in [Table 8.13.](#page-58-0) Table 8.12 shows a screenshot of the  $\text{Excel}^{\circledcirc}$ -based calculations. The yellow marked perimeter section consists of a 0.025 m layer along the bottom and walls and at the surface. The measurement result of scenario 1 is  $Q = 0.2458$  m<sup>3</sup>/s with the relative uncertainty  $u^*(Q) =$ 0.0388, and  $V = 0.6144$  m/s with the relative uncertainty  $u^*(V) = 0.0391$ .

Scenario 2 assumes less accurate measurements in the same close measurement grid as scenario 1. Scenarios 3 and 4 use a less dense standard measurement grid with five measurements in eight verticals with measurement accuracy being high in scenario 3 and lower in scenario 4. Details on the parameters for all scenarios are given in [Table 8.13](#page-58-0).

Results in [Table 8.14](#page-58-0) show relative uncertainties for flow ranging in 0.0355  $\le u^*(Q) \le 0.0653$  and with  $0.0355 \le u^*(V) \le 0.0653$  slightly higher for the mean velocity. The low uncertainties confirm the state of velocity grid measurements as a standard for calibration of other measurement devices. The results of scenarios 2 and 3 show that accurate measurements can compensate for the uncertainties being introduced by larger measurement grids.

#### 8.3.4.9 Scenarios using symmetry properties of the velocity field

Velocity grid measurement is undoubtedly one of the most accurate methods to determine flow and mean velocity. The high metrological effort can be reduced by using theoretically founded symmetry properties of fully developed flows. Necessary and often sufficient prerequisites are long and straight prismatic channels with low roughness and constant gradient without lateral junctions and installations. In these cases, the following symmetries of the velocity field can be observed and assumed:

- Prismatic channels with a free water surface: symmetry to the vertical centre axis.
- Prismatic channels with pressure flow: symmetry to the vertical and horizontal central axis.
- Circular cross sections with pressure flow: rotational symmetry.

Scenario 5 shows how the use of axial symmetry of velocity in the given rectangular cross section affects the uncertainty of  $Q$  and  $V$ . It is based on scenario 1 and assumes that velocity data are available only for the left side including the middle axis at  $y = 0.5 \times B = 0.40$  m of the rectangular section. The cross section was split

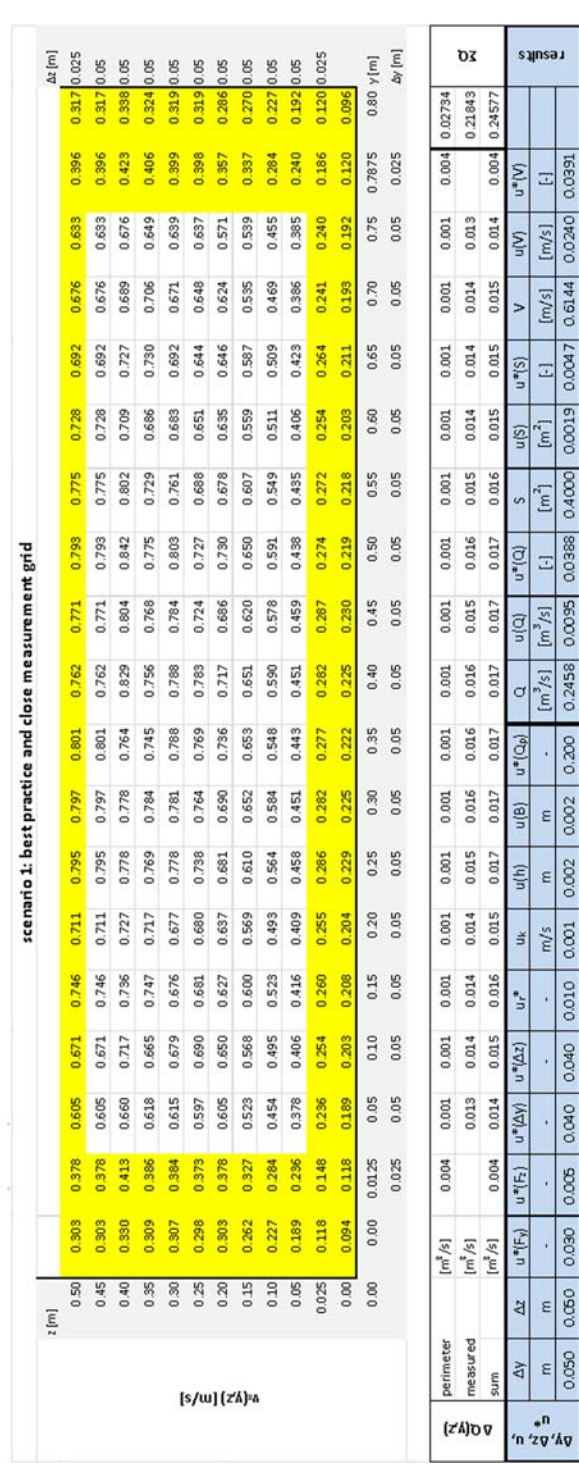

### Uncertainty assessment 319

| Scenario |       |   |  | $\Delta$ y $\Delta$ z $u^*(F_v)$ $u^*(F_z)$ $u^*(\Delta y)$ $u^*(\Delta z)$ $u_r^*$ $u_k$ |  | u(h)      | u(B) | $u^*(Q_n)$ |
|----------|-------|---|--|-------------------------------------------------------------------------------------------|--|-----------|------|------------|
|          | m     | m |  |                                                                                           |  | $m/s$ m m |      |            |
| 1        |       |   |  | $0.050$ $0.050$ $0.030$ $0.005$ $0.040$ $0.040$ $0.010$ $0.001$ $0.002$ $0.002$ $0.200$   |  |           |      |            |
| 2        |       |   |  | $0.050$ $0.050$ $0.030$ $0.005$ $0.100$ $0.100$ $0.020$ $0.010$ $0.005$ $0.005$ $0.400$   |  |           |      |            |
| 3        |       |   |  | $0.100$ $0.100$ $0.030$ $0.005$ $0.040$ $0.040$ $0.010$ $0.001$ $0.002$ $0.002$ $0.200$   |  |           |      |            |
| 4        | 0.100 |   |  | $0.100$ $0.057$ $0.005$ $0.050$ $0.050$ $0.020$ $0.010$ $0.005$ $0.005$ $0.400$           |  |           |      |            |

<span id="page-58-0"></span>Table 8.13 Grid size and uncertainty parameters of scenarios 1–4.

Table 8.14 Flow, flow cross section, and mean velocity with uncertainties for scenarios 1-4.

| <b>Scenario</b> | Q       | u(Q)    | $u^*(Q)$ | S              | u(S)           | $u^*(S)$ | V      | u(V)   | $u^*(V)$ |
|-----------------|---------|---------|----------|----------------|----------------|----------|--------|--------|----------|
|                 | $m^3/s$ | $m^3/s$ |          | m <sup>2</sup> | m <sup>2</sup> |          | m/s    | m/s    |          |
|                 | 0.2458  | 0.0095  | 0.0388   | 0.4000         | 0.0019         | 0.0047   | 0.6144 | 0.0240 | 0.0391   |
| 2               | 0.2458  | 0.0164  | 0.0667   | 0.4000         | 0.0047         | 0.0118   | 0.6144 | 0.0416 | 0.0677   |
| 3               | 0.2512  | 0.0103  | 0.0411   | 0.4000         | 0.0019         | 0.0047   | 0.6279 | 0.0260 | 0.0414   |
| 4               | 0.2512  | 0.0186  | 0.0741   | 0.4000         | 0.0047         | 0.0118   | 0.6279 | 0.0471 | 0.0751   |

into the left section 5l ( $0 \le y < 0.5 \times B - 0.5 \times \Delta y$ ), the middle section 5m ( $0.5 \times B - 0.5 \times \Delta y \le y \le \Delta y$  $0.5 \times B + 0.5 \times \Delta y$  and right section 5r  $(0.5 \times B + 0.5 \times \Delta y \le y \le B)$ .

The flow velocities on the right side  $v_r$  ( $y > 0.5 \times B$ , z) are assumed to be equal to the axially mirrored data  $v_l$  (y < 0.5 × B, z) on the left side. In this study case, data v (y > 0.5 × B, z) are available. Therefore, the uncertainty of the mirrored data  $v_r$  can be derived from the differences  $\Delta v_r = v_r - v_l$ . They range from  $\Delta v_{r,min} = -0.055$  to  $\Delta v_{r,max} = 0.065$  (mean  $-0.005$ , standard deviation  $-0.025$ , skewness 0.341). The uncertainty  $u(v_r)$  was determined by a Type B estimate using a uniform density function [\(Section 8.2.3.3,](#page-12-1) [Figure 8.1\)](#page-14-0) which might slightly overestimate the uncertainty. It amounts to  $u(v_r) = 0.0344$  m/s.

The parameters of the uncertainty calculation (Table 8.15) were set equal to scenario 1 (Table 8.13) for the sections 5l and 5m. For section 5r the uncertainty of the velocity is higher due to (i) the lower number of measurement verticals ( $u^*(F_y) = 0.063$  according to [ISO \(2020\)\)](#page-64-0) and (ii) the uncertainty of the estimated velocities on the right side which can be considered by  $u_k = u(v_r) = 0.0344$  m/s.

[Table 8.16](#page-59-0) shows equal results for Q, S and V in sections 51 and 5r but higher relative uncertainties  $u^*(Q)$ and  $u^*(V)$  in section 5r due to the higher uncertainties  $u_k$ . In section 5m,  $u^*(O)$  and  $u^*(V)$  are higher than in the left section due to the higher influence of  $u^*(\Delta y)$  and  $u^*(\Delta z)$  on S which results in a high relative uncertainty  $u^*(S)$ . This small segment introduces additional uncertainty which in the end decreases

| Section $\Delta y$ $\Delta z$ $u^*(F_y)$ $u^*(F_z)$ $u^*(\Delta y)$ $u^*(\Delta z)$ $u_r^*$ $u_k$ $u(h)$ $u(B)$ $u^*(Q_p)$ | m |  | $m - - - - - - -$ |  | m/s m m                                                        | $\sim$ $-$ |  |
|----------------------------------------------------------------------------------------------------|---|--|-------------------|--|----------------------------------------------------------------|------------|--|
| 5l, 5m  0.05  0.05  0.030  0.005  0.04  0.04  0.010  0.0010  0.002  0.002  0.2                                             |   |  |                   |  |                                                                |            |  |
| 5r                                                                                                    |   |  |                   |  | $0.05$ 0.05 0.063 0.005 0.04 0.04 0.010 0.0344 0.002 0.002 0.2 |            |  |

Table 8.15 Grid size and uncertainty parameters of scenario 5.

| <b>Section</b> | Q       | u(Q)    | $u^*(Q)$ | s              | u(S)           | $u^*(S)$ | v      | u(V)   | $u^*(V)$ |
|----------------|---------|---------|----------|----------------|----------------|----------|--------|--------|----------|
|                | $m^3/s$ | $m^3/s$ |          | m <sup>2</sup> | m <sup>2</sup> |          | m/s    | m/s    |          |
| 5 <sub>l</sub> | 0.1146  | 0.0043  | 0.0380   | 0.1875         | 0.0013         | 0.0067   | 0.6111 | 0.0236 | 0.0385   |
| 5 <sub>m</sub> | 0.0171  | 0.0009  | 0.0550   | 0.0250         | 0.0010         | 0.0402   | 0.6822 | 0.0465 | 0.0681   |
| 5r             | 0.1146  | 0.0077  | 0.0676   | 0.1875         | 0.0013         | 0.0067   | 0.6111 | 0.0415 | 0.0679   |
| 5              | 0.2462  | 0.0089  | 0.0363   | 0.4000         | 0.0020         | 0.0051   | 0.6155 | 0.0666 | 0.1082   |
| $5 + m$        | 0.1316  | 0.0049  | 0.0373   | 0.2125         | 0.0013         | 0.0062   | 0.6194 | 0.0234 | 0.0378   |
| 5r             | 0.1146  | 0.0077  | 0.0676   | 0.1875         | 0.0013         | 0.0067   | 0.6111 | 0.0415 | 0.0679   |
| 5              | 0.2462  | 0.0092  | 0.0372   | 0.4000         | 0.0018         | 0.0045   | 0.6155 | 0.0476 | 0.0774   |

<span id="page-59-0"></span>Table 8.16 Flow, flow cross section, and mean velocity with uncertainties for scenario 5.

slightly when summing up Q and S. A joint calculation for sections 5l and 5m, noted 5l+m, decreases  $u^*(S)$ but increases  $u^*(Q)$  due to the lower number of summands, and also slightly decreases  $u^*(V)$ .

Using symmetry properties of the velocity field in scenario 5 showed neglectable systematic deviations of Q, S and V compared to scenario 1 [\(Table 8.13](#page-58-0)) but higher uncertainties in V.

#### 8.3.4.10 Scenarios using mean velocities estimates

Grid measurements of flow velocity fields are complex and unsuitable for continuous measurements of  $v_x(y, z, t)$  in practice. Continuously-measuring devices capture a more or less well-defined part of the velocity field, and (i) extrapolate the non-measured part of the field with empirical or hydromechanical based algorithms or (ii) calculate the mean flow velocity V from the measured values using empirical factors or algorithms (see [Chapter 3\).](#page--1-0)

Exemplarily, two simple approaches are investigated with regard to their uncertainties by using the data set of scenario 1 in Table 8.12.

Scenario 6 uses the flow velocity  $V_{fs}$  in an area of the free water surface to calculate  $V = e_{fs} \times V_{fs}$ . The free surface velocity  $V_{fs}$  is calculated from  $v(y = 0.25 \text{ m}, z = 0.45 \text{ m})$  to  $v(y = 0.55 \text{ m}, z = 0.45 \text{ m})$  with an arithmetic mean  $0.785$  m/s, a median  $0.793$  m/s, standard deviation  $0.0151$  m/s, skewness  $-0.513$ , minimum 0.762 m/s and maximum 0.801 m/s. The Type B estimate using a uniform density distribution results in the uncertainty  $u(V_{fs})$  and the uncertainty  $u(e_{fs})$  for  $e_{fs} = V/V_{fs}$  can be calculated by [Equation](#page-9-1) [\(8.9\)](#page-9-1) with results given in Table 8.17.

Scenario 7 is based on scenario 6 but uses the maximum flow velocity  $V_{max}$  to calculate the mean flow velocity  $V = e_{max} \times V_{max}$ .  $V_{max}$  is taken from the area of maximum velocities  $v(y = 0.35 \text{ m}, z = 0.45 \text{ m})$ , to v  $(y = 0.45 \text{ m}, z = 0.35 \text{ m})$  with an arithmetic mean 0.7779 m/s, a median 0.7683 m/s, standard deviation  $0.0274$  m/s, skewness  $+0.8795$ , minimum  $0.7451$  m/s and maximum  $0.8294$  m/s. Results with uncertainties are given in [Table 8.18](#page-60-1).

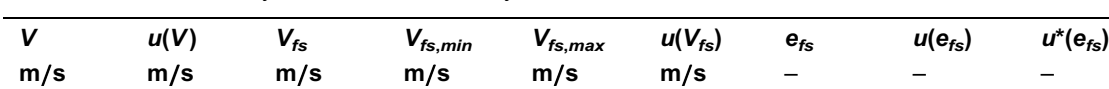

0.6144 0.0240 0.7849 0.7625 0.8008 0.0111 0.7828 0.0325 0.0415

Table 8.17 Mean velocity, mean surface velocity, and their ratio with uncertainties for scenario 6.

| m/s    | u(V)   | <b><i>rmax</i></b> | $\boldsymbol{V}_{max.min}$ | $\bm{V}_{max.max}$ | $u(V_{max})$ | $e_{max}$                | $u(e_{max})$             | $u^*(e_{max})$           |
|--------|--------|--------------------|----------------------------|--------------------|--------------|--------------------------|--------------------------|--------------------------|
|        | m/s    | m/s                | m/s                        | m/s                | m/s          | $\overline{\phantom{a}}$ | $\overline{\phantom{0}}$ | $\overline{\phantom{0}}$ |
| 0.6144 | 0.0240 | 0.7779             | 0.7451                     | 0.8294             | 0.0244       | 0.7898                   | 0.0395                   | 0.0501                   |

<span id="page-60-1"></span>Table 8.18 Mean velocity, maximum velocity, and their ratio with uncertainties for scenario 7.

Table 8.19 Coverage intervals of  $e_{fs}$  and  $e_{max}$ .

|      |          |                     | Scenario 6                         |                                    | Scenario 7 |                      |                                      |                                      |  |
|------|----------|---------------------|------------------------------------|------------------------------------|------------|----------------------|--------------------------------------|--------------------------------------|--|
| k    | $e_{fs}$ | $k\times u(e_{fs})$ | $e_{fs}$<br>$- k \times u(e_{fs})$ | $e_{fs}$<br>$+ k \times u(e_{fs})$ | $e_{max}$  | $k\times u(e_{max})$ | $e_{max}$<br>$- k \times u(e_{max})$ | $e_{max}$<br>$+ k \times u(e_{max})$ |  |
|      | 0.7828   | 0.0325              | 0.7503                             | 0.8153                             | 0.7898     | 0.0395               | 0.7503                               | 0.8294                               |  |
| 1.96 | 0.7828   | 0.0637              | 0.7191                             | 0.8465                             | 0.7898     | 0.0775               | 0.7123                               | 0.8673                               |  |
| 2.58 | 0.7828   | 0.0839              | 0.6989                             | 0.8667                             | 0.7898     | 0.1020               | 0.6878                               | 0.8918                               |  |

The results of both scenarios 6 and 7 are rather similar and might indicate a reasonable accuracy when looking at  $u^*(e_{fs})$  and  $u^*(e_{max})$  only. But note that the values of  $e_{fs}$  and  $e_{max}$  are one of the potential realizations for these particular cases. Repeated tests of the same configuration would give other results. The range for  $e$  to be expected can be estimated by the coverage interval according to [Equation \(8.17\)](#page-11-1) as  $[e - k \times u(e), e + k \times u(e)]$  with k from [Table 8.3](#page-13-0). Table 8.19 shows the coverage intervals for  $e_{fs}$  and  $e_{max}$ .

The spreads between the low and high limits are 1.18 for  $e_f$  and 1.22 for  $e_{max}$  at the 95% confidence level  $(k = 1.96)$ , and 1.24 for  $e_{fs}$  and 1.30 for  $e_{max}$  at the 99% confidence level  $(k = 2.58)$ . Note that these results were derived from one clearly defined steady state flow experiment. The rather wide ranges should be reason enough for equipment suppliers to carefully derive the values for  $e_{fs}$  or  $e_{max}$  for a broad variety of flow conditions and quantify their dependencies on influencing factors.

# <span id="page-60-0"></span>8.4 SENSOR UNCERTAINTY AND IN SITU MEASUREMENT UNCERTAINTY

### 8.4.1 Definitions and explanations

In uncertainty assessment, it is of crucial importance to account for two main and independent sources of uncertainty in measured data: (i) sensor uncertainty and (ii) in situ measurement uncertainty.

#### 8.4.1.1 Sensor uncertainty

All sensors used in UDSM should be calibrated according to rigorous calibration procedures and protocols (see [Section 7.6](#page--1-1) on sensor calibration). It is very important to note that the calibration should involve the entire chain of sensors and instruments, from the transducer to the final data storage in data loggers, SCADA systems or databases, i.e. to the final state of the data as they are later used by operators, researchers, regulators, etc.

Calibration of the transducer or the sensor only (uncertainties reported by manufacturers are frequently given only for such conditions) will lead to systematic underestimation of uncertainties. Indeed, other sources of uncertainties are due to data transmission, signal amplification, analogue-digital conversions, format conversion, re-scaling, display rounding, etc.

In addition, uncertainties reported by sensor manufacturers are obtained under specific conditions which may differ significantly for the *in situ* conditions. Therefore, it is the responsibility of the user to systematically calibrate all sensors under their real conditions of use, whatever manufacturers indicate.

#### <span id="page-61-0"></span>8.4.1.2 In situ measurement uncertainty

This source of uncertainty may be summarized as 'the uncertainty due to the *in situ* conditions of measurement for a given sensor'. Its evaluation is mainly based on detailed in situ observations and expertise.

Let us consider water level measurement in a sewer system. In addition to the sensor standard uncertainty (e.g. 1 mm for an ultrasonic sensor determined from a calibration under static controlled conditions), there are other sources of in situ uncertainty which affect the measured value of the water level:

- The uncertainty in the position of the sensor in the pipe.
- The waves and oscillations of the free surface.
- The horizontality of the free surface through the width of the sewer.
- Local flow depending on changes of water level due to hydraulic effects.
- Etc.

Visual observations during dry weather in a man entry sewer showed that the free surface wave and oscillations had an amplitude up to 15 mm, which may be equivalent to a standard uncertainty of 7.5 mm. In the same sewer under wet weather conditions, the amplitude may reach 30 mm and even more. The resulting total uncertainty  $u(h)$  in water level measurement h may be estimated from both the sensor uncertainty  $u<sub>s</sub>(h)$  and the *in situ* measurement uncertainty  $u<sub>i</sub>(h)$  by the law of propagation of uncertainty:

$$
u(h) = \sqrt{u_s(h)^2 + u_i(h)^2} = \sqrt{1^2 + 7.5^2} = 7.6 \text{ mm}
$$
 (8.82)

In this case, the *in situ* uncertainty is clearly the dominant contribution. It may be very different if the same sensor is used e.g. in a Venturi flume with an upstream channel of sufficient length to stabilize the free surface waves and oscillations.

In situ uncertainties should always be investigated case by case to evaluate their significance. Experience has revealed that they are too frequently ignored. Their importance may be great, especially for velocity sensors (Lepot *et al.*[, 2014\)](#page-64-0) and some quality sensors like e.g. turbidity sensors as suspended solids are not always evenly distributed through the entire cross section.

## 8.4.2 Examples/orders of magnitude for some common sensors and methods

Uncertainty assessment (UA) must always be done on a case-by-case basis, accounting for local conditions: sensors used, associated calibration and verification protocols and data, operating conditions including maintenance, and operators. However, to provide orders of magnitude for beginners in UA and to facilitate comparisons, [Table 8.20](#page-62-0) indicates typical relative standard uncertainties  $u^*(x) = u(x)/x$  for common sensors and methods used to measure water level, flow velocity and discharge in sewer systems. These relative standard uncertainties correspond to *in situ* best practice usual operational conditions.

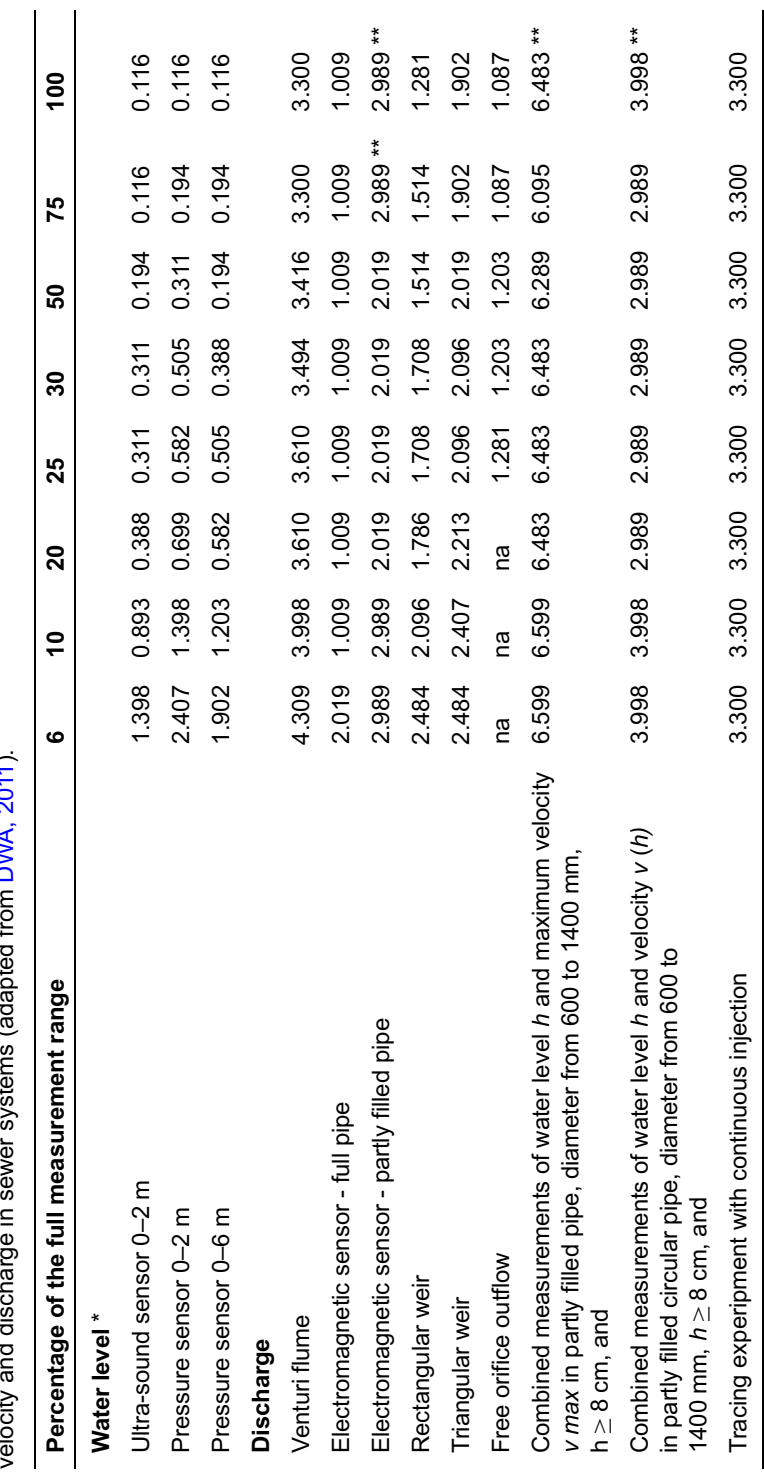

\*Without accounting for uncertainty components from height measurement and surface waves (see in situ uncertainty in Section [8.4.1.2\).](#page-61-0)

"Without accounting for uncertainty components from height measurement and surface waves (see in situ uncertainty in Section 8.4.1.2).

\*\*In the upper part of the measurement range, uncertainty increases due to hydrodynamic and measurement effects.

\*\*In the upper part of the measurement range, uncertainty increases due to hydrodynamic and measurement effects.

Table 8.20 Order of magnitude of typical relative standard uncertainties u\*(x) (in %) for most common sensors used to measure water level, Table 8.20 Order of magnitude of typical relative standard uncertainties u\*(x) (in %) for most common sensors used to measure water level, DUMA DO44 velocity and discharge in sewer systems (adapted from [DWA,](#page-63-0) 2011). مته امت<br>من  $\frac{1}{2}$  $\frac{1}{2}$  $\ddot{\phantom{a}}$ 

<span id="page-62-0"></span>

#### Uncertainty assessment 325

<span id="page-63-0"></span>Example: for a water level ultra-sound sensor with a measurement range of 0–2 m measuring a water level  $h = 1$  m: this corresponds to 50% of the measurement range. [Table 8.20](#page-62-0) indicates that the relative standard uncertainty is  $u^*(h) = u(h)/h = 0.194\%$ . Consequently, the standard uncertainty is  $u(h) = 1.94$ mm and the corresponding 95% coverage interval for  $h = 1$  m is  $[h - 1.96 \times u(h), h + 1.96 \times u(h)] =$ [0.996, 1.004] m.

### 8.5 SUMMARY AND TRANSITION

This chapter explained in detail and illustrated with various examples the three methods one can use to estimate uncertainties: (i) the Type A method (repeated measurements), (ii) the Type B method (law of propagation of uncertainties), and (iii) the Monte Carlo method (propagation of distributions). It is essential that uncertainty assessment becomes a routine practice in urban drainage and stormwater management. Maintenance, periodic calibration and verification of sensors [\(Chapter 7\),](#page--1-0) and uncertainty assessment (this chapter) are key elements for the next step in data processing: data analysis, quality assessment and validation [\(Chapter 9\).](#page--1-4)

### ACKNOWLEDGEMENTS

The authors thank Manuel Froidevaux (High School of Engineering and Architecture, Fribourg, Switzerland), Qingchuan Zhu (INSA Lyon, France) and Roberto Pintos (INSA Lyon, France) for their readings and corrections.

### **REFERENCES**

- Bertrand-Krajewski J.-L. & Bardin J.-P. (2001). Estimation des incertitudes de mesure sur les débits et les charges polluantes en réseau d'assainissement : application au cas d'un bassin de retenue-décantation en réseau séparatif pluvial [Estimation of uncertainties on discharges and concentrations measurements in a storage and settling tank during rainfall events]. *La Houille Blanche*, 6/7, 99–108. doi: [10.1051](https://doi.org/10.1051/lhb/2001078)/[lhb](https://doi.org/10.1051/lhb/2001078)/[2001078](https://doi.org/10.1051/lhb/2001078). (in French).
- Bertrand-Krajewski J.-L., Laplace D., Joannis C. & Chebbo G. (2000). Mesures en hydrologie urbaine et assainissement [Measurements in urban hydrology and sewer systems]. Lavoisier – Technique et Documentation, Paris (France), juin 2000, 794 p. ISBN 2-7430-0380-4. (in French).
- CEN (1999). ENV 13005:1999 Guide to the expression of uncertainty in measurement. CEN, Brussels (Belgium), May 1999, 113 p.
- DWA (2011). Merkblatt DWA-M 181 Messung von Wasserstand und Durchfluss in Entwässerungssystem [Leaflet DWA-M 181 - Measurement of water level and flow in drainage systems]. DWA – Deutsche Vereinigung für Wasserwirtschaft, Hennef (Germany), Abwasser und Abfall e.V., 101 p. ISBN 978-3-941897-94-6. (in German).
- Gentle J. E. (2003). Random Number Generation and Monte Carlo Methods, 2nd edn. Springer, New York (USA), 382 p. ISBN 978-1441918086.
- Gy P. (1988). Hétérogénéité, échantillonnage, homogénéisation Ensemble cohérent de théories [Heterogeneity, sampling, homogenization – Coherent set of theories]. Masson, Paris (France), 607 p. ISBN 2-225-81313-2. (in French).
- Gy P. (2012). Sampling of Heterogeneous and Dynamic Material Systems: Theories of Heterogeneity, Sampling and Homogenizing. Elsevier Science Publishers, Amsterdam (The Netherlands), 684 p. ISBN 978-0444556066.
- ISO (1993). ISO/IEC Guide 98:1993 Guide to the expression of uncertainty in measurement (GUM). ISO, Geneva (Switzerland), January 1993, 105 p.
- ISO (2008a). ISO/IEC Guide 98-3:2008(E) Uncertainty of measurement Part 3: Guide to the expression of uncertainty in measurement (GUM: 1995). ISO, Geneva (Switzerland), December 2008, 120 p.

- <span id="page-64-0"></span>ISO (2008b). ISO/IEC Guide 98-3/suppl.1:2008(E) Uncertainty of measurement - Part 3: Guide to the expression of uncertainty in measurement (GUM: 1995) Supplement 1: Propagation of distributions using a Monte Carlo method. ISO, Geneva (Switzerland), December 2008, 88 p.
- ISO (2009a). ISO/IEC Guide 98-1:2009(E) Uncertainty of measurement Part 1: Introduction to the expression of the uncertainty in measurement. ISO, Geneva (Switzerland), September 2009, 21 p.
- ISO (2009b). ISO/IEC Guide 98-3/S1/AC1:2009(E) Uncertainty of measurement Part 3: Guide to the expression of uncertainty in measurement (GUM: 1995), Supplement 1: Propagation of distributions using a Monte Carlo method, technical corrigendum 1. ISO, Geneva (Switzerland), May 2009, 2 p.
- ISO (2017). ISO 1438:2017 Hydrometry Open channel flow measurement using thin-plate weirs. ISO, Geneva (Switzerland), April 2017, 60 p.
- ISO (2020). ISO/FDIS 25377:2020 Hydrometric uncertainty guidance (HUG). ISO, Geneva (Switzerland), August 2020, final draft.
- Lencastre A. (1999). Hydraulique générale [General hydraulics]. Eyrolles, Paris (France), 648 p. ISBN 978-2-212-01894-3. (in French).
- Lepot M., Momplot A., Lipeme Kouyi G. & Bertrand-Krajewski J.-L. (2014). Rhodamine WT tracer experiments to check flow measurements in sewers. Flow Measurement and Instrumentation, 40, 28–38. doi: [10.1016](https://doi.org/10.1016/j.flowmeasinst.2014.08.010)/[j.](https://doi.org/10.1016/j.flowmeasinst.2014.08.010) [flowmeasinst.2014.08.010](https://doi.org/10.1016/j.flowmeasinst.2014.08.010).
- Nelsen R. B. (2010). An Introduction to Copulas, 2nd edn. Springer, New York (USA), 272 p. ISBN 978-1441921093.
- OJEU (2014). Directive 2014/32/EU of the European Parliament and of the Council of 26 February 2014 on the harmonisation of the laws of the Member States relating to the making available on the market of measuring instruments (recast). Official Journal of the European Union, 29/03/2014, L 96/149–L 96/250.
- Press W. H., Teukolsky S. A., Vetterling W. T. & Flannery B. P. (2007). Numerical Recipes The Art of Scientific Computing, 3rd edn. Cambridge University Press, New York (USA), 1256 p. ISBN 978-0521880688.
- Robert C. & Casella G. (2005). Monte Carlo Statistical Methods, 2nd edn. Springer, New York (USA), 649 p. ISBN 978-0387212395.
- Thomopoulos N. T. (2018). Probability distributions: with truncated, log and bivariate extensions. Springer International Publishing, Cham (Switzerland), 184 p. ISBN 978-3319760414.